UNIVERSIDADE FEDERAL DO AMAZONAS INSTITUTO DE CIÊNCIAS EXATAS DEPARTAMENTO DE GEOCIÊNCIAS PROGRAMA DE PÓS - GRADUAÇÃO EM GEOCIÊNCIAS

# **INTERPRETAÇÃO AEROMAGNÉTICA NA REGIÃO DO MÉDIO AMAZONAS, PORÇÃO OESTE/SUDOESTE**

CRISTIANLIA AMAZONAS DA SILVA PINTO

MANAUS – AM 2007

# **Livros Grátis**

http://www.livrosgratis.com.br

Milhares de livros grátis para download.

UNIVERSIDADE FEDERAL DO AMAZONAS INSTITUTO DE CIÊNCIAS EXATAS DEPARTAMENTO DE GEOCIÊNCIAS PROGRAMA DE PÓS - GRADUAÇÃO EM GEOCIÊNCIAS

### CRISTIANLIA AMAZONAS DA SILVA PINTO

# **INTERPRETAÇÃO AEROMAGNÉTICA NA REGIÃO DO MÉDIO AMAZONAS, PORÇÃO OESTE/SUDOESTE**

Dissertação de Mestrado apresentada ao Programa de Pós-Graduação em Geociências da Universidade Federal do Amazonas como requisito à obtenção do título de **Mestre em Geociências**, área de concentração: **Geologia Ambiental**.

Orientador: Prof. Dr. Rutenio Luiz Castro de Araujo

Co-Orientadora: Drª. Solange dos Santos Costa

MANAUS – AM 2007

Ficha Catalográfica (Catalogação na fonte realizada pela Biblioteca Central - UFAM

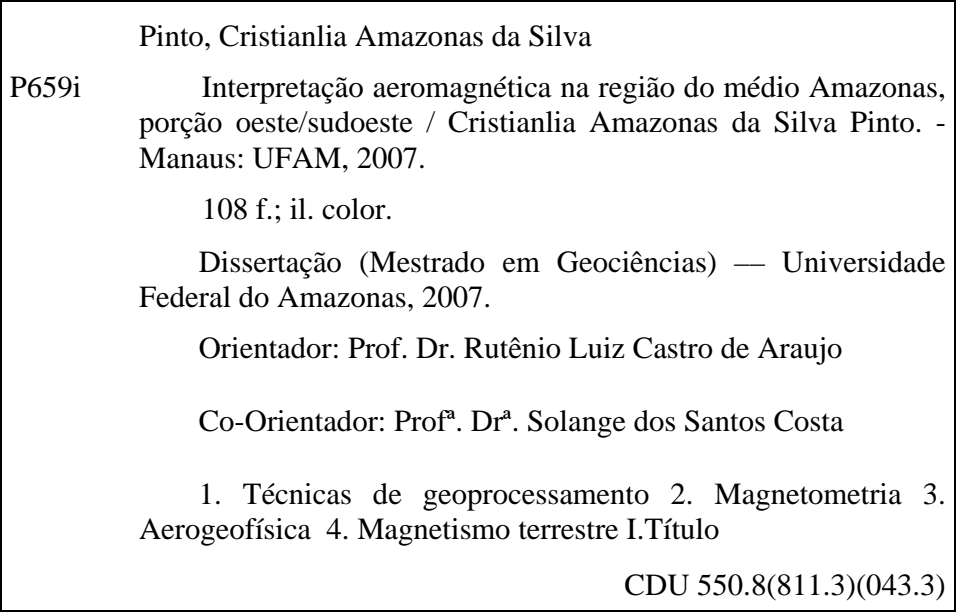

 $\overline{\phantom{a}}$ 

## CRISTIANLIA AMAZONAS DA SILVA PINTO

# **INTERPRETAÇÃO AEROMAGNÉTICA NA REGIÃO DO MÉDIO AMAZONAS, PORÇÃO OESTE/SUDOESTE**

Dissertação de Mestrado apresentada ao Programa de Pós-Graduação em Geociências da Universidade Federal do Amazonas como requisito à obtenção do título de **Mestre em Geociências**, área de concentração: **Geologia Ambiental**.

Aprovado em 31 de Outubro de 2007.

#### BANCA EXAMINADORA:

Prof<sup>a</sup>. Dr<sup>a</sup>. Solange dos Santos Costa (Co-Orientador/Presidente – Universidade Federal do Amazonas)

> Prof<sup>a</sup>. Dr<sup>a</sup>. Midori Makino (Universidade Federal do Pará)

Prof. Dr. Clauzionor Lima da Silva (Universidade Federal do Amazonas)

> MANAUS – AM 2007

*Aos meus pais, Sebastião e Lucineide, meus exemplos de vida, por todo amor e dedicação. Ao meu esposo, Walmir, e filhos, Samuel e Gabriel, pela compreensão nas minhas ausências*.

#### **AGRADECIMENTOS**

A Deus, em primeiro lugar, por ter me dado forças nas horas de aflição e dificuldade, me mostrando que os obstáculos encontrados podiam ser vencidos.

A todos que contribuíram direta ou indiretamente para a realização desta pesquisa.

 À Universidade Federal do Amazonas (UFAM) pela oportunidade da realização do mestrado com o auxílio da bolsa de estudo.

Ao Conselho Nacional de Desenvolvimento Científico e Tecnológico (CNPq) pelo suporte financeiro das bolsas de estudo, durante o tempo de pesquisa (Processo  $N^{\circ}$ : 133829/2005/7).

À Companhia de Pesquisa e Recursos Minerais (CPRM) pela disponibilidade do uso do equipamento, *software* e infra-estrutura do laboratório de geo-processamento.

Ao Laboratório de Geofísica da Universidade Federal do Amazonas pelo apoio a realização e impressão do trabalho.

Aos meus queridos e amados orientadores, prof<sup>a</sup>. Dr<sup>a</sup>. Solange dos Santos Costa e prof. Dr. Rutenio Luiz Castro de Araujo, agradeço a vocês por todos os ensinamentos (profissionais e pessoais), concessão de diversas bibliografias, contatos profissionais para a utilização dos *softwares*, discussões e sugestões na elaboração da dissertação, pela paciência, estimulo, incentivo, amizade, etc.

Ao colaborador prof. Dr. Clauzionor Lima da Silva, agradeço pela amizade, obtenção dos dados do projeto (app-012) via ANP, pelo apoio quanto às discussões e embasamento teórico a assuntos pertinentes, indicações de referências bibliográficas e apoio na utilização de *softwares*.

Ao colaborador prof. MSc. João da Silva Carvalho agradeço pelos ensinamentos, discussões de assuntos pertinentes e amizade.

A todos os professores do Departamento de Geociências e Pós-Graduação da Universidade Federal do Amazonas pelo embasamento teórico adquirido ao longo deste percurso.

Aos amigos da equipe técnica do Laboratório de Geo-processamento da CPRM, Amaro Luiz, chefe de laboratório; aos técnicos Tereza, Aldenir e Miguel; e aos estagiários Renata, Priscila, Benícia, Tenile e Gilmar.

A todos os meus amigos(as) e colegas geólogos responsáveis pelo incentivo e superação desta etapa, em especial, Laurinete, Aroldo, Silvio e Rosemary. Também, as meninas que participam da Iniciação Científica Eliude e Lorena.

À minha irmã Raquel e ao seu esposo Gustavo agradeço pelo apoio, incentivo, auxílio na digitação e tradução de textos.

À minha família, pai, mãe e irmãos, Raquel e Davi. Aos meus cunhados Gustavo, Adriana e Amanda. A todos os meus primos(as), em especial, a Cristina. A minha avozinha Maria. A todos os meus tios (as), em especial, a Luzemira. A minha sobrinha Letícia. A minha sogra Nazaré Correa. A amiga/irmã Islaney e família. Vocês muito me estimularam nesta etapa vencida.

Ao meu amado esposo, Walmir, e filhos, Samuel e Gabriel, obrigada, principalmente, pela compreensão nas minhas ausências, pelo incentivo nas horas cruciais, foi com a ajuda e apoio de vocês que consegui vencer muitos dos obstáculos com humor, otimismo e companheirismo divididos em muitos momentos de alegria e tristeza.

#### **RESUMO**

Este trabalho apresenta a interpretação e discussão aeromagnética da região do médio Amazonas, porção que abrange a bacia do Amazonas e parte da bacia do Solimões, utilizando diferentes filtros de modelamento aeromagnético e uma das mais novas técnicas de geoprocessamento, o fatiamento magnético. Com cerca de 51.860 km2, a área de estudo está compreendida entre 02°42'17'' e 04°30'33'' de latitude sul e 60°04'15'' e 62°34'15'' de longitude oeste e abrange vários municípios e engloba em superfície terrenos das formações Alter do Chão e Içá, além de Depósitos Holocênicos. O método utilizado foi o magnetométrico, na forma de aerolevantamento. Tomando como base o levantamento aerogeofísico que teve seus dados redigitalizados, o Projeto Médio Amazonas (Manaus– Oeste), ou app012. O tratamento das informações aerogeofísicas seguiram os procedimentos básicos, onde foram empregados diferentes filtros passa alta e passa baixa para o realce das fontes magnéticas. O modelamento aeromagnético com a aplicação dos diferentes filtros proporcionou a análise das anomalias encontradas, sejam de baixa ou alta intensidade magnética, que foram ratificadas com o emprego da técnica do fatiamento magnético e elaboração de perfis até a profundidade de 16 km. A configuração magnética geral na área de trabalho é muito similar, prevalecem níveis de intensidade magnética moderados a baixos. Todavia, as anomalias positivas que ocorrem espalhadas, provavelmente, associam-se ao magmatismo Penatecaua, que propiciou as intrusões dos diques e das soleiras de diabásio presentes nas bacias. O processamento digital destas informações, sob a aplicação dos mais novos filtros e técnica de modelamento digital, demonstraram a viabilidade, qualidade e a praticidade dos resultados obtidos quanto a disposição dos lineamentos encontrados, contatos litológicos e soleiras de diabásio.

#### **ABSTRACT**

This work presents the aeromagnetic interpretation and discussion of the middle Amazonas region, portion surpassing the Amazon and Solimões basin together. It was done using different modeling aeromagnetic filters and one of the newest geo-processing technique: the magnetic slicing. With about 51.860 km2, the studied area is inserted between the 02°42'17'' and 04°30'33'' south latitude,  $60^{\circ}04'15'$  and  $62^{\circ}34'15''$  west longitude, taking several cities, having surface terrains of "Alter do Chão" and "Içá" formations, besides Holocenics deposits. The method used was the magneto metric which uses aero survey. As start point we had the aero-geophysical survey which had its data re-digitalized: the so called "Médio Amazonas (Manaus–Oeste)" project or "app012". The treatment of the aerogeophysical informations followed the basic procedures in which was employed several filters as high-pass band and low-pass band to highlight the magnetic sources. The aero magnetic modeling with application of the different filters provided the anomalies found. Either low or high magnetic intensity was ratified employing magnetic slicing technique and elaboration of profiles until 16 km deepness. The general magnetic configuration of the working area is very similar, prevailing levels of moderate to low magnetic intensity. However, the occurrence of scattered positive anomalies probably must be associated to the Penatecaua magnetism, which provides dike intrusions and diabasic floor present in the basins. The digital processing of these informations with the newest filters and modeling techniques, demonstrated the viability, quality and practicy of the results such disposition of found lines, litologic contacts and diabasic floor.

#### **LISTA DE FIGURAS**

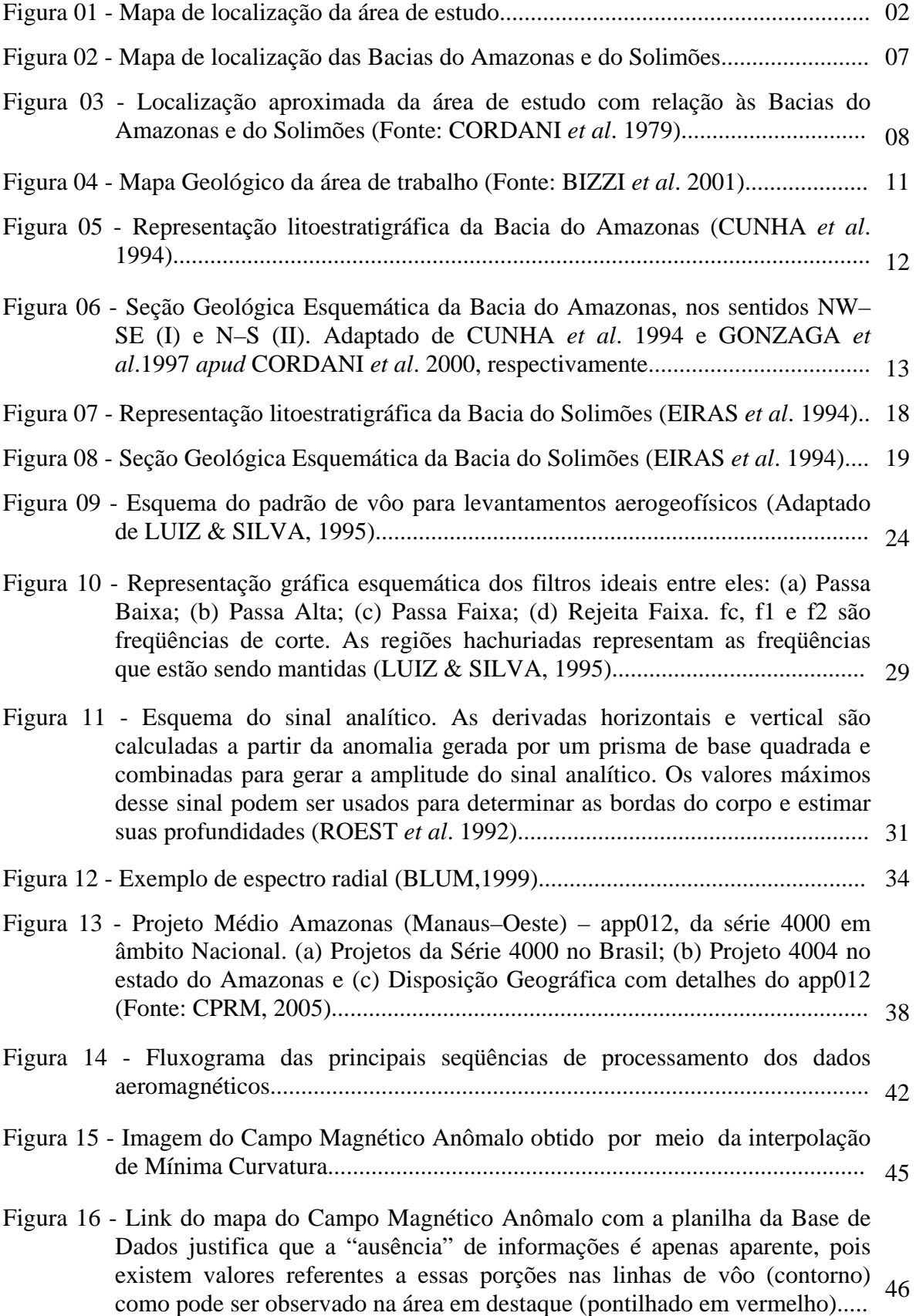

Figura 17 - Imagem do Campo Magnético Anômalo obtido por meio da regridagem com gap 0 utilizando a interpolação de Mínima Curvatura............................. 47 Figura 18 - Lineamentos Magnéticos encontrados na imagem do Campo Magnético Anômalo........................................................................................................... 48 Figura 19 - Imagem da Amplitude do Sinal Analítico, porção oeste – sudoeste do estado do Amazonas......................................................................................... 49 Figura 20 - Mapa Geológico da área de estudo sobreposto na imagem de Amplitude do Sinal Analítico.................................................................................................. 50 Figura 21 - Destaque das megas concentrações magnéticas observadas na imagem de Amplitude do Sinal Analítico, porção oeste–sudoeste do Estado do Amazonas......................................................................................................... 51 Figura 22 - Imagem da Fase do Sinal Analítico, porção oeste – sudoeste do estado do Amazonas......................................................................................................... 52 Figura 23 - Imagem da Primeira Derivada Vertical da porção oeste – sudoeste do Estado do Amazonas........................................................................................ 53 Figura 24 – Principais lineamentos extraídos da imagem a Primeira Derivada Vertical da porção oeste – sudoeste do Estado do Amazonas....................................... 54 Figura 25 - Imagem da Segunda Derivada Vertical da porção oeste – sudoeste do Estado do Amazonas........................................................................................ 55 Figura 26 - Principais lineamentos extraídos da imagem da Segunda Derivada Vertical da porção oeste – sudoeste do Estado do Amazonas....................................... 56 Figura 27 - Espectro da Potência do campo magnético anômalo (I) demonstrando a projeções para as diferentes profundidades analisadas até a freqüência de Nyquist (II) encontrados na porção oeste–sudoeste do Estado do Amazonas......................................................................................................... 57 Figura 28 - Imagem da aplicação do Filtro de Continuação Ascendente sobre o Campo magnético anômalo a 2 km de profundidade na porção oeste – sudoeste do Estado do Amazonas........................................................................................ 58 Figura 29 - Imagem da delimitação dos principais domínios magnéticos encontrados na porção oeste–sudoeste do estado do Amazonas............................................... 60 Figura 30 - Produtos obtidos com a aplicação do filtro de Continuação Ascendente em diferentes profundidades: a)Dados de Superfície, b) 2 km de Profundidade, c) 4 km de Profundidade, d) 6 km de Profundidade, e) 8 km de Profundidade, f) 10 km de Profundidade, g) 12 km de Profundidade, h) 14 km de Profundidade e i) 16 km de Profundidade............................................. 65 Figura 31 - Produtos obtidos com a aplicação do filtro de Amplitude do Sinal Analítico em diferentes profundidades: a)Dados de Superfície, b) 2 km de Profundidade, c) 4 km de Profundidade, d) 6 km de Profundidade, e) 8 km

como pode ser observado na área em destaque (pontilhado em vermelho).....

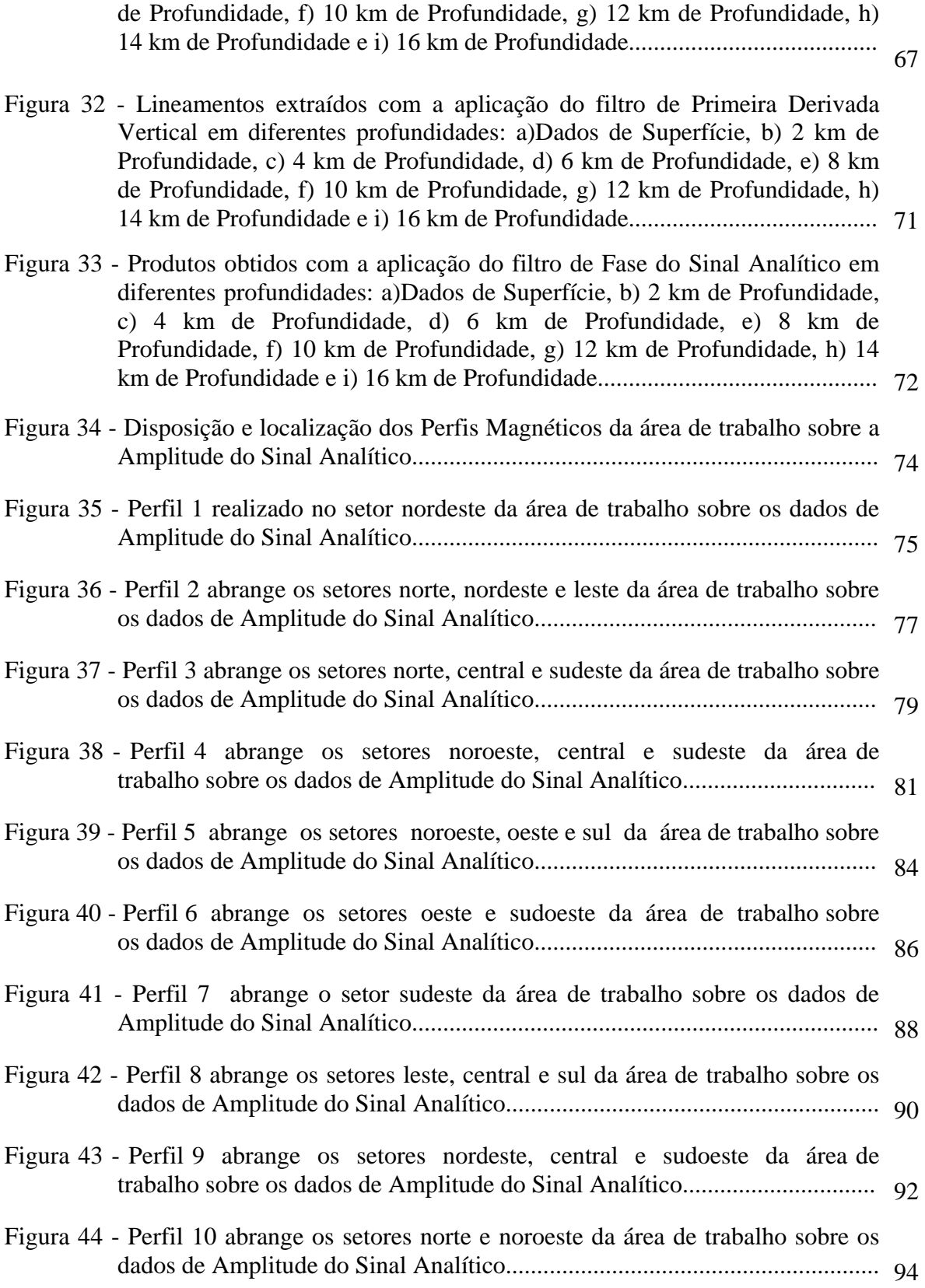

## **SUMÁRIO**

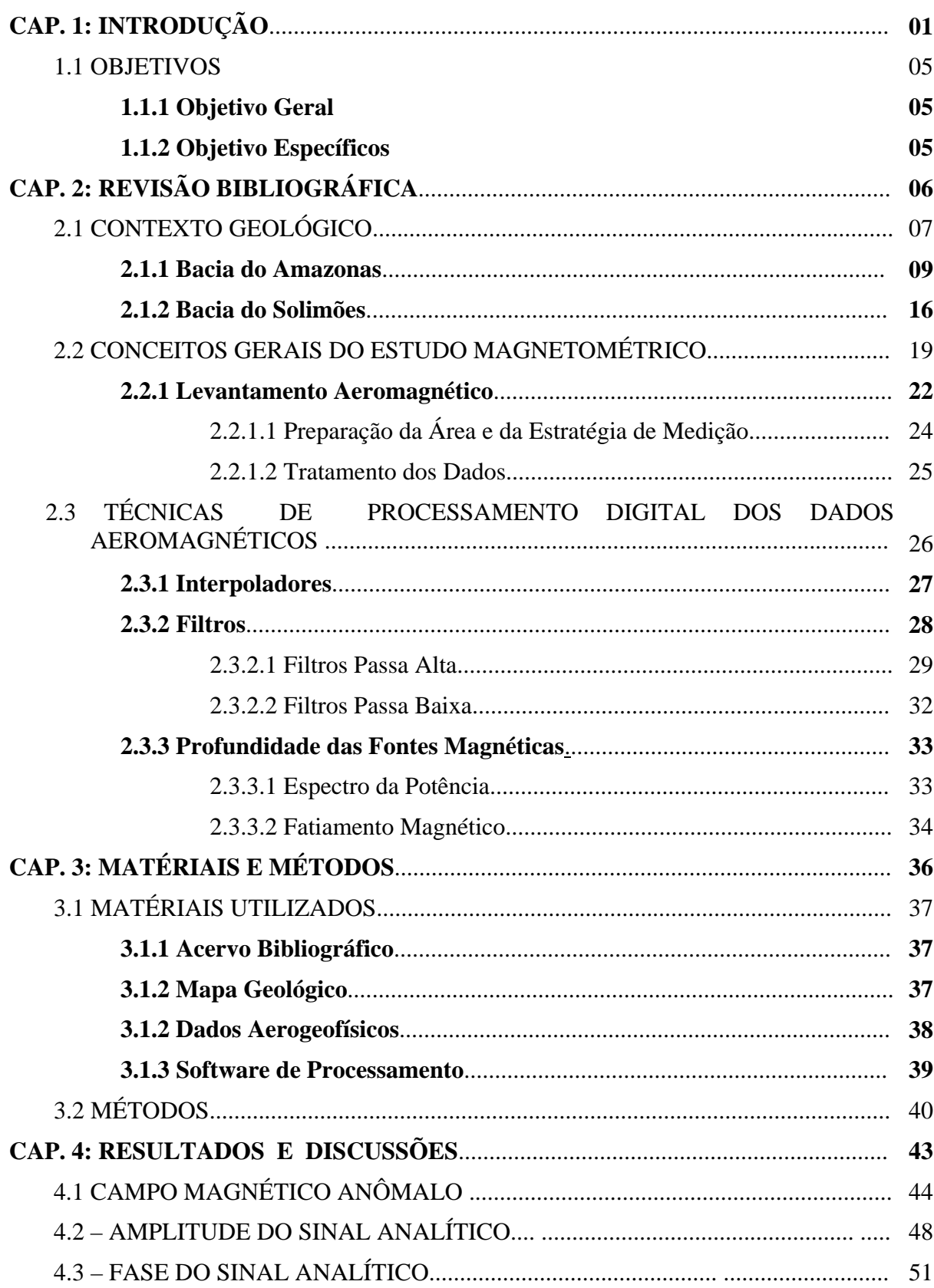

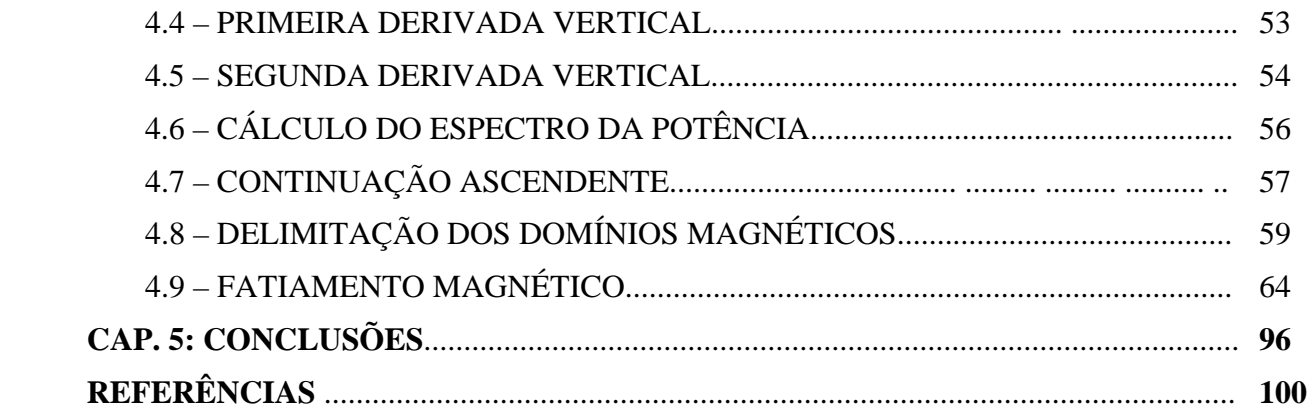

### **1 INTRODUÇÃO**

A região Amazônica sempre foi considerada um laboratório natural para o desenvolvimento de diversos projetos de pesquisa, em virtude do seu potencial em diferentes áreas do conhecimento científico.

A área de trabalho abrange diversos municípios do estado do Amazonas, como parte da cidade de Manaus, Manacapuru, Iranduba, Novo Airão, Careiro, Manaquiri, Caapiranga, Beruri, Anori, Anamã e Codajás, porção territorial compreendida entre 02°45' e 04°30' de latitude sul e  $60^{\circ}00$ ' e  $62^{\circ}30$ ' de longitude oeste, que engloba os terrenos sedimentares das bacias do Amazonas e do Solimões, além de terraços fluviais, totalizando uma área de 51.860  $km^2$  (Figura 01).

Esta porção territorial está enquadrada nos domínios morfoestruturais do Planalto Dissecado Trombetas–Rio Negro (NASCIMENTO *et al*. 1976), Planalto Rebaixado da Amazônia Ocidental (VENTURA *et al* 1975) da Planície Amazônica, conforme o Projeto RADAM, ou como Planícies, Baixos Planaltos da Amazônia e Planalto Negro – Jarí, adotados pelo IBGE (GATTO, 1991). Essa porção territorial, também, apresenta suave, porém, constante dinâmica, que modifica o paisagismo desta porção, demonstrando que a compartimentação tectônica influi diretamente na forma do relevo e da hidrografia (SILVA *et al*. 2003a e 2003b; CUNHA, 1991), tais como o "favorecimento" de determinadas porções territoriais com o acúmulo e depósito de sedimentos e "desfavorecimento" de outras com a retirada do mesmo ao longo da calha dos rios; além disso, observa-se o barramento de rios, transformando-os em lagos, o controle das "terras caídas" e o forte controle geomorfológico (terra firme e várzea), segundo Bezerra *et al*., 1999.

Estruturalmente a região está relacionada a um dos três grandes domínios tectonoestrutural descritos por Cunha (1991), referentes a esforços compressivos,

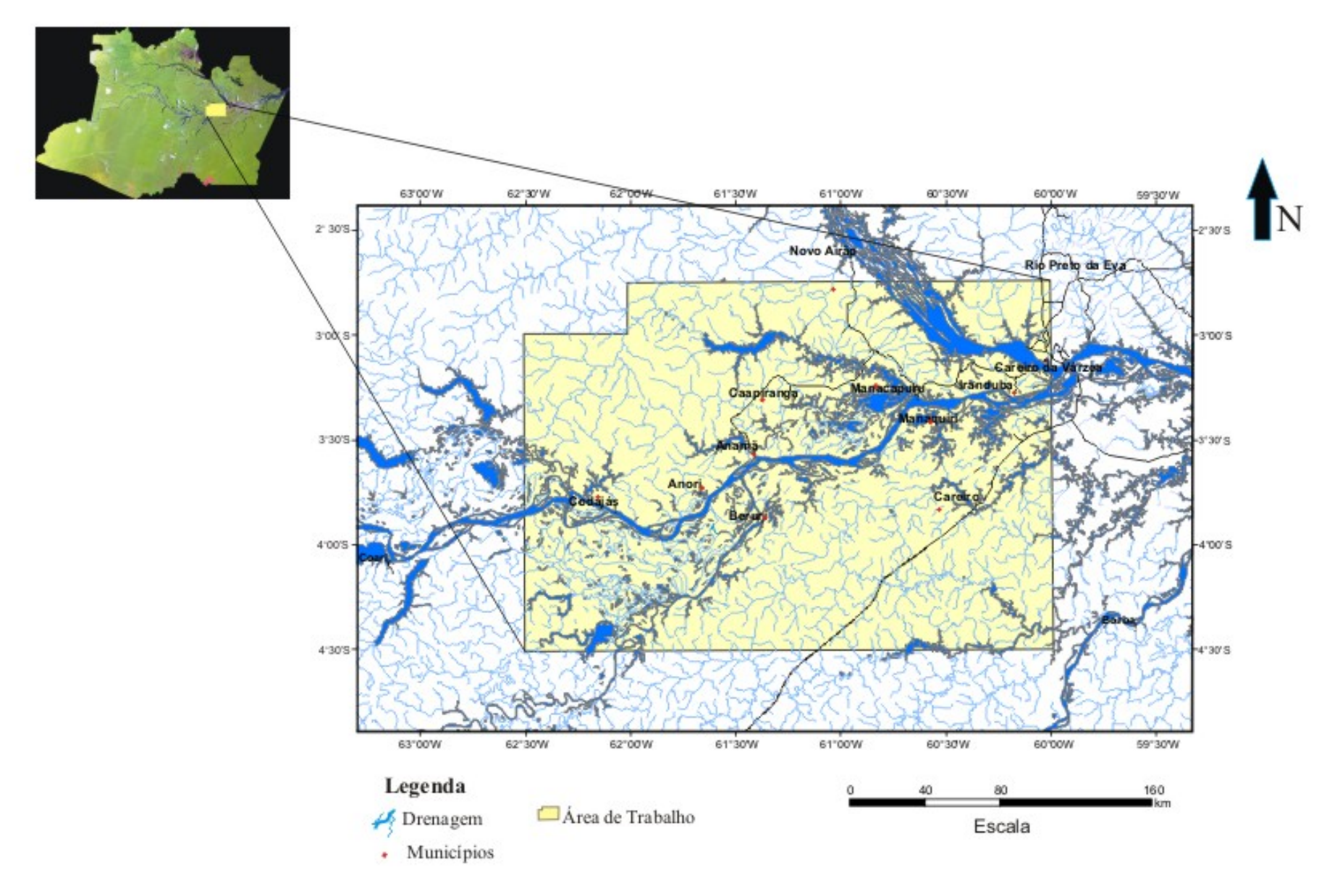

**Figura 01** – Mapa de Localização da área de estudo.

condicionado a um sistema de falhas transcorrentes e movimentação vertical atribuídos ao ajustamento epirogenético e/ou isostático. O conjunto de falhas normalmente encontradas na região compreendem falhas normais, com direção NW-SE e mergulho para SW e NE, falhas transcorrentes dextrais NE-SW, ou por vezes oblíquas, e falhas transcorrentes dextral E-W e sinistral N-S, que se mostraram compatíveis com o padrão e modelo tectônico regional da Amazônia (SILVA *et al*. 2003b), já verificadas desde os trabalhos pioneiros realizados por Sternberg (1950).

Em virtude do avanço tecnológico, o país acumulou várias informações a respeito de sua potencialidade econômica na forma de aerolevantamentos que num curto intervalo de tempo, comparados a outros levantamentos, produziram elevado volume de dados referentes à porção territorial a ser analisada, com baixo custo financeiro. Em nossa região estas informações contribuíram significativamente, pois nos encontramos numa área de difícil acesso, com extensa cobertura vegetal e que apresentam informações limitadas sobre o contexto geológico.

As bacias paleozóicas do Amazonas e Solimões vêm ao longo dos últimos anos sendo o palco de grandes pesquisas e investimentos, principalmente, no que diz respeito à prospecção de hidrocarbonetos (ANDRADE & CUNHA, 1971; REZENDE, 1971; SILVA & LOURENÇO, 1982; CAPUTO, 1985; EIRAS *et al*. 1994).

A evolução dessas bacias são correlatas a três grandes etapas na evolução geológica da Amazônia; a primeira ligada à estabilização de uma grande massa continental; a segunda marcada por eventos de tectônica extencional no Proterozóico Médio, Paleozóico e Mesozóico, associados a ruptura da antiga massa continental ocorrida no Mesozóico e a terceira relacionada a neotectônica, ligada à Deriva dos Continentes (HASUI, 1996; COSTA & HASUI, 1997).

As atividades magmáticas associadas à abertura do Atlântico, correspondentes do Neotriássico ao Eocretássio, trouxeram várias mudanças sobre a crosta terrestre, devido à formação de intrabasamentos, soleiras e diques, mesmo após o encerramento das atividades magmáticas intracontinentais. A movimentação roto-translacional continuou culminando na implantação das proto-estruturas que constituem ou controlam as características morfoestruturais atuais (REZENDE, 1971; SILVA *et al*. 2003a, 2003b e 2005).

Em virtude de suas características e potencialidades, os trabalhos geocientíficos aprimoram-se cada vez mais na Amazônia, principalmente, quanto ao modelamento e aplicação de novas técnicas que propiciam ratificações ou novas informações a respeito da área de estudo e arredores, a exemplo dos trabalhos desenvolvidos por Andrade & Cunha (1971); Rezende (1971); Silva & Lourenço (1982) e Miranda *et al*. (1994), que demonstram a evolução dos recursos tecnológicos disponíveis. O intenso incremento tecnológico fornece novas técnicas e filtros, atualmente, que aprimoram ainda mais as pesquisas desenvolvidas, o fornecendo informações mais detalhadas sobre as informações outrora adquiridas.

A integração de dados geológicos com dados geofísicos ao longo dos últimos anos contribuiu significativamente para a compreensão, identificação e ratificação de estruturas em superfície e principalmente em subsuperfície, a exemplo da delimitação do contato entre unidades litológicas distintas; posicionamento, profundidade estimada e a forma dos corpos e estruturas em subsuperfície, a exemplo, dos trabalhos de Andrade & Cunha, 1971; Silva & Lourenço, 1982; Miranda *et al*. 1994.

É com esse intuito que o presente projeto de pesquisa, intitulado "Interpretação Aeromagnética na Região do Médio Amazonas, porção Oeste/Sudoeste" vem contribuir com a ampliação do conhecimento geocientífico dessa porção territorial, subsidiando informações geológicas, geofísicas e estruturais, face a aplicação de técnicas atuais de análise digital de dados aeromagnetométricos.

#### 1.1 OBJETIVOS

#### **1.1.1 Objetivo Geral**

Interpretar os dados aeromagnéticos, na região do médio Amazonas porção oeste/sudoeste, tendo como escopo o melhor conhecimento geológico e geofísico da área em estudo.

#### **1.1.1 Objetivos Específicos**

- Analisar o comportamento aeromagnético da área em pauta;
- Investigar o comportamento das fontes magnéticas e dos lineamentos em diferentes intervalos de profundidade;
- Investigar a existência de corpos intrudidos (diques e/ou soleiras de diabásio);

# **CAP. 2: REVISÃO BIBLIOGRÁFICA**

2.1 CONTEXTO GEOLÓGICO

**2.1.1 Bacia do Amazonas** 

**2.1.2 Bacia do Solimões**

### 2.2 CONCEITOS GERAIS DO ESTUDO MAGNETOMÉTRICO

#### **2.2.1 Levantamento Aeromagnético**

2.2.1.1 Preparação da Área e da Estratégia de Medição 2.2.1.2 Tratamento dos Dados

## 2.3 TÉCNICAS DE PROCESSAMENTO DIGITAL DOS DADOS AEROMAGNÉTICOS

## **2.3.1 Interpoladores 2.3.2 Filtros**

2.3.2.1 Filtros Passa Alta 2.3.2.2 Filtros Passa Baixa

#### **2.3.3 Profundidade das Fontes Magnéticas**

2.3.3.1 Espectro da Potência

2.3.3.2 Fatiamento Magnético

## **2 REVISÃO BIBLIOGRÁFICA**

#### 2.1 CONTEXTO GEOLÓGICO

A porção de estudo engloba diferentes depósitos sedimentares das bacias do Amazonas e do Solimões (Figura 02) que são separadas pelo Arco de Purus, Figura 03, (ANDRADE & CUNHA,1971; REZENDE; 1971; GABAGLIA & MILANI, 1990; CUNHA *et al*. 1994; EIRAS *et al*. 1994).

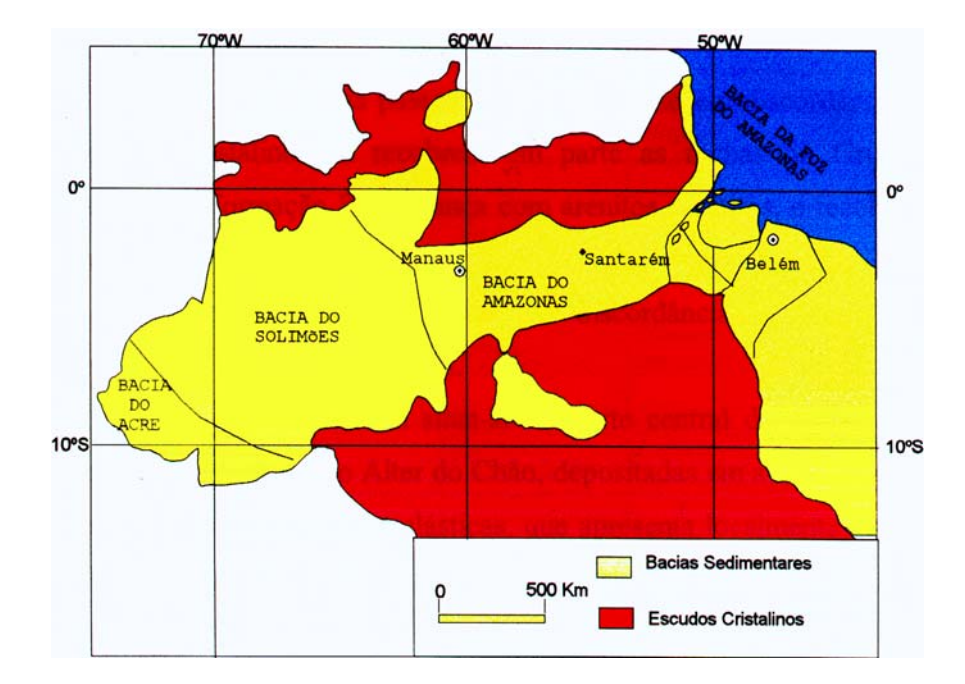

**Figura 02** – Mapa de localização das Bacias do Amazonas e do Solimões.

Localmente, na superfície área de estudo são encontrados sedimentos arenosos e argilosos da Formação Alter do Chão, de idade Cretácea (CAPUTO *et al*. 1971 e 1972); da cidade de Manaus em direção a Manacapuru encontramos argilitos e arenitos Quaternários, depósitos aluvionares e terraços fluviais, que se estendem até o Arco de Purus, e a oeste deste encontram-se os sedimentos da Formação Solimões do Mioceno-Plioceno (SILVA *et al*. 2003b), ou caracterizados por outros, como Formação Içá do Plioceno, retratada no trabalho de Silva (1999), correspondente à porção superior da Formação Solimões (Figura 4).

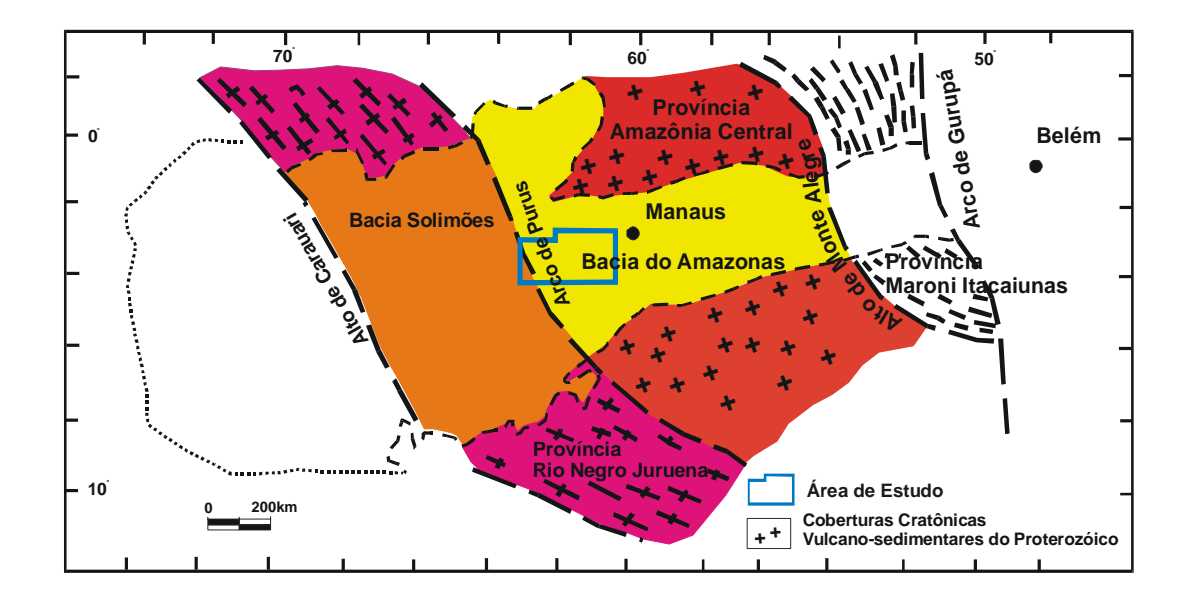

**Figura 03** – Localização aproximada da área de estudo com relação as Bacias do Amazonas e do Solimões (Fonte: CORDANI *et al*. 1979).

O magmatismo que ocorreu nestas bacias está associado aos processos geoestruturais da abertura do Atlântico e separação dos continentes Sul-Americano e Africano, conhecidos como Diabásio Penatecaua, datam de aproximadamente 220 Ma (EIRAS *et al*. 1994; REZENDE,1971; ANDRADE & CUNHA, 1971; COSTA & HASUI, 1997). O reflexo deste processo pode ser observado nas características neotectônicas, com a transformação dos ambientes deposicionais e reativação de antigas estruturas (SILVA *et al*. 2003b).

#### **2.1.1 Bacia do Amazonas**

Com cerca de 500.000  $km^2$  a Bacia do Amazonas é uma bacia do tipo intracratônica, que se instalou durante o período de formação do Atlântico Equatorial (COSTA *et al*. 1991), provavelmente originada a partir do fechamento do ciclo Proterozóico Brasiliano, em que o *rift* precursor iniciou-se em decorrência da Orogenia Brasiliana-Pan-Africana. Abrange parte dos Estados do Amazonas e Pará, estando delimitada pelo Escudo das Guianas a norte, pelo Escudo Brasil Central, pelo Arco do Purus a oeste e pelo Arco do Gurupá a leste (Figura 03).

A bacia possui forma alongada na direção WSW–ENE e está preenchida com um pacote sedimentar proterozóico e fanerozóico com cerca de 6 km nas porções mais profundas, sendo que o atual curso do rio Amazonas acompanha aproximadamente o eixo deposicional, que é alinhado segundo a direção da sinéclise.

O substrato dessa unidade geológica é representado pelo núcleo arqueano central denominado de Cráton Amazônico (ALMEIDA *et al*. 1967) onde se desenvolveram as faixas móveis denominadas Maroni-Itacaiúnas e Rio Negro-Juruema, separadas por altos estruturais do embasamento (Figura 03).

Neste pacote sedimentar foram reconhecidas duas seqüências deposicionais, sendo uma de idade Paleozóica, intrudida por diques e soleiras de diabásio, e outra Mesozóica-Cenozóica (CUNHA *et al*. 1994), cujo empilhamento estratigráfico compreende a distribuição seqüencial de seis grandes grupos litoestratigráficos, denominados respectivamente de Purus, Trombetas, Urupadi, Curuá, Tapajós e Javari, que se estendem desde o Neoproterozóico até o Paleógeno.

Segundo Cunha *et al*. (1994) o arcabouço estratigráfico da Bacia do Amazonas é subdivido em cinco seqüências deposicionais, relacionado às transgressões e regressões marinhas (Figura 05). O mar adentrou na região da Bacia do Amazonas no Ordoviciano, retirou-se durante o Siluriano, retornando no Devoniano para retirar-se no início do Carbonífero, retornando pela última vez no final do Carbonífero e recuando no princípio do Permiano.

Com base nos trabalhos de Cunha *et al*. (1994) estas superseqüências são descritas da seguinte forma (Figura 06):

**Seqüência Pré-cambriana:** compreende o Grupo Purus com as formações Prosperança e Acari; nela ocorre à presença de um mar epicontinental, durante o Paleozóico, o qual foi uma constante na evolução sedimentar da bacia. A variação do nível eustático do mar gerou as seqüências deposicionais paleozóicas conhecidas.

**Seqüência** clástica **Ordoviciana-devoniana:** é tipicamente transgressiva-regressiva e é o primeiro registro marinho na bacia. Começa com os arenitos e folhelhos das Formação Autáz Mirim do Grupo Trombetas, passa aos arenitos e diamictitos da Formação Nhamundá, depois aos folhelhos da Formação Pitinga no auge da transgressão, e termina com os arenitos e folhelhos da Formação Manacapuru. O recuo do mar deu-se, provavelmente, como conseqüência da *orogenia Caledoniana*. A regressão pode não ter sido completa e é possível que nas partes centrais da bacia a sedimentação marinha tenha persistido e evoluído para a seqüência devoniana-eocarbonífera, também clástica e tipicamente transgressiva-regressiva. Essas duas seqüências sedimentares guardam grande semelhança entre si.

Entre o Siluriano e Devoniano o **Arco de Purus** (limite ocidental da Bacia do Amazonas), é um alto estrutural que funciona como uma zona compartimental NW-SE (CAPUTO, 1985) e controla a migração lateral dos sistemas deposicionais das bacias do Amazonas e Solimões, demarcando grandes transgressões marinhas (SCHOBBENHAUS, 1984; REIS et al. 2006).

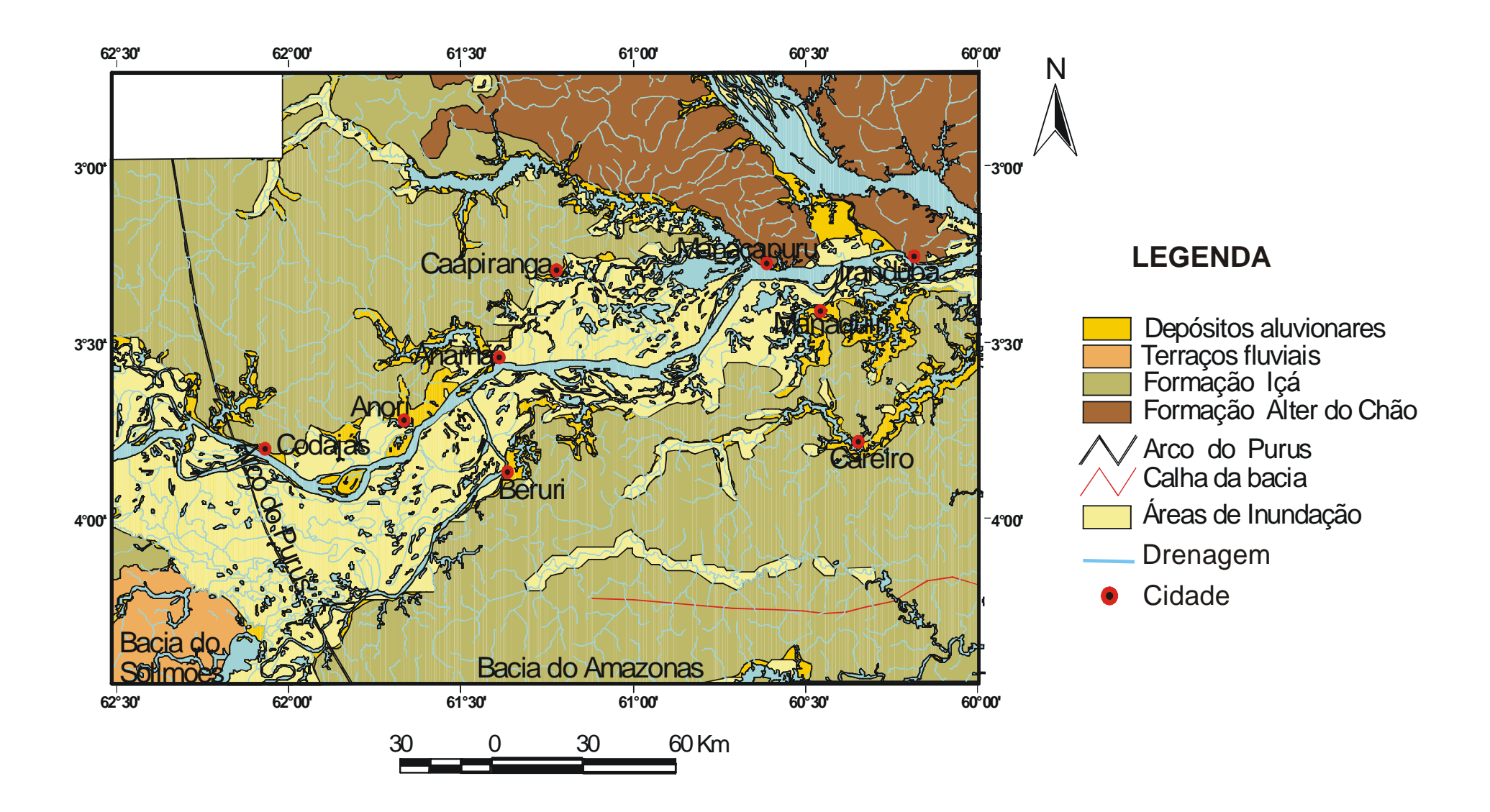

**Figura 04** – Mapa Geológico da área de trabalho (Fonte: BIZZI *et al*., 2001).

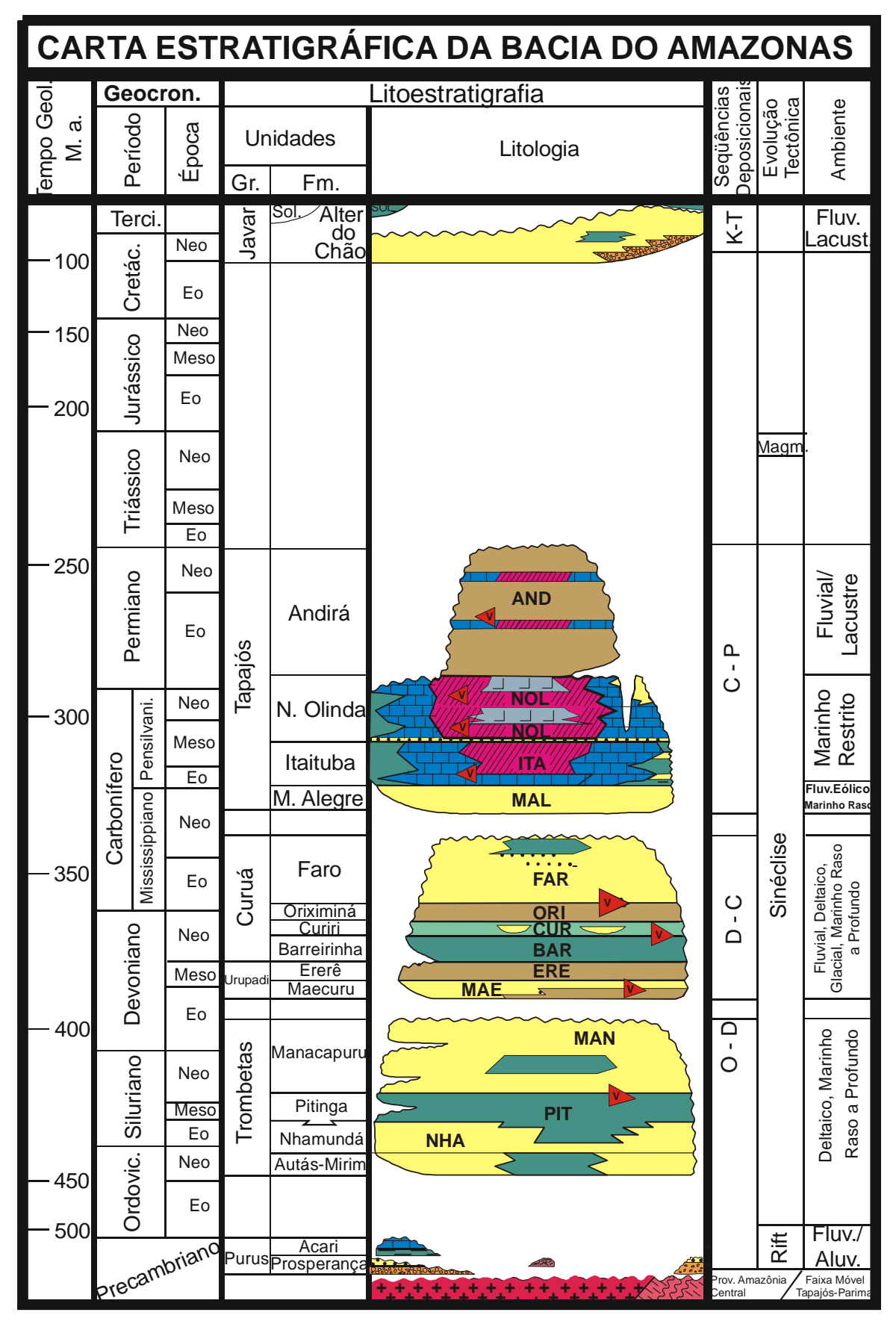

**Figura 05** - Representação litoestratigráfica da Bacia do Amazonas (CUNHA *et al*. 1994).

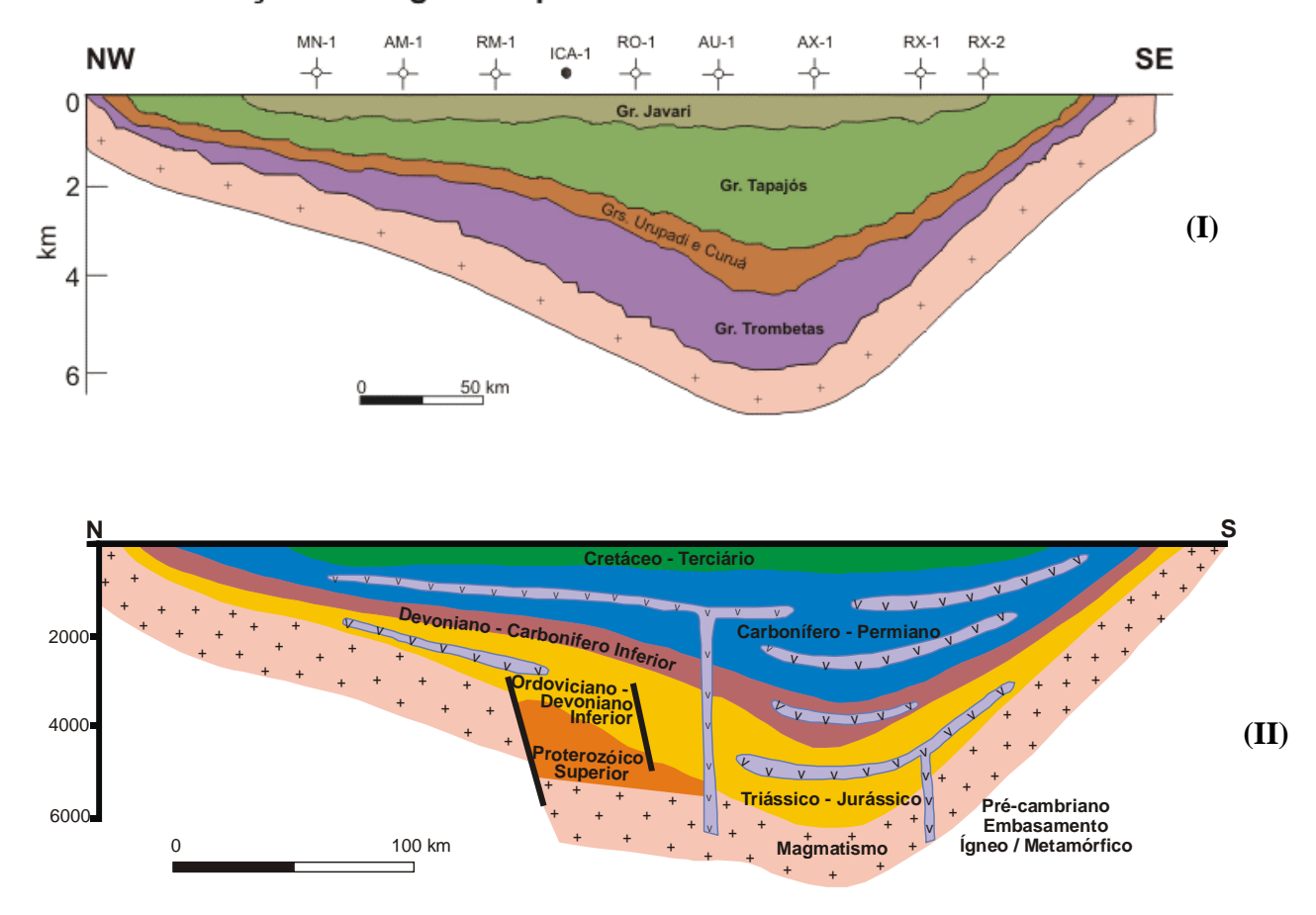

#### Seção Geológica Esquemática da Bacia do Amazonas

**Figura 06** – Seção Geológica Esquemática da Bacia do Amazonas, nos sentidos NW – SE (**I**) e N – S (**II**). Adaptado de CUNHA *et al*. 1994 e GONZAGA *et al*.1997 *apud* CORDANI *et al*. 2000, respectivamente.

**Seqüência Devoniana-carbonífera:** Esta seqüência compreende os Grupos Urupadi e Curuá. O primeiro começa com os arenitos e folhelhos da Formação Maecuru, passa aos arenitos, siltitos e folhelhos da Formação Ererê e depois aos folhelhos orgânicos da Formação Barreirinha do Grupo Curuá, no auge da transgressão. Os arenitos e folhelhos da Formação Oriximiná representam a passagem para a fase regressiva, que termina com os arenitos da Formação Faro.

A segunda retirada do mar foi causada pela *orogenia Eoherciniana* e também, desta vez, o recuo marinho não foi completo. Nas partes centrais da bacia persistiu a influência marinha sobre a Formação Faro, que gradativamente evoluiu para a Formação Monte Alegre.

Sequiência Permo-carbonífera: também é transgressiva-regressiva, mas foi depositada em condições de mar restrito e clima árido. Começa com os clásticos fluviais, eólicos e marinhos da Formação Monte Alegre do Grupo Tapajós, passa aos arenitos, folhelhos, calcários e anidritas da Formação Itaituba e, após um rápido rebaixamento do nível da Formação Nova Olinda. A sequência termina com os siltitos vermelhos, flúvio-lacustres, da Formação Andirá. do mar, retoma a deposição em condições hipersalinas, chegando a formar os sais de potássio

No Jurotriássico, a bacia do Amazonas também foi palco de eventos magmáticos, a exemplo do que ocorria no Brasil, relacionados à abertura do Oceano Atlântico (SCHOBBENHAUS, 1984; CAPUTO, 1985). Formaram-se, então, diques e soleiras de d iabásio que cortam todo o pacote sedimentar (Figura 06). Os diques de diabásio associados a este magmatismo têm sido denominados ora Penatecaua, ora Periquito, ora Curumu (SCHOBBENHAUS, 1984).

diabásio, com valores da ordem de 100 a 300 m de espessura, demonstra a diminuição das isólitas para leste na direção do arco do Purus (Wanderley Filho, 1991). Segundo Issler *et al*. (1974, *apud* WANDERLEY FILHO, 1991) os corpos de diabásio, presentes entre os sedimentos paleozóicos, são constituídos de plagioclásio, piroxênios, quartzo, opacos, biotita e hornblenda; com textura sub-ofítica dominante. A orientação destes corpos é preferencialmente E–W e N–S (Andrade & Cunha 1971; Wanderley Filho, 1991), também, evidenciadas na configuração geral do mapa de isólitas de

A correlação estratigráfica entre as bacias sedimentares paleozóicas deemonstra que o magmatismo Penatecaua não ultrapassa o Jurássico Superior nem o Cretáceo (Cordani *et al*.2000).

**Seqüência Cretácea-terciária:** inclui os clásticos fluvio-lacustres das formações Alter do Chão e Solimões do Grupo Javari, do Neocretáceo/Paleógeno e do Paleógeno, respectivamente.

No Paleógeno, o eixo deposicional da Bacia do Solimões foi deslocado para a região Subandina, como conseqüência do efeito flexural causado pelo dobramento dos Andes. Na Bacia do Amazonas, o eixo deposicional foi deslocado para as proximidades do arco de Gurupá, provavelmente por compensação isostática.

Localmente pelo mapa (BIZZI *et al.*, 2001) encontramos a Formação Alter do Chão que recobre particularmente a porção mais ao norte e a Formação Içá que abrange o setor noroeste e sudoeste da área de estudo.

inconsolidados, depositados em ambiente continental (oscilando de fluvial a lacustrino), com fácies d e planície e leques aluviais, como decorrência de variações climáticas (CAPUTO *et al*. A formação Alter do Chão é constituída de sedimentos arenosos, localmente conglomeráticos, com predominância de arenitos argilosos, siltosos e argilitos avermelhados, 1971 e 1972.).

argilosos, de coloração amarelo avermelhado (MAIA et al. 1977), que está em discordância com a Formação Alter do Chão. Já a Formação Içá é o produto da sedimentação Pleistocênica, depositada por sistemas fluviais e flúvio-lacustre, encontrada sobre a Formação Solimões (BIZZI *et al*. 2002). Essa unidade é a última cobertura sedimentar das bacias do Amazonas e Solimões no Cenozóico, observada no mapa geológico elaborado por Bizzi *et al.*, 2001. Composta de sedimentos silto-

#### **2.1.2 B acia do Solimões**

Bacia do Solimões nome sugerido por Caputo (1984) a antiga Bacia do Alto Amazonas (SANTOS, 1974), abrange uma área com cerca de 400.000 km<sup>2</sup> (EIRAS *et al.* 1994), Figura 02. Limita-se a oeste com a Bacia do Acre, pelo Arco de Iquitos, a leste, com a de Carauari (Figura 03) em duas sub-bacias: **Jandiatuba** a oeste, sotoposta por rochas ígneas e meta mórficas, e **Juruá** a leste, com 3.800 m de espessura de sedimentos, sobre substrato Bacia do Amazonas, pelo Arco de Purus (EIRAS *et al*. 1994). A bacia esta dividida pelo Alto semelhante além de riftes proterozóicos (EIRAS *et al*. 1994). Isto permite classificar essas sub-bacias e, conseqüentemente, a Bacia do Solimões, como IF/IS, Fratura Interior ou Depressão Interior (BIZZI *et al*. 2002).

O preenchimento da bacia consiste de pacotes sedimentares separados por discordâncias, bem marcadas, formando seis superseqüências, Figura 07 e Figura 08 (EIRAS *et al*. 1994).

**Superseqüência Ordoviciana:** é composta por clásticos neríticos da Formação Benjamin Constant, presente na Sub–bacia do Jandiatuba e truncados por discordâncias decorrentes do soerguimento provavelmente correlacionado a *orogenia Taconiana*.

**Seqüência Siluro–Devoniana:** compreende a Formação Jutaí composta pelos clásticos e carbonatos neríticos neo-silurianos e eodevonianos da Sub-bacia Jandiatuba.

Alto de Carauari, estendendo-se para a Sub-bacia do Juruá. A discordância que separa esta **Superseqüência Devoniano–Carbonífera:** abrange as rochas sedimentares marinhas e glácio–marinhas do Grupo Marimari (Formações Uerê e Jandiatuba), que ultrapassam o

seqüência da seguinte foi aparentemente provocada por soerguimento ligado à *orogenia Eoherciniana* (BIZZI *et al*. 2002).

**Superseqüência Carbonífero–Permiana:** consiste de clásticos, carbonatos e evaporitos marinhos e continentais do Grupo Tefé (Formações Juruá, Carauari e Fonte Boa), tem topo truncado por grande discordância (170 Ma), correspondente ao *Diastrofismo Juruá* com idade comparável à *orogenia Tardiherciniana* (EIRAS *et al*. 1994).

seção estratigráfica da bacia (CAPUTO, 1985). A bacia do Solimões também foi palco dos eventos magmáticos relacionados à abertura do Oceano Atlântico, magmatismo Penatecaua com a ocorrência de diques e espessos pacotes de soleiras de diabásio com cerca de 1200 m de espessura, que representa um terço da

preservados devido à subsidência relacionada à orogenia Andina. **Seqüência Cretácea:** corresponde aos depósitos fluviais da Formação Alter do Chão,

**Seqüência Terciária:** correspondente aos pelitos e arenitos pliocênicos da Formação Solimões, enquanto a Formação Içá é oriunda da sedimentação Pleistocênica (BIZZI *et al*. 2002).

Localmente pelo mapa (BIZZI et al., 2001) encontramos a Formação Içá que recobre a porção oeste da área de estudo e do Arco de Purus.

A porção territorial, referente à bacia do Solimões, encontrada na área de estudo, é pequena com relação a extensão e intervalo do pacote sedimentar, perfaz cerca de 2.000 metros de espessura de sedimentos.

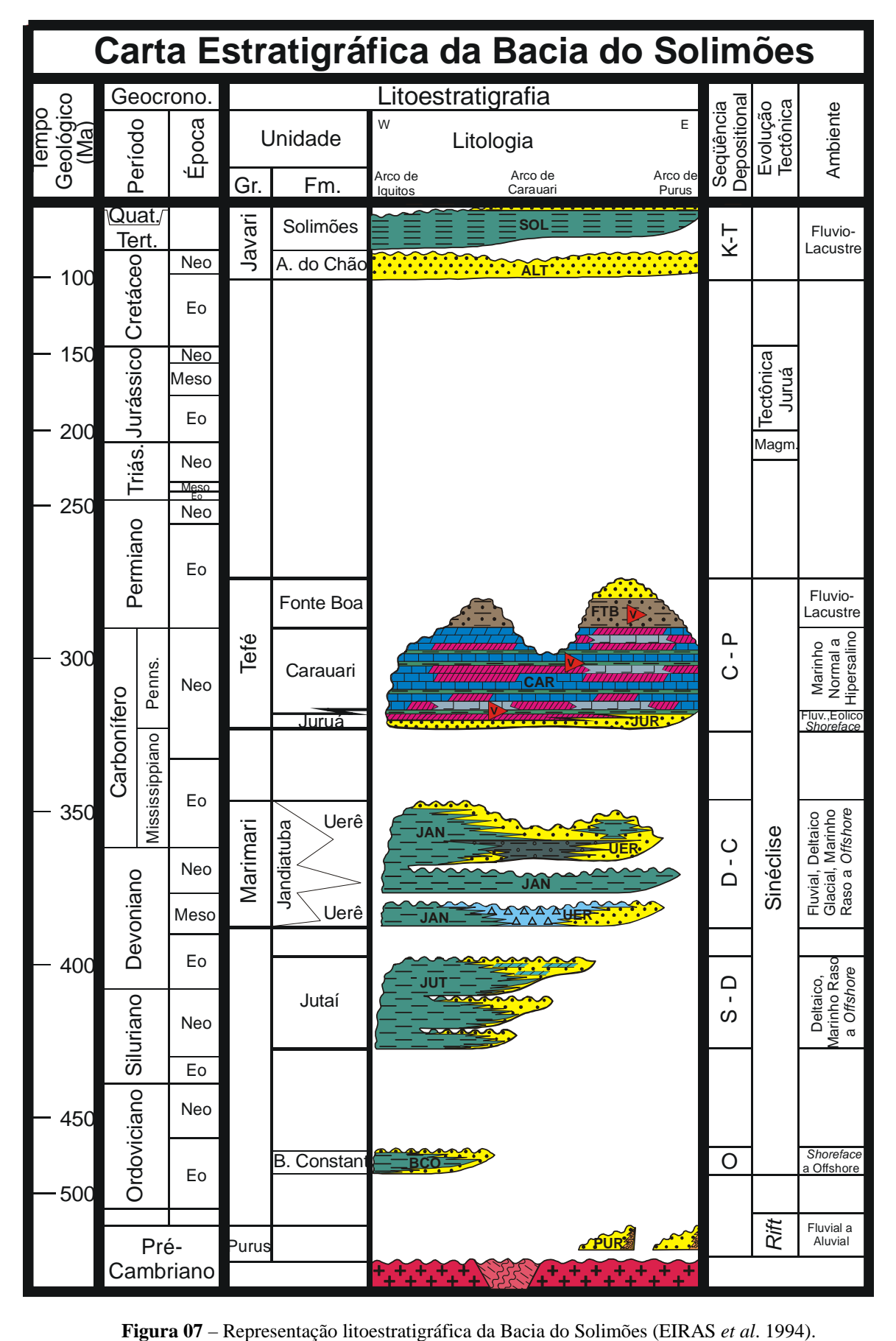

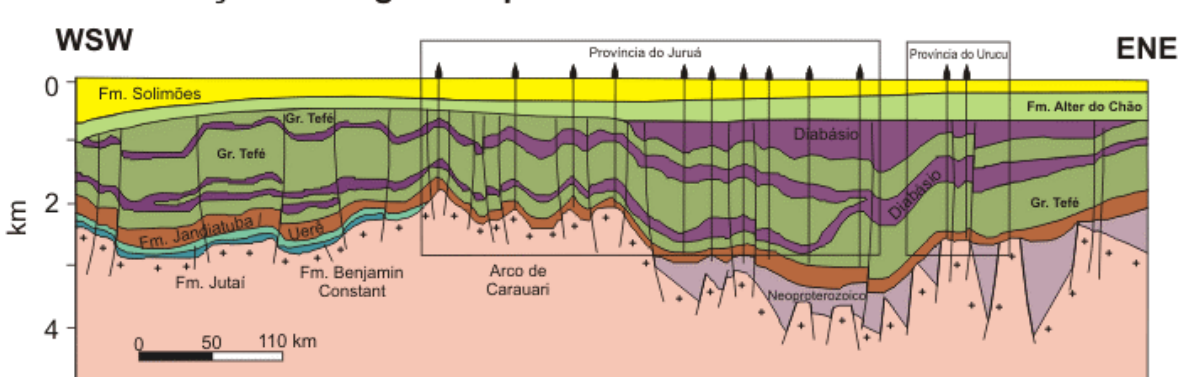

Seção Geológica Esquemática da Bacia do Solimões

**Figura 08** – Seção Geológica Esquemática da Bacia do Solimões (EIRAS *et al*. 1994).

#### 2.2 CONCEITOS GERAIS DO ESTUDO MAGNETOMÉTRICO

campo magnético terrestre, proveniente da existência de rochas contendo minerais com forte O estudo da Magnetometria tem como base a observação das variações locais do susceptibilidade magnética, tais como magnetita (Fe $_3$ O<sub>4</sub>), ilmenita (FeTiO<sub>3</sub>) e pirrotita (FeS), (LUIZ & SILVA 1995).

equipamentos capazes de medir as variações das componentes horizontal e vertical do campo obtidas por meio de um aparelho denominado magnetômetro, tornando o método simples, O método de pesquisa magnética foi aperfeiçoado a partir da construção de magnético, assim como de sua inclinação. Atualmente, essas medidas são muito precisas e barato, rápido e preciso de se trabalhar (SHARMA, 1978; FERNANDES, 1984; PARASNIS, 1986; LUIZ & SILVA, 1995; TELFORD, 1990).

Uma das principais aplicações do método magnético é o seu emprego no mapeamento geológico, que tem o intuito de cartografar, de forma indireta, as diferenças litológicas e as feições estruturais presentes, observadas em grandes blocos magnéticos (como as rochas

ígneas básicas), bem como fornecer indicações sobre afloramentos que apresentam similaridade nas características de susceptibilidade magnética.

O campo magnético que existe na superfície terrestre pode ser considerado como formação da rocha, conhecido por Magnetização Remanescente (FERNANDES, 1984). resultante de fenômenos elétricos subcrustais, de fenômenos elétricos crustais, e ainda de fenômenos elétricos externos. Visto que o campo magnético passa por variações ao longo do tempo é freqüente encontrar numa rocha uma polarização que acompanha o campo magnético atual, chamado de Magnetização Induzida, e outra relacionada ao campo da época de

O núcleo terrestre proporciona a maior parte do campo magnético. Dessa forma, é necessário que os dados magnéticos coletados sejam reduzidos ao campo magnético total, por *magnetic Reference Field* meio de tratamento matemático, denominado *International Geo* (IGRF) e *Definitive Geomagnetic Reference Field* (DGRF). Estes são coeficientes que descrev em um modelo geomagnético principal, com modelo para extrapolação e interpolação constituir o campo anômalo o qual representa as assinaturas anômalas que se quer estudar em geofísi ca aplicada (BLUM, 1999). linear, respectivamente, da variação secular. Com a retirada do IGRF, o campo resultante pode ser considerado como proveniente das fontes crustais acima da superfície Curie e é dito

extrapolar para os cinco anos seguintes. Ele é usado como referência para a definição das perturb ações causadas no campo normal pelas estruturas geológicas e depósitos de minérios, O IGRF é a representação teórica do campo magnético normal da Terra, ou campo principal, isto é, do campo que se origina no interior da Terra, excetuando os campos causados por materiais magnéticos da crosta e correntes elétricas induzidas por campos magnéticos externos à Terra. Cada IGRF prevê uma variação secular do campo, permitindo sendo tomado como referência para definir as anomalias magnéticas (LUIZ & SILVA, 1995).

O campo magnético externo apresenta como característica básica a rápida variação com o tempo, causada por campos externos como, por exemplo, as correntes elétricas que fluem n a Ionosfera, resultante da interação entre o campo magnético principal, a Ionosfera, a horas da manhã (atingindo seu máximo por volta das 12 horas) e tornam a decrescer gradati vamente nas horas da tarde. Vale ressaltar que durante os levantamentos é necessário Magnetosfera e os ventos solares, produzindo assim dois efeitos importantes: as variações diurnas e as tempestades magnéticas (TELFORD, 1990; LUIZ & SILVA, 1995). As variações diurnas produzem flutuações magnéticas com período de 24 horas, freqüentemente com amplitude máxima em torno de 50 a 80 ηT, aumentando suavemente a partir das primeiras registrar-se essas variações do campo para posterior correção dos valores medidos.

As tempestades magnéticas estão ligadas às emissões intensas de plasma solar produzindo variações no campo magnético superiores a 1000 ηT, ocorrendo sempre de forma súbita e imprevisível.

o ferro, cobalto, níquel, alguns minerais de magnetita, pirrotita, cromita, manganês, etc., podem mostrar ação magnética sem estar submetido a nenhum campo externo. Diz-se então Inúmeros corpos, quando colocados na presença do campo magnético, adquirem certa imantação que perdem ao serem retirados da influência do mesmo. Diz-se então que essa substância adquiriu um magnetismo induzido. Por outro lado, algumas substâncias, tais como: que estes têm imantação ou magnetismo permanente, remanescente ou espontâneo (LUIZ & SILVA, 1995).

abundância desses minerais. O ferromagnetismo é o fenômeno magnético responsável pela magnetização observada nos materiais geológicos. As anomalias magnéticas detectadas nos trabalhos são devidas à presença de um conjunto de minerais magnéticos (como magnetita, pirrotita e ilmenita), resultante da grande capacidade de magnetização (elevada susceptibilidade) e
A determinação da susceptibilidade e remanência magnética pode ser uma ferramenta de auxílio para a interpretação dos dados magnéticos, uma vez que a magnetização das rochas possui uma componente induzida que depende da susceptibilidade magnética e é paralela ao campo magnético atual, podendo ainda apresentar uma componente remanescente que é dependente da sua história geológica (LUIZ & SILVA, 1995.).

A susceptibilidade de rochas e minerais depende principalmente da quantidade, do tamanho dos grãos e do modo de distribuição dos minerais ferromagnéticos nelas contidos. Entre os diferentes tipos de rochas, as sedimentares são normalmente as que apresentam os menores valores de susceptibilidade magnética.

#### **2.2.1 Levantamento Aeromagnético**

É o emprego do método magnetométrico, utilizando uma aeronave, normalmente, pequenos aviões (tipo DC-3 ou Bandeirante), ou também por ultraleves ou helicópteros. Em caso de trabalhos em altitudes maiores, utiliza-se aeronaves de altas altitudes ou satélites artificiais.

Segundo Luiz & Silva (1995) nos aerolevantamentos, os sensores e os transmissores podem ser instalados na mesma aeronave ou num reboque (chamado de pássaro), para evitar os efeitos desta, os registradores por sua vez são acondicionados na parte interna. Para diminuir a influência, os sensores podem ser adaptados dentro de um cilindro suspenso por um cabo de 30 m a 150 m de comprimento ou montado na cauda ou na asa do avião. De modo que a influência magnética seja reduzida por meio de bobinas de compensação e ímãs, sendo que a influência máxima fique em torno de 2 ηT para a aeronave.

 Os levantamentos aeromagnéticos são indicados para a prospecção em subsuperfície e cartografia de grandes áreas, ou porções territoriais de difícil acesso. Os mesmos permitem obter resultados significativos e satisfatórios com rapidez e baixo custo, sem contar a vantagem de se trabalhar com outros métodos geofísicos concomitantemente na mesma passagem da aeronave.

# 2.2.1.1 Preparação da Área e da Estratégia de Medição

Como já foi visto, os levantamentos aerotransportados são indicados para a investigação de áreas de grande extensão ou de difícil acesso. Normalmente este tipo de levantamento é utilizado na etapa preliminar de reconhecimento, porém esporadicamente, também, podem fazer parte da etapa de detalhamento.

O planejamento prévio deste tipo de levantamento é necessário para torná-lo viável, objetiv o e racional. Para tal, além de programar a tomada ou obtenção das medidas de campo altitude e velocidade) com base nas características (geológicas e geomorfológicas) da área em questão . Segundo Luiz & Silva (1995), o trabalho é realizado ao longo de linhas paralelas, (com suas respectivas posições, ocupações e re-ocupações de leituras) com base na(s) técnica(s) escolhidas deve-se também realizar com atenção o planejamento de vôo (como previamente estabelecidas pelo plano de vôo, geralmente espaçadas com um intervalo de 200 m a 2000 m (ou se necessário em vários km, se for o caso de investigar estruturas crustais) e transversais à direção geológica da região, de modo que as linhas adicionais e de controle cruzam as demais (Figura 09). Deve-se observar que, segundo Reide (1980, *apud* LUIZ & SILVA, 1995), o espaçamento entre as linhas de vôo não deve ser superior a duas vezes a distância entre o sensor e a fonte magnética.

Ao realizar o levantamento deve-se adotar uma altitude e velocidade constante, normalmente 150 m e menos de 200 km/h, respectivamente, podendo ser ambas ajustadas de acordo com o tipo de aeronave a ser utilizada. Já a altitude pode ser tomada constante em relação ao terreno ou ser simplesmente uma altitude barométrica (LUIZ & SILVA, 1995).

O posicionamento da aeronave pode ser realizado por meio de fotos aéreas realizadas concomitantemente com o levantamento ou pré-estabelecidas por fotomosaicos, onde o piloto deve identificar e posicionar a aeronave nos locais de medida.

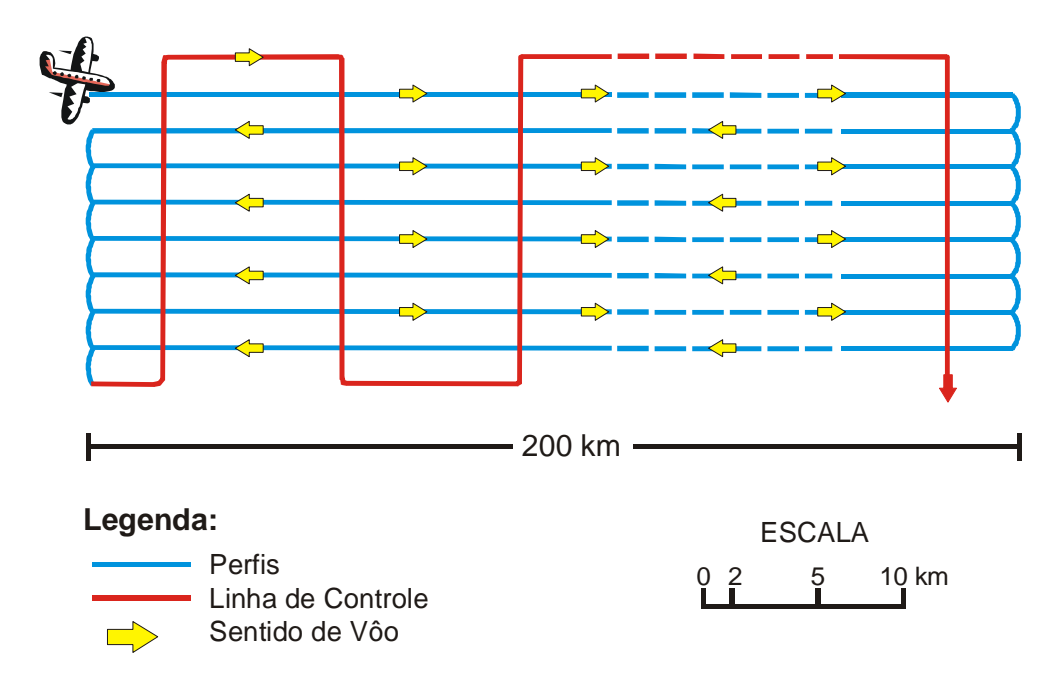

**Figura 09** – Esquema do padrão de vôo para levantamentos aerogeofísicos. (Adaptado de LUIZ & SILVA, 1995).

Uma das preocupações nos levantamentos aéreos é a relação entre a altitude e a (pequenas dimensões para a prospecção de minérios e se for grande para o mapeamento de feições regionais e prospecção de petróleo). Segundo Luiz & Silva (1995), o aumento da velocidade pré-estabelecidas no plano de vôo, pois vão influenciar diretamente no alvo obtido

altura de vôo pode causar alguns efeitos como: diminuição da magnitude da anomalia; alargamento da anomalia e diminuição da resolução de anomalias individuais.

são os de precessão nuclear (medidas de campo total) e bombeamento ótico (medida do gradien te do campo total) que não necessitam alinhar os sensores com a direção do campo Normalmente, os magnetômetros mais utilizados nos levantamentos aéreos recentes magnético durante as medidas, ao contrario dos levantamentos pioneiros que utilizavam o magnetômetro de saturação.

Na coleta das medidas, normalmente, utiliza-se dois magnetômetros um adaptado ao *bird* e outro em uma base pré-estipulada para realização da etapa seguinte que consiste no tratamento dos dados coletados. Porém, se a área do levantamento for muito grande, o levantamento torna-se não econômico, por dispor de mais dois aparelhos ou mais em pontos base para futuras correções. O recurso para tal problemática é utilizar os pontos de leitura que fazem interseção entre si, ou seja, as linhas de vôo com as linhas de controle, o que se faz muito mais viável e prático de se operar.

#### 2.2.1.2 Tratamento dos Dados

Logo após, a coleta dos dados os técnicos de preferência devem levar os dados obtidos ao laboratório, escritório ou alojamento para deixar e checar os filmes de registros.

A etapa seguinte consiste quase sempre no pré-processamento dos dados magnéticos obtidos que inclui, basicamente (PARASNIS, 1986; LUIZ & SILVA, 1995; TELFORD, 1990):

 *Correção:* a fim de eliminar as variações das causas não geológicas, por meio da correção da variação diurna e o desnível dos pontos de amostragem;

 *Filtragem:* para eliminar efeitos geológicos indesejáveis, como os produzidos pelas heterogeneidades próximas a superfície ou a interferência entre fontes rasas e profundas, visando facilitar o reconhecimento das anomalias;

Todavia, se forem necessárias outras correções, também podem fazer parte como:

- *correção topográfica;*
- 
- *variação de temperatura; filtragem de dado*
- *remoção do IGRF*;
- *redução ao pólo;*
- *correção de latitude; redução ao equador;* 
	-

## 2.3 TÉCNICAS DE PROCESSAMENTO DIGITAL DOS DADOS AEROMAGNÉTICOS

Após o pré-processamento de dados ou informações coletadas, tem-se a necessidade de visualização gráfica dos dados adquiridos para futuras interpretações e correlações de informações, pois a simples coleta de dados não é suficiente para a representação espacial dos corpos investigados. Para executar tal atividade foi utilizado o recurso de técnicas estatísticas ou det erminísticas como operações matemáticas, filtragens, modelamentos, interpolações, integrações ou a combinação de duas ou mais dessas técnicas para facilitar a representação destas informações (BLUM, 1999; LUIZ & SILVA, 1995).

processados, estes passam por algumas operações matemáticas como: interpoladores e filtros. Visando extrair o máximo de informações possíveis dos dados coletados e pré-

#### **2.3 .1 Interpoladores**

A visualização dos dados coletados é imprescindível para as futuras interpretações. Para tal um dos modos de se apresentar estes dados é sob a forma de mapas de isovalores, que são dispostos com base numa malha regular, que depende da área do levantamento executado, onde os valores medidos nas estações de coleta de dados são interpolados a partir das posições de medidas e unidos em posições de mesmo valor (valores inteiros, com base na escala de detalhes que se almeja apresentar) por meio de curvas sem que estas se cruzem ou interceptem. Atualmente, se tem a grande vantagem de gerar esses produtos por meio de processamentos digitais, o que agiliza bastante o processamento, ao contrário do que ocorria há alguns anos atrás quando esse trabalho era realizado manualmente.

Os dados aeromagnéticos são trabalhados em malha regular, estimadas com base nas linhas de vôo do levantamento, onde são geradas células para a interpolação dos dados. Trabalh os como o de Vasconcelos *et al*. (1994, *apud* COSTA, 2005) sugerem a utilização de um valor compreendido entre 1/4 e 1/8 do espaçamento médio das linhas de vôo para evitar os efeitos de *aliasing*

geociências, pois apresenta bons e eficientes resultados obtidos de forma rápida, pelo fato de gerar u ma superfície suavizada com valores próximos dos dados originais. Dentre os diferentes tipos de interpoladores podemos citar o de Curvatura Mínima, Krigagem, Splines Bi-cúbicos, etc, no entanto, neste trabalho será adotado o método de **Curvatura Mínima**, normalmente, o mais utilizado na confecção de produtos nas

#### **2.3.2 Filtros**

Segundo Luiz & Silva (1995) é um sistema que modifica os sinais de entrada em sinais de saída, podendo ser classificados como **naturais** (produzidos no interior da Terra) ou **artificiais** (obtidos após determinada excitação).

Os filtros artificiais, normalmente, são utilizados na geofísica para separar as informações indesejáveis (ruídos) das desejáveis (sinais). Este processo pode ser realizado com base na freqüência, velocidade, polarização e amplitude. Estes sinais podem ser obtidos de duas formas: **Forma analógica**, por meio de sistema elétrico, na maioria das vezes adaptado diretamente nos instrumentos geofísicos, ou de **Forma Digital**, por meio de processos computacionais ou algoritmos. Neste, foram detidos apenas os dados provenientes dos Filtros Digitais e verificadas as informações que deles podem ser extraídas, de acordo Luiz & Silva (1995) os quatro tipos principais (Figura 10), são:

 (a) **Passa Baixa** – rejeita as freqüências que em módulo são maiores do que um determinado valor *x*, mantendo apenas o intervalo de freqüência entre zero e um valor *x* a ser determinado.

(b) **Passa Alta** – só aceita as freqüências que em módulo são maiores do que determinado número *x*, rejeitando assim as menores.

(c) **Passa Faixa** – só aceita determinada faixa de freqüência e rejeita as demais.

(d) **Rejeita Faixa** – rejeita apenas determinada faixa e mantém todas as outras.

É importante salientar que os filtros são aplicados após a redução dos ruídos e derivados do domínio da freqüência obtida por meio da transformada rápida de Fourier. Quanto ao domínio espacial, usando o processo de deconvolução (COSTA, 2005), visando reproduzir com grande aproximação as formas dos corpos, com base nas anomalias encontradas (BLUM, 1999).

D entre os diferentes tipos de filtros digitais utilizados, neste trabalho, foram retidos potência e a técnica do fatiamento magnético. dados de alguns tipos de filtro passa alta e passa baixa, além de observar-se o espectro da

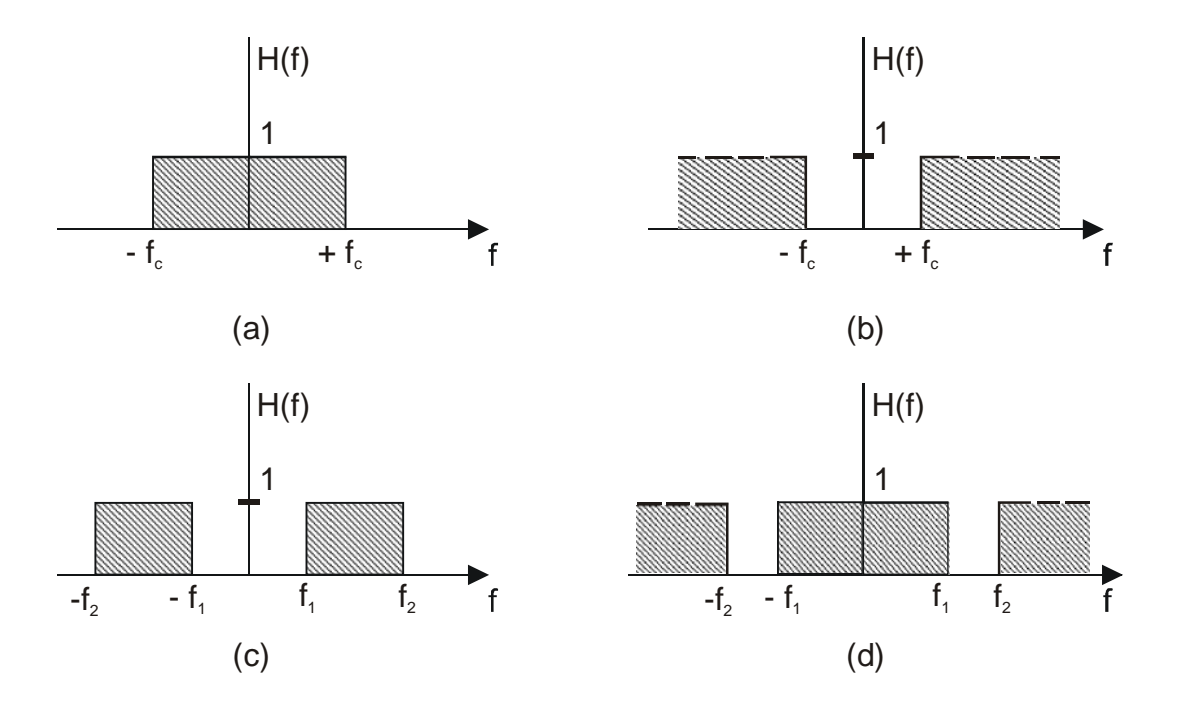

Passa Faixa; (d) Rejeita Faixa. f<sub>c</sub>, f<sub>1</sub> e f<sub>2</sub> são freqüências de corte. As regiões hachuriadas representam as frequências que estão sendo mantidas (LUIZ & SILVA, 1995). **Figura 10** – Representação gráfica esquemática dos filtros ideais entre eles: (a) Passa Baixa; (b) Passa Alta; (c)

#### 2.3.2.1 Filtros passa alta

Os Filtros Passa Alta realçam as feições mais rasas, pois eliminam os componentes com menor comprimento de onda. Todavia deve-se tomar cuidado com os ruídos que estão repassados aos produtos associados a filtros anteriores, pois o erro acaba sendo progressivo. geralmente ligados a esta categoria, como é abordado no trabalho de COSTA (2005), e Para evitar tal problemática deve-se tomar cuidado na seleção dos parâmetros utilizados em cada um dos filtros desta classe, descritos a seguir:

#### a) **Amplitude do sinal analítico**

A Amplitude do Sinal Analítico é uma técnica eficiente para delimitar as fontes magnéticas, ou seja, parâmetros geométricos como localização de limites (geológicos e estruturais) e profundidades de corpos (NABIGHIAN, 1972; RAO *et al*. 1981; THOMPSON, 1982; ROESTE *et al*. 1992; MILLIGAN & GUN, 1997; BLUM, 1999; COSTA, 2005).

Esta técnica é a combinação de diversos métodos automáticos ou semi-automáticos baseados no uso de derivadas horizontais e verticais (Figura 11) de um campo potencial (BLUM, 1999). Assim, todos os corpos com a mesma geometria devem apresentar o mesmo sinal analítico (COSTA, 2005). Sua principal vantagem é o fato de seu resultado não depender dos parâmetros do campo magnético terrestre e da direção de magnetização da fonte (ROEST *et al*. 1992). O sinal analítico é obtido por meio da equação 1:

$$
| A (x,y) | = [ (\partial Fa / \partial x)^{2} + (\partial Fa / \partial y)^{2} + (\partial Fa / \partial z)^{2} ]^{\frac{1}{2}}, \qquad (Equa\zeta\tilde{a}o 1)
$$

sendo:

 $Fa - \acute{e}$  o campo magnético total anômalo, observado no ponto  $(x, y)$ .

#### b) **Fase do sinal analítico**

A Fase do sinal analítico é uma técnica que permite efetuar a estimativa do mergulho da fonte magnética e o contraste local de susceptibilidade (THURSTON & SMITH, 1997; BLUM. 1999; COSTA, 2005); sendo esta um produto oriundo da extensão da teoria do filtro do sinal analítico.

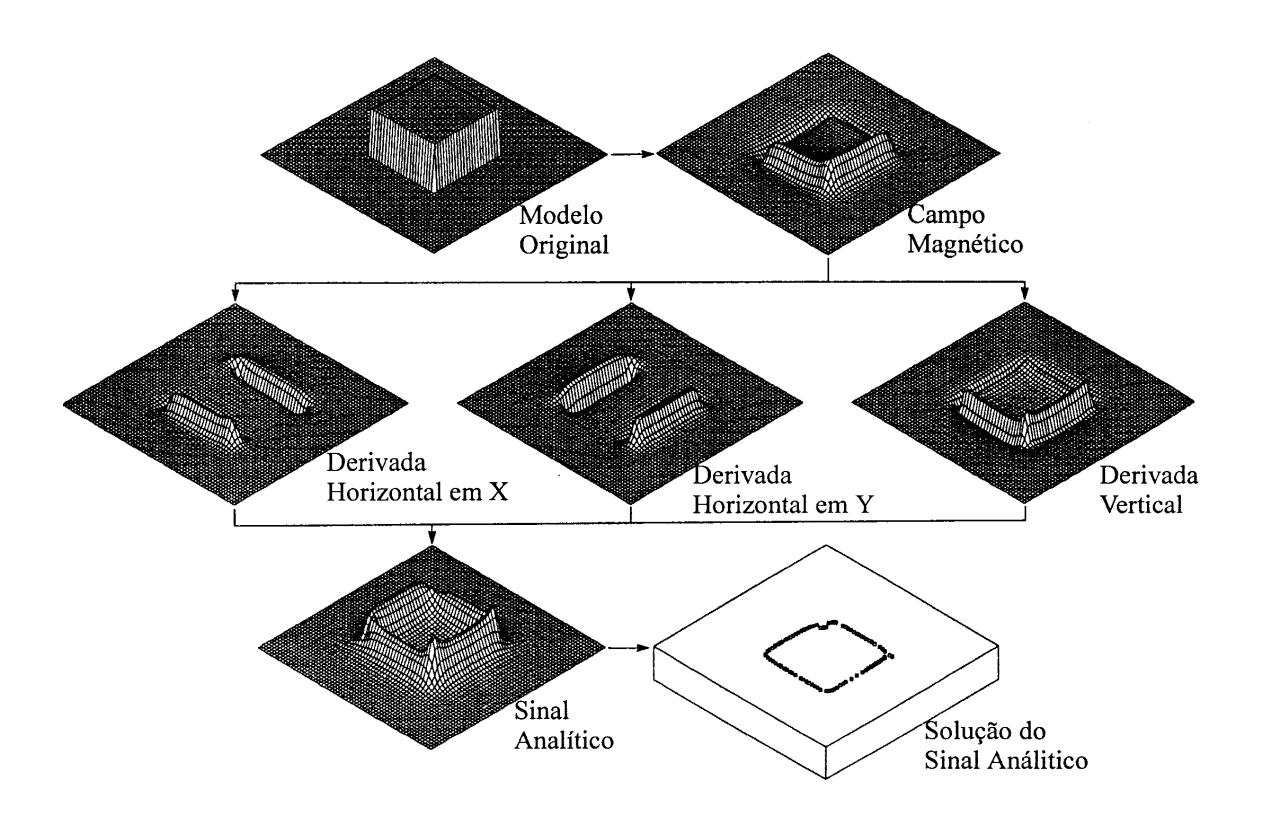

**Figura 11** - Esquema do sinal analítico. As derivadas horizontais e vertica l são calculadas a partir da anomalia gerada por um prisma de base quadrada e combinadas para gerar a amplitu de do sinal analítico. Os valores máximos desse sinal podem ser usados para determinar as bordas do corpo e estimar suas profundidades (ROEST *et al*. 1992).

## c) **Derivada Vertical**

A Derivada Vertical é uma técnica que de acordo com sua utilização pode ser utilizado como um filtro passa alta ou passa baixa. Como estamos trabalhando com passa alta, logo, será usado para amplificar as informações dos comprimentos de ondas curtas à custa de informações dos comprimentos de ondas longas (BLUM, 1999; COSTA, 2005).

Existem dois tipos:

**<sup>↓</sup>** 1<sup>a</sup> derivada vertical;

# **<del>❖</del>** 2<sup>a</sup> derivada vertical.

A  $1<sup>a</sup>$  derivada vertical serve para realçar os componentes das fontes mais rasas, mantém as fontes intermediárias e elimina as feições mais profundas. A  $2<sup>2</sup>$  derivada vertical realça com maior intensidade as fontes mais rasas, atenua ou elimina as fontes intermediárias e profundas (BHATTACHARYYA, 1966; GUPTA & RAMANI, 1982; BLUM, 1999; COSTA, 2005).

Esta técnica é uma valiosa ferramenta para a análise de dados estruturais nas geociências, pois com ela podemos verificar as informações em diferentes níveis de profundidade, seja de dados superficiais a profundidades intermediárias ou apenas as superficiais.

#### 2.3.2.2 Filtros Passa Baixa

maior comprimento de onda, ou seja, destacamos as fontes mais profundas que estão sendo investigadas. Ao utilizar os filtro passa baixa realça-se os componentes dos dados que possuem

O filtro de Continuação Ascendente é um bom exemplo da aplicação desta técnica, pois o mesmo atenua as altas freqüências, suavizando as feições provenientes das fontes próximas à superfície (MILLIGAN & GUN, 1997; COSTA, 2005).

Vale ressaltar que dentro do processamento digital destes dados deve-se ter o controle de dados processados sem acúmulo de erro para evitar interpretações errôneas, visto que este produto é oriundo do campo magnético anômalo *gridado* no início do processamento, que pode passar ou não pelo micronivelamento, para atenuar os ruídos decorrentes das linhas de vôo, ou pela *re-gridagem* de dados para atenuar a representação gráfica dos *pixels* em mapa.

#### **2.3.3 Profundidade das Fontes Magnéticas**

O acompanhamento e análise dos corpos em profundidade são obtidos pela observação do comportamento destas fontes magnéticas e lineamentos em diferentes profundidades, que inicialmente são verificadas pela análise do Espectro da Potência e ratificadas pela implementação do Fatiamento Magnético.

### 2.3.3.1 Espectro da Potência

fontes magnéticas em profundidade. Este método foi desenvolvido por Bhattacharyya (1966) e modificado por Spector & Grant (1970), os quais demonstraram que a profundidade do topo da fonte magnética pode ser obtida a partir da declinação da curva do espectro da potência radial médio da anomalia, sem a presença de ruídos, ou seja, com um sinal "confiável", onde a distr ibuição das freqüências é registrada por segmentos de retas cujas inclinações estão 1999; COSTA, 2005): O cálculo do Espectro da Potência é a primeira etapa para o acompanhamento das relacionadas à profundidade dessas fontes, Figura 12, de acordo com a equação 2 (BLUM,

$$
Log\ E(k) = 4\ \pi\,hk,\tag{Equação 2}
$$

sendo:

- *E* Espectro da Potência médio;
- *h*  profundidade média do topo da fonte, e
- *k* momento magnético.

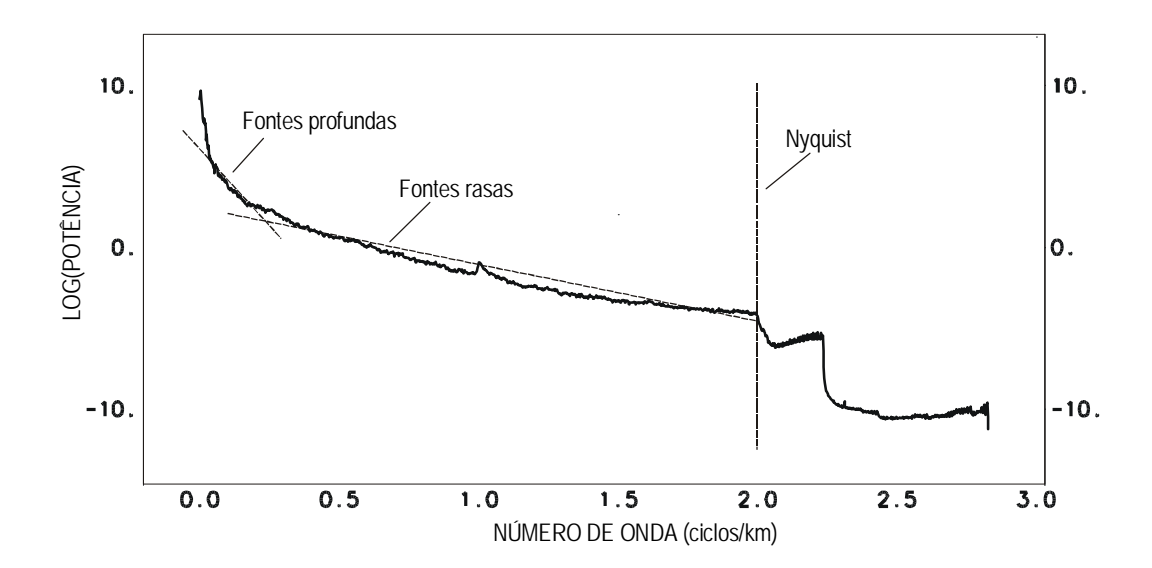

**Figura 12** - Exemplo de espectro radial (BLUM,1999).

#### 2.3.3.2 Fatiamento Magnético

O Fatiamento Magnético é a segunda etapa da investigação fontes magnéticas em profundidade. Essa técnica foi desenvolvida por Costa (2005) e permite determinar o comportamento dos lineamentos e fontes magnéticas, em diferentes profundidades, dentro de um intervalo representativo, ou seja, da superfície até alcançar seu Ponto de Curie, ponto de profundidade máxima.

O processamento desta técnica baseia-se no trabalho de Costa (2005) que inicialmente identifica o topo das fontes investigadas pelo estudo e cálculo do espectro da potência e em seguida faz a aplicação dos filtros de continuação ascendente, amplitude do sinal analítico, fase do sinal analítico e derivada vertical, todos dentro de um intervalo de profundidade estipulado até a profundidade máxima.

A representação destes produtos dá-se sobre a forma de integração dos mapas *gridados* em diferentes profundidades como também em perfis dispostos de forma perpendicular às feições a serem analisadas.

Uma das grandes vantagens desta técnica é o acompanhamento dos corpos de diferentes intensidades magnéticas e suas disposições em diferentes profundidades (da superfície até o Ponto de Curie).

# **CAP. 3: MATÉRIAIS E MÉTODOS**

3.1 MATÉRIAIS UTILIZADOS

**3.1.1 Acervo Bibliográfico 3.1.2 Mapa Geológico 3.1.3 Dados Aerogeofísicos 3.1.4 Software de Processamento**

3.2 MÉTODOS

# **CAP. 3: MATERIAIS E MÉTODOS**

#### .1 MATERIAIS UTILIZADOS 3

Os materiais de apoio utilizados no pleno desenvolvimento deste projeto de pesquisa foram:

#### **.1.1 Acervo Bibliográfico 3**

O acervo bibliográfico disponível foi encontrado nas literaturas tradicionais, via internet, em anais de simpósios e congressos com informações pertinentes aos assuntos de interesse para o desenvolvimento do trabalho. Além destes materiais também foram utilizadas outras fontes bibliográficas no formato digital em CD-ROM e DVD para o entendimento geológico e geofísico da região de estudo.

### **3.1.2 Mapa Geológico**

A base geológica utilizada como referência foi constituída pelos mapas no formato digital, na escala de 1:2.500.000 (BIZZI *et al*., 2001) e de 1:1.000.000 (FARIAS *et al*. 2004; BAHIA & OLIVEIRA, 2004) com informações geológicas e tectônicas. No entanto, foram adotados os mapas de Farias *et al*. (2004) e Bahia & Oliveira (2004) na escala de 1:1.000.000, disponíveis nas Folhas SA.20 – Manaus e SB. 20 - Purus, respectivamente, para a confecção do mapa geológico, a fim de sobrepor as informações obtidas sobre os produtos digitais a serem processados posteriormente.

#### **3.1.3 D ados Aerogeofísicos**

Os dados aerogeofísicos empregados foram gerados pelo método magnético, provenientes do projeto Médio Amazonas (Manaus – Oeste) – app012 (CPRM, 2005) executado pela PROSPEC / LASA com os dados da PETROBRAS.

O projeto app012, identificado pelo número 4004 da série 4000 a nível nacional (Figura 13), foi realizado em 1960, perfazendo uma área em torno de 51.860 m<sup>2</sup>. Este projeto foi realizado com as linhas de vôo orientadas segundo a direção N–S, espaçadas com 2 km, com altitude média de 400 m sobre o terreno e linhas de controle orientadas na direção E–W (CPRM, 2005).

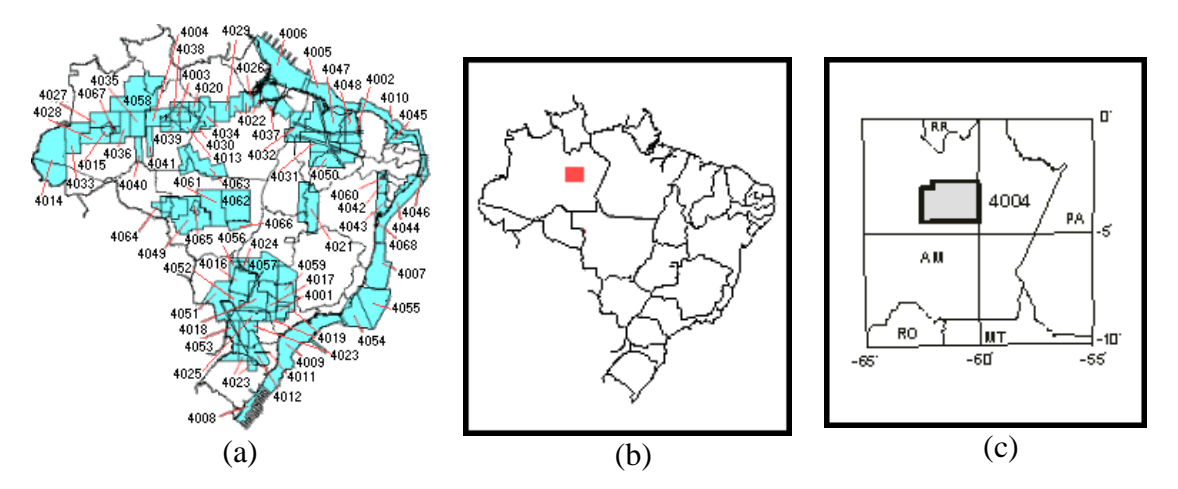

**Figura 13** – Projeto Médio Amazonas (Manaus–Oeste) – app012, da série 4000 em âmbito nacional. (a) Projetos app012 (Fonte: CPRM, 2005). da Série 4000 no Brasil; (b) Projeto 4004 no estado do Amazonas e (c) Disposição Geográfica com detalhes do

cópias de papel, e não haviam destes produtos no formato digital ou informações em GDB's Os produtos iniciais desta área quando processados em 1960 só eram disponíveis em para a elaboração do mapa. Visto que os dados originais tinham se perdido e a PETROBRAS detinha boas cópias em *cronaflex*, utilizou-se este material para redigitalização, osteriormente a CPRM com a CIDA – CANADÁ re-trabalharam este mapa e apresentaram o p aterial mais recente divulgado no Congresso da SBGf com informações a respeito de m diversos campos como:

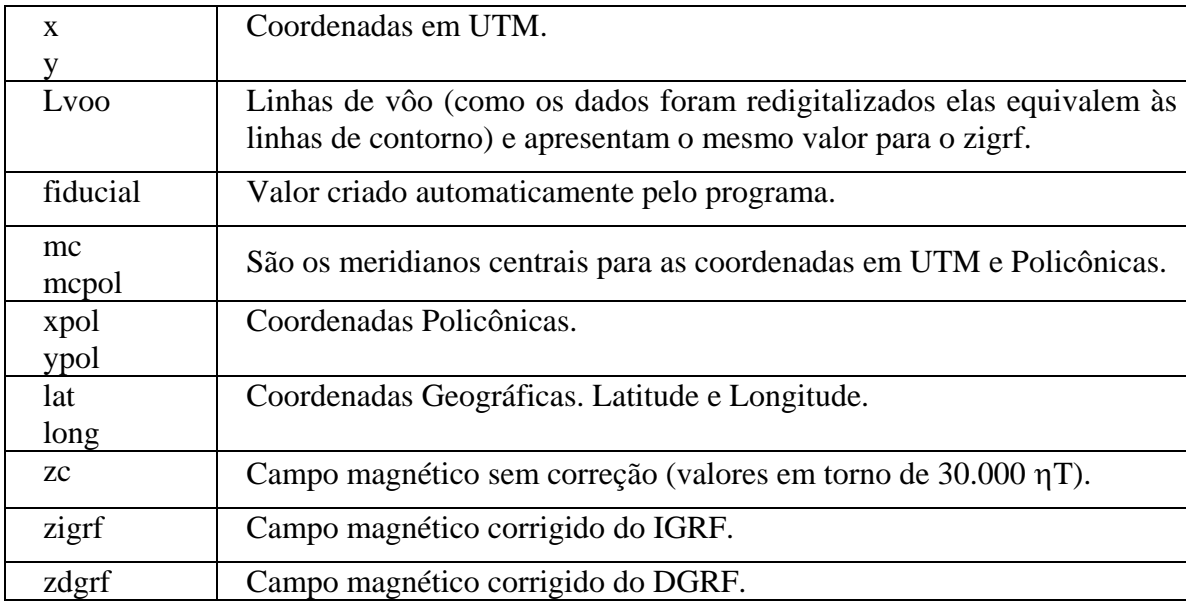

#### **3.1.4 Software de Processamento**

O desenvolvimento do trabalho foi realizado graças ao apoio e parceria integral dos Laboratórios de Geoprocessamento da CPRM e do de Geofísica da UFAM.

O Laboratório de Geoprocessamento da CPRM cedeu à utilização dos *Softwares* (Oásis equipamento e a infra-estrutura do laboratório para o processamento digital das imagens e base c artográfica pertinentes ao desenvolvimento desta dissertação, da mesma forma o Montaj 5.0, licenciado pela *GEOSOFT*, *Arc View* GIS 3.2 e *Arc Map*) e conseqüentemente o Laboratório de Geofísica da UFAM cedeu a utilização de equipamentos para processamento, elaboração e impressão da dissertação.

## 3.2 MÉTODOS

Os resultados utilizados neste trabalho consistem em etapas de processamento digital dos dados provenientes do Projeto Médio Amazonas (Manaus – Oeste), ou app012.

A base de dados no formato digital (em GDB) contém todas as informações básicas necessárias, como foi visto no item 3.1.3 referente aos dados aerogeofísicos do levantamento. Além disso, na mesma base de dados também se encontra disponível o pré-processamento de correção do IGRF (*International Geomagnetic Reference Field*) e DGRF (Definitive Geomagnetic Reference Field), realizado pela PROSPEC/LASA.

O tratamento digital dos dados aerogeofísicos segue procedimentos básicos encontrados nos trabalhos de Blum (1999) e Costa (2005), que demonstraram excelentes resultados quanto ao emprego da técnica e dos filtros.

Os dados utilizados foram os corrigidos do IGRF com a finalidade de avaliar as anomalias causadas no campo magnético normal, ocasionados pelas estruturas geológicas e depósi tos minerais. Após esse procedimento,estes foram interpolados pelo método de mínima curvatura disposto em malha regular. Após a visualização espacial no formato "map" notou-se que n ão havia necessidade de aplicar-se o micronivelamento, todavia foi necessária sua regridagem, a fim de melhorar a apresentação visual deste como produto de processamento.

realçar as fontes das anomalias correspondentes as unidades e estruturas geológicas existentes Em seguida aplicaram-se os filtros passa alta e passa baixa, como foram descritos no item 2.3.2, referente aos filtros de processamento digital de informações, com o intuito de na área, dentre eles destacaram-se: Amplitude do Sinal Analítico, Fase do Sinal Analítico, Derivada Vertical (sendo a Primeira e a Segunda Derivada Vertical). Logo após, prosseguiuse com o estudo da profundidade das fontes magnéticas dos corpos utilizando o Cálculo do Espectro da Potência e a Técnica do Fatiamento Magnético, desenvolvida por Costa (2005), como foi descrito nos itens 2.3.3.1 e 2.3.3.2, respectivamente, que aplica dentro de um espaçamento (profundidade) vários filtros como Continuação Ascendente, Amplitude do Sinal Analít ico, Fase do Sinal Analítico e Derivada Vertical, para facilitar o acompanhamento dos corpos em profundidade, onde os mesmos são demonstrados na forma de mapas e perfis.

Para facilitar a compreensão da aplicação dos filtros podemos acompanhar a seqüência do trabalho realizado na Figura 14, disposta na forma de Fluxograma. Vale ressaltar que concomitantemente também se utilizou o recurso do sombreamento sintético magnético para auxiliar nas interpretações das imagens processadas, quando necessário.

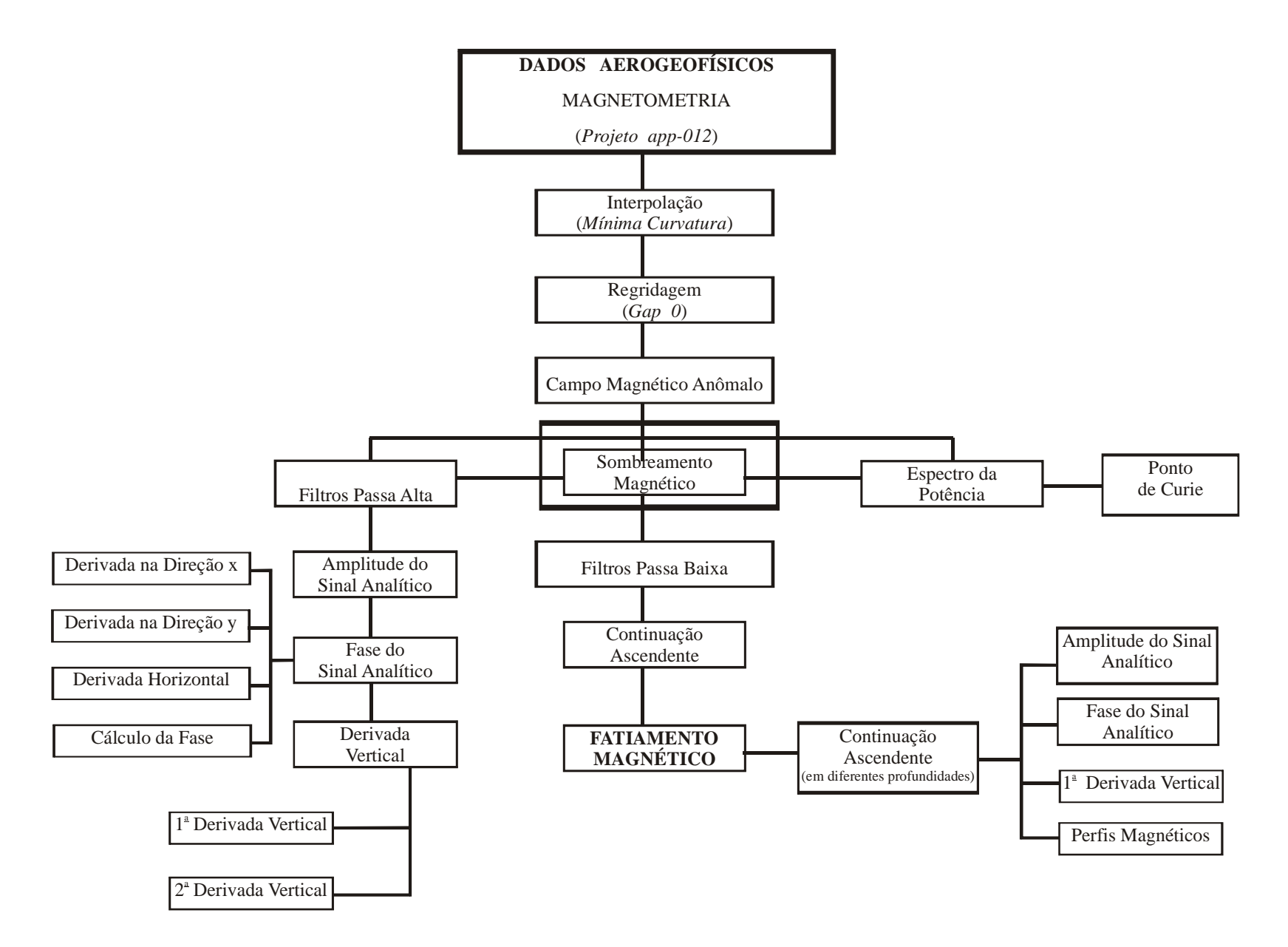

**Figura 14 –** Fluxograma das principais seqüências de processamento dos dados aeromagnéticos.

# **CAP. 4: RESULTADOS E DISCUSSÕES**

4.1 CAMPO MAGNÉTICO ANÔMALO

4.2 – AMPLITUDE DO SINAL ANALÍTICO

4.3 – FASE DO SINAL ANALÍTICO

4.4 – PRIMEIRA DERIVADA VERTICAL

4.5 – SEGUNDA DERIVADA VERTICAL

4.6 – CÁLCULO DO ESPECTRO DA POTÊNCIA

4.7 – CONTINUAÇÃO ASCENDENTE

4.8 – DELIMITAÇÃO DOS DOMÍNIOS MAGNÉTICOS

4.9 – FATIAMENTO MAGNÉTICO

# **CAP. 4: RESULTADOS E DISCUSSÕES**

Os produtos visuais demonstrados a seguir são provenientes do processamento digital dos dados *gridados* do Projeto **app–012** (Projeto Médio Amazonas), processados em duas fases distintas. A primeira refere-se ao comportamento geral dos corpos e a segunda consiste no acompanhamento em profundidade dos mesmos com a aplicação do Fatiamento Magnético.

# 4.1 CAMPO MAGNÉTICO ANÔMALO

O campo magnético anômalo (Figura 15) foi obtido através da interpolação por meio do método de Mínima Curvatura dentro de uma malha regular com espaçamento de ¼ da linha de vôo com os dados de campo contidos no projeto **app–012**.

O aspecto visual do mapa obtido com o espaçamento de 500 m mostrou um resultado insatisfatório como se fosse "ausência de informações" ou "falhas de impressão" (porções em branco) ao serem postos em malha. Novas tentativas foram realizadas dentro do intervalo estipulado, como foi descrito no item 3.1.3 com o intuito de verificar o motivo pelo qual estava ocorrendo a não esperada "ausência" de informação, uma vez que os valores referentes ao levantamento foram redigitalizados. Além disso, quando se utiliza o próprio *software* como recurso de ligação múltipla de informações, verifica-se que tais "ausências" apresentam valores em suas respectivas linhas de vôo (contorno), Figura 16. Para resolver esse problema utilizou-se o recurso da *regridagem* e verificaram-se os produtos gerados com o *gap* dentro do intervalo de *0 a 2* atribuídos ao espaçamento anteriormente citado, sendo que o melhor resultado apresentado foi com o *gap 0*, como pode ser visto na figura 17.

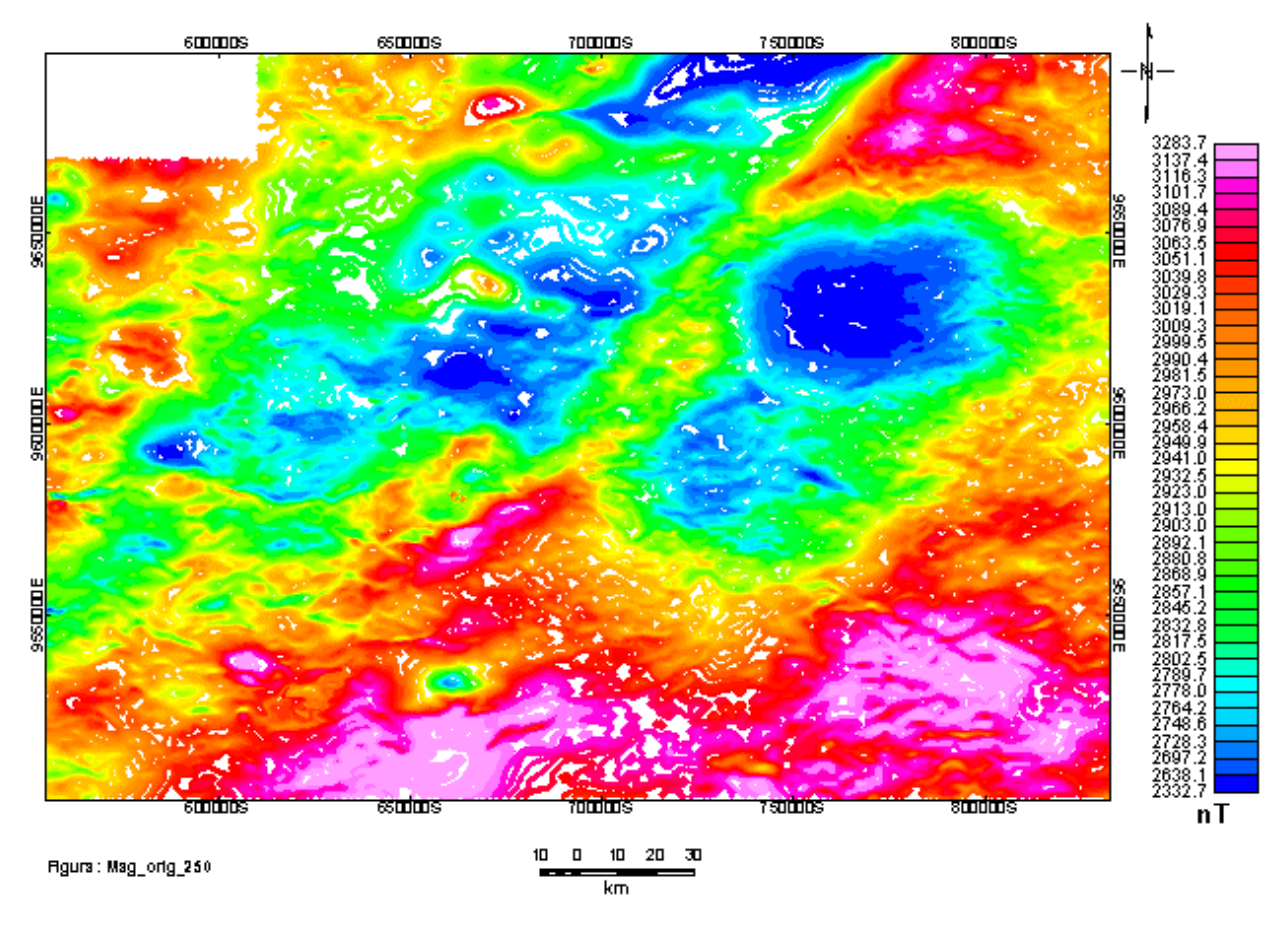

**Figura 15** – Imagem do Campo Magnético Anômalo obtido por meio da interpolação de Mínima Curvatura.

Os produtos visuais analisados em todos os intervalos de *gridagem* ou *regridagem* não demonstraram a presença de ruídos, que na maioria das vezes encontram-se dispostos no sentido da linha de vôo, sendo assim, não foi necessário aplicar o filtro de micronivelamento.

O produto gerado, figura 17, demonstra o comportamento magnético da área em pauta proveniente dos dados mais superficiais, ou seja, da superfície até aproximadamente 400 m de profundidade, proporcional a média da altitude de vôo.

O processamento desse resultado serve como dado de entrada para a produção dos demais produtos, implicando na confiabilidade dos mesmos quando forem *gridados*.

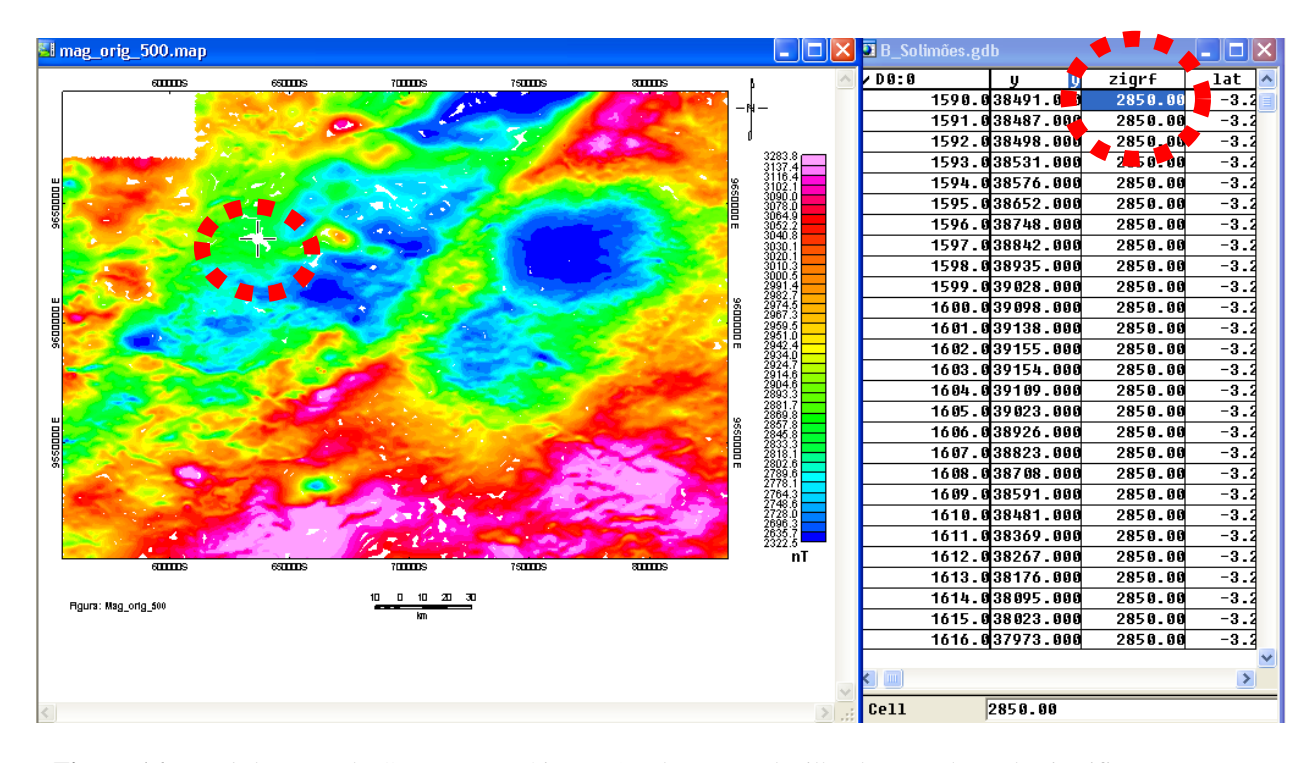

**Figura 16** – *Link* do mapa do Campo Magnético Anômalo com a planilha da Base de Dados justifica que a "ausência" de informações é apenas aparente, pois existem valores referentes a essas porções nas linhas de vôo (contorno) como pode ser observado na área em destaque (pontilhado em vermelho).

Observa-se na figura 17 a variação das diferentes magnitudes existentes dispostas no intervalo de 2322,5 a 3283,8 ηT, que separa áreas de baixa a alta fonte de intensidade magnética.

As maiores fontes encontram-se localizadas principalmente na porção que fica mais ao sul da área de estudo, estendendo-se em pequenas porções para leste e oeste, com valores que variam em torno de 2925,3 a 3283,8 ηT/km. As fontes de intensidade intermediária localizam-se dispostas no interior das fontes mais elevadas, dentro do intervalo de 2802,9 a 2925,3 ηT/km. Por sua vez as de menor intensidade encontram-se envoltas pelas de intensidade intermediárias com valores da ordem de 2322,5 a 2802,9 ηT/km.

Muitos lineamentos magnéticos podem ser observados no produto em questão, sejam eles grandes ou pequenos, conforme a figura 18, dispostos preferencialmente nas direções NW–SE, NE–SW e alguns E–W e N–S, distribuídos nas porções de alta à baixa intensidade magnética.

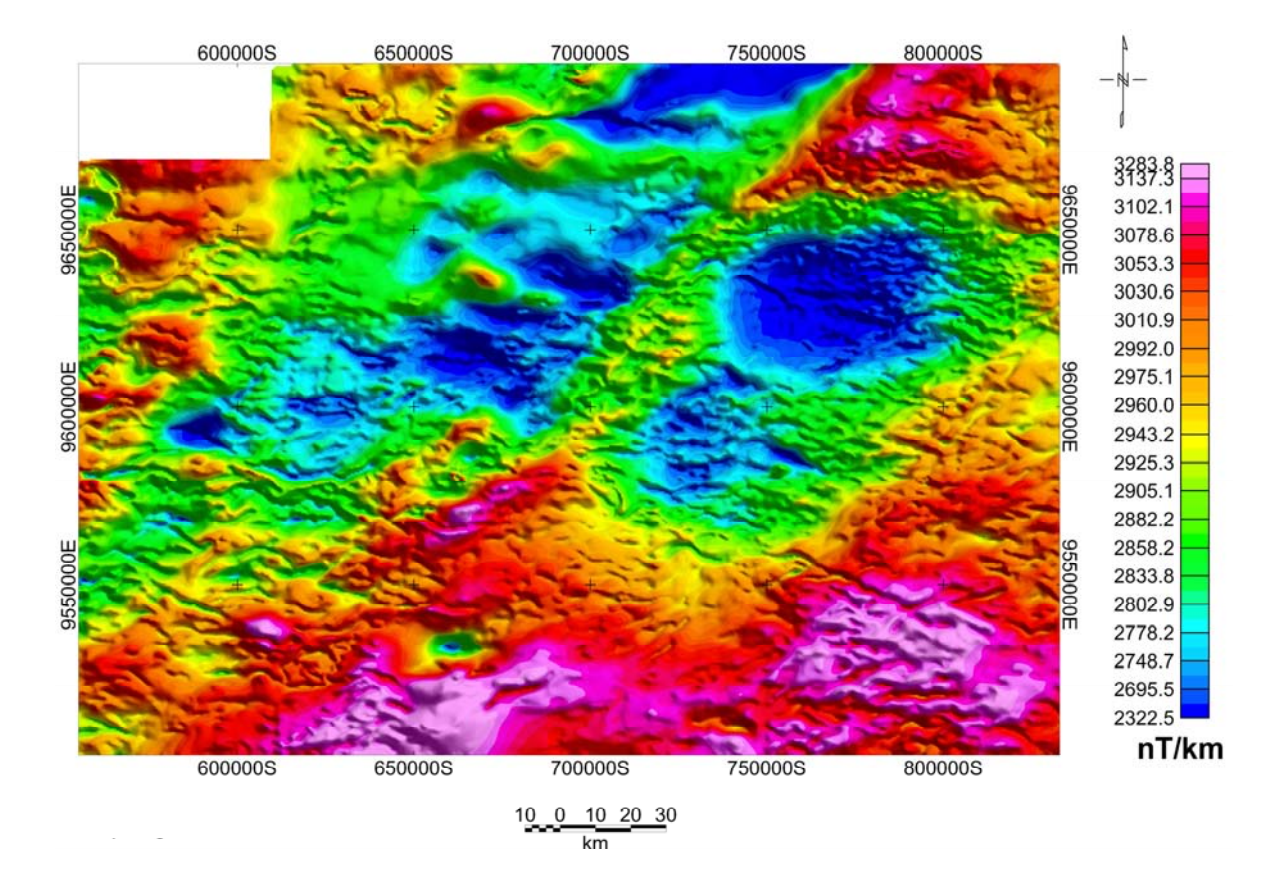

**Figura 17** – Imagem do Campo Magnético Anômalo obtido por meio da *regridagem* com *gap 0* utilizando a interpolação de Mínima Curvatura.

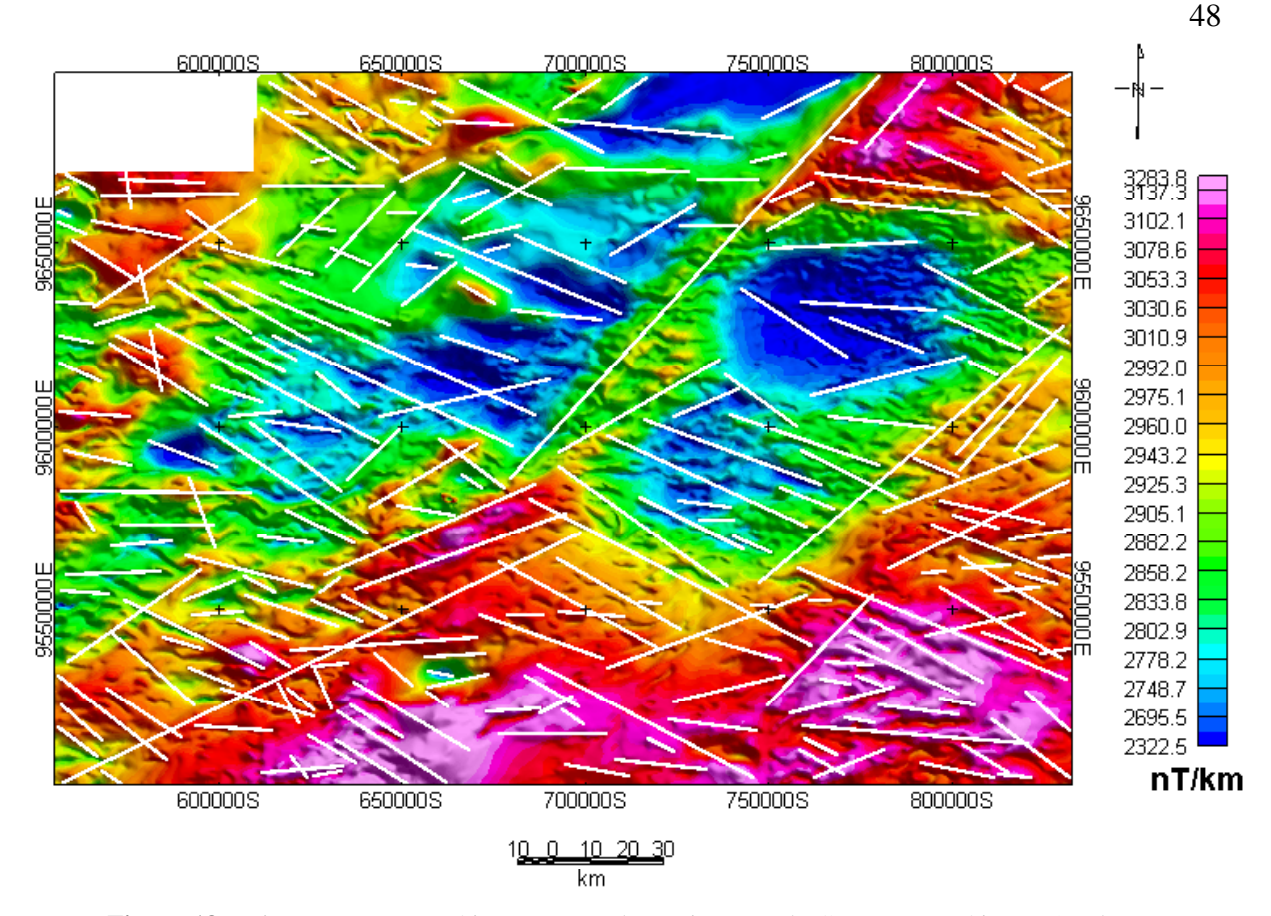

**Figura 18** – Lineamentos Magnéticos encontrados na imagem do Campo Magnético Anômalo.

#### 4.2 – AMPLITUDE DO SINAL ANALÍTICO

A Amplitude do Sinal Analítico é um produto oriundo de um filtro Passa Alta, obtido com dados de entrada proveniente do campo magnético anômalo, Figura 19.

Desta imagem extraem-se informações concernentes à geometria, alinhamento estrutural e magnetização dos corpos, calculados a partir da anomalia gerada de um prisma de base quadrada proveniente das derivadas horizontais e verticais, como outrora fora comentado no item 2.3.2.1.

Observa-se que na figura supracitada prevalecem as intensidades magnéticas mais baixas (0,0002 a 0,0134 ηT/ km) e intermediárias (0,0134 a 0,0244 ηT/ km) onde as fontes de intensidade magnéticas mais elevadas (0,0244 a 0,4825 ηT/ km) encontram-se imersas nas fontes com menor e média magnitude.

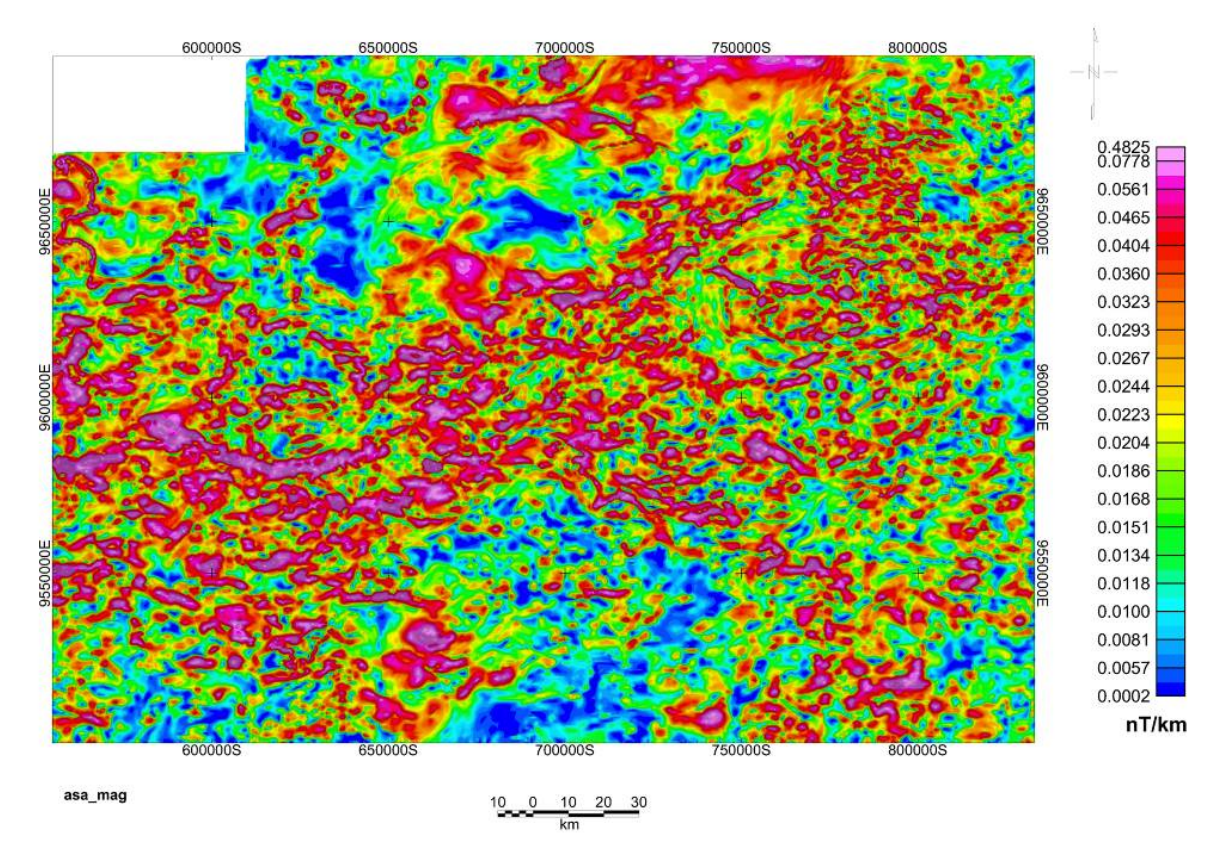

**Figura 19** – Imagem da Amplitude do Sinal Analítico, porção oeste – sudoeste do Estado do Amazonas.

Sabe-se que a solução do sinal analítico parte das anomalias de campo potencial, logo, ao sobrepor o mapa geológico nessa imagem é possível avaliar a intensidade magnética das rochas que afloram, além de avaliar as bordas do(s) corpo(s) ou da feição geológica (BLUM, 1999), Figura 20. Salientando que uma das vantagens desse método é o fato de dispensar a redução ao pólo a baixas latitudes (MACLEOD *et al*. 1993, *apud* BLUM, 1999).

Quando se avaliou o comportamento magnético da área, com base na resposta do sinal analítico, notou-se que o produto extraído se mostrava mais completo do que apenas o campo magnético anômalo, em virtude da redução ao pólo.

Ressaltando que a resposta obtida é referente até 400 m de profundidade, os níveis de maior concentração magnética são encontrados nas porções referentes ao Arco de Purus e aos

domínios da Formação Alter do Chão e dos depósitos aluvionares. Em contrapartida, as menores intensidades e as intermediárias referem–se aos domínios da Formação Içá, Figura 20.

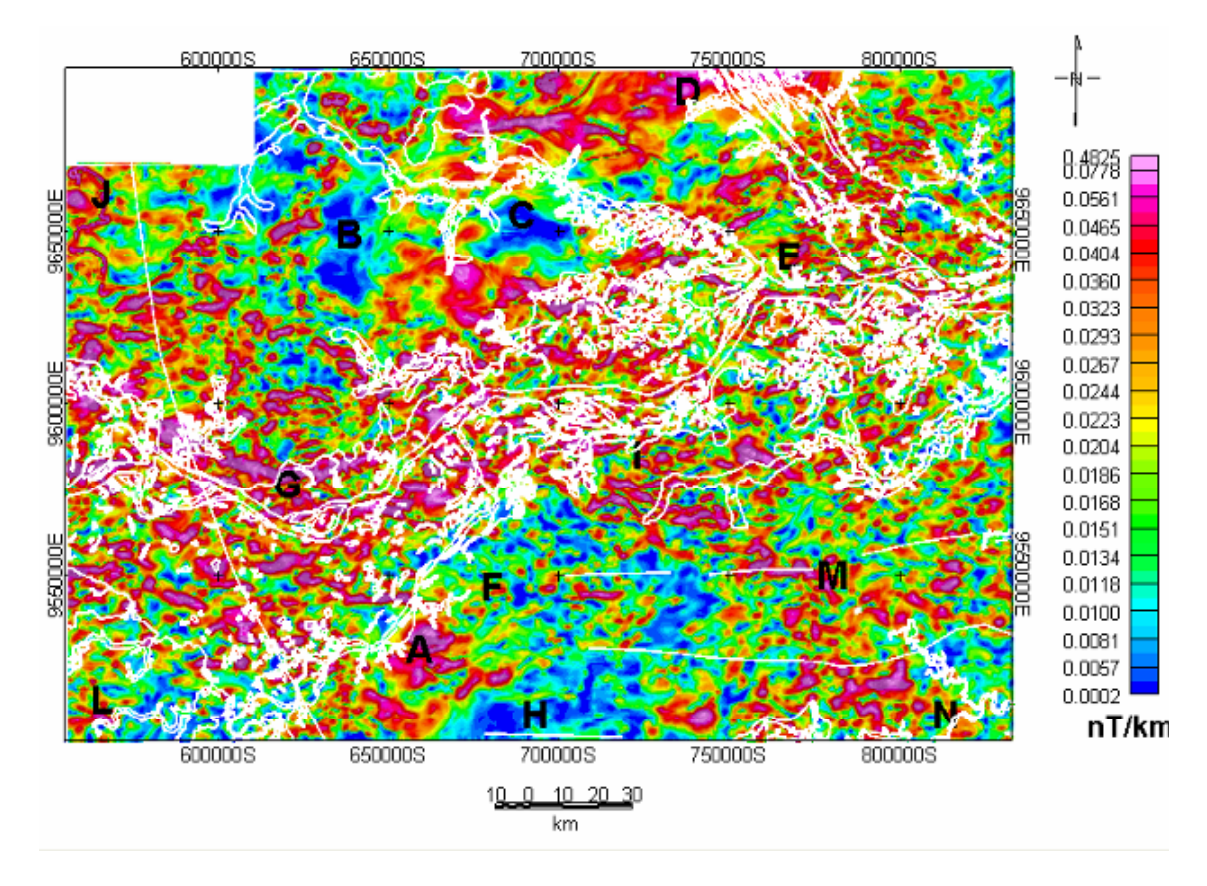

**Figura 20** – Mapa Geológico da área de estudo sobreposto na imagem de Amplitude do Sinal Analítico.

Os lineamentos extraídos desse produto mostram orientação preferencial nas direções NW–SE, NE–SW e E–W coincidindo com estruturas geológicas já mapeadas.

Em alguns trechos, encontra-se assinaturas magnéticas que indicam provavelmente gigantescos ou mega bolsões de alta ou baixa concentrações magnéticas, como pode ser observado na figura 21 nas zonas referentes às letras: A, B, C, D, E, F, G, H, I, J, L, M e N destacadas no mapa.

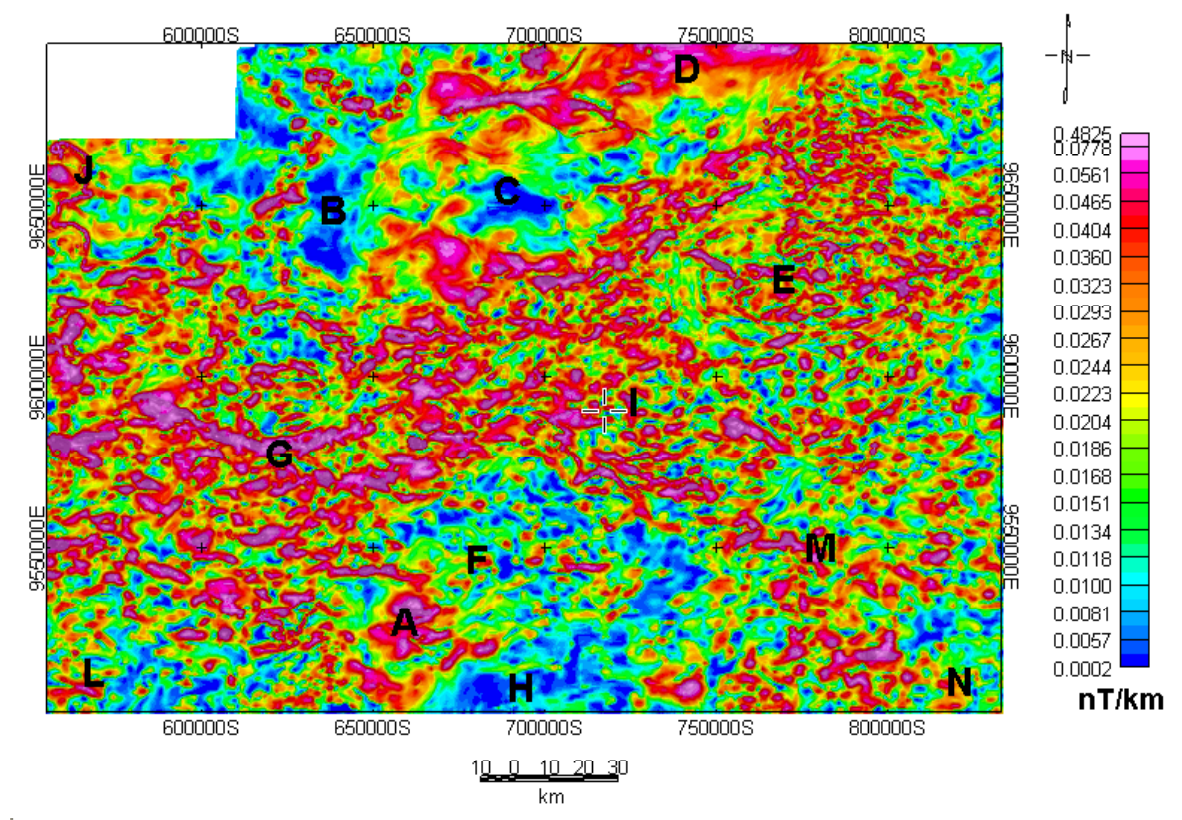

**Figura 21** – Destaque das megas concentrações magnéticas observadas na imagem de Amplitude do Sinal Analítico, porção oeste – sudoeste do Estado do Amazonas.

# 4.3 FASE DO SINAL ANALÍTICO

A Fase do Sinal Analítico é outro produto oriundo de filtro Passa Alta, sendo obtido também com os dados de entrada provenientes do campo magnético anômalo, Figura 22.

O produto gerado é uma extensão do filtro de sinal analítico que combina as derivadas na direção x, y e derivada horizontal, para então calcular a fase propriamente dita. Dessa forma, a imagem propicia a estimativa do mergulho da fonte magnética e o contraste local de susceptibilidade da área de estudo, podendo até evidenciar alguns detalhes não vistos na amplitude do sinal analítico.

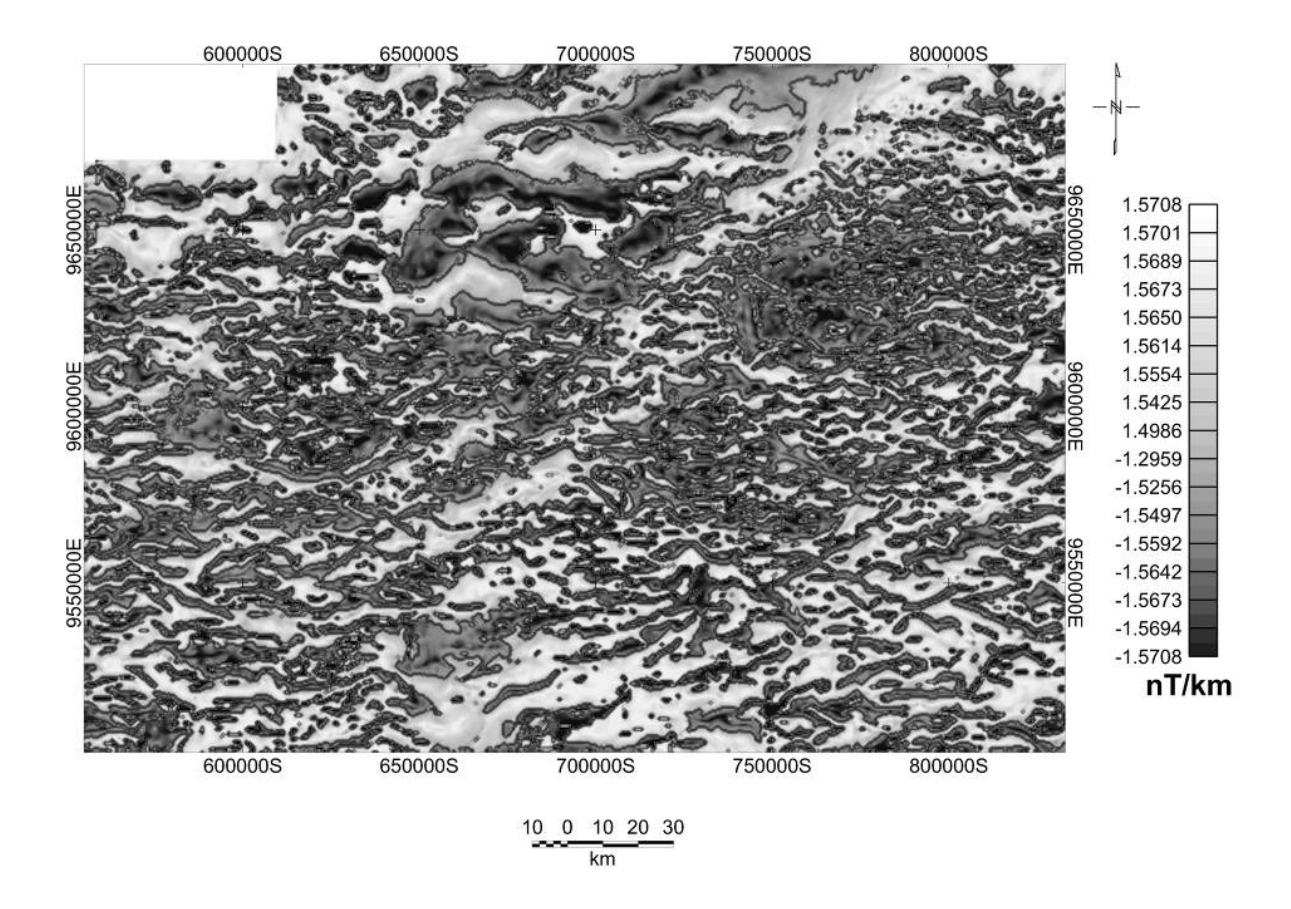

**Figura 22** – Imagem da Fase do Sinal Analítico, porção oeste – sudoeste do Estado do Amazonas.

A figura 22 demonstra valores que variam de –1,5708 a 1,5708 ηT/km, se avaliarmos concomitantemente esta configuração com a amplitude do sinal analítico, podemos inferir que as maiores anomalias em ASA estão associadas aos valores negativos na Fase do Sinal Analítico.

Os valores da fase superiores a 1 (um) podem justificar a difícil interpretação visual ou até sugerir que a mesma apresenta resultado cheio de ruídos, pois dos corpos de maior susceptibilidade magnética parecem, a priori, meio disformes quanto aos seu contorno.

Por outro lado, os valores negativos que se encontram espalhados em quase toda a área, apontam a coincidência destes valores com as anomalias de maior amplitude do sinal analítico. Isto sugere até a suspeita de que estes corpos podem ser considerados como placas horizontais (sem mergulho) e os valores de fase que não coincidem com as anomalias de amplitude do sinal analítico indicam, por sua vez, que a fonte apresenta um mergulho, a exemplo, do comportamento semelhante encontrado em alguns trechos da área de trabalho do Blum (1999).

## 4.4 – PRIMEIRA DERIVADA VERTICAL

A Primeira Derivada Vertical (Figura 23) é um filtro Passa Alta oriundo dos dados de entrada e proveniente do campo magnético anômalo aplicado na direção y, que nos permite extrair os lineamentos superficiais e intermediários encontrados na área de trabalho.

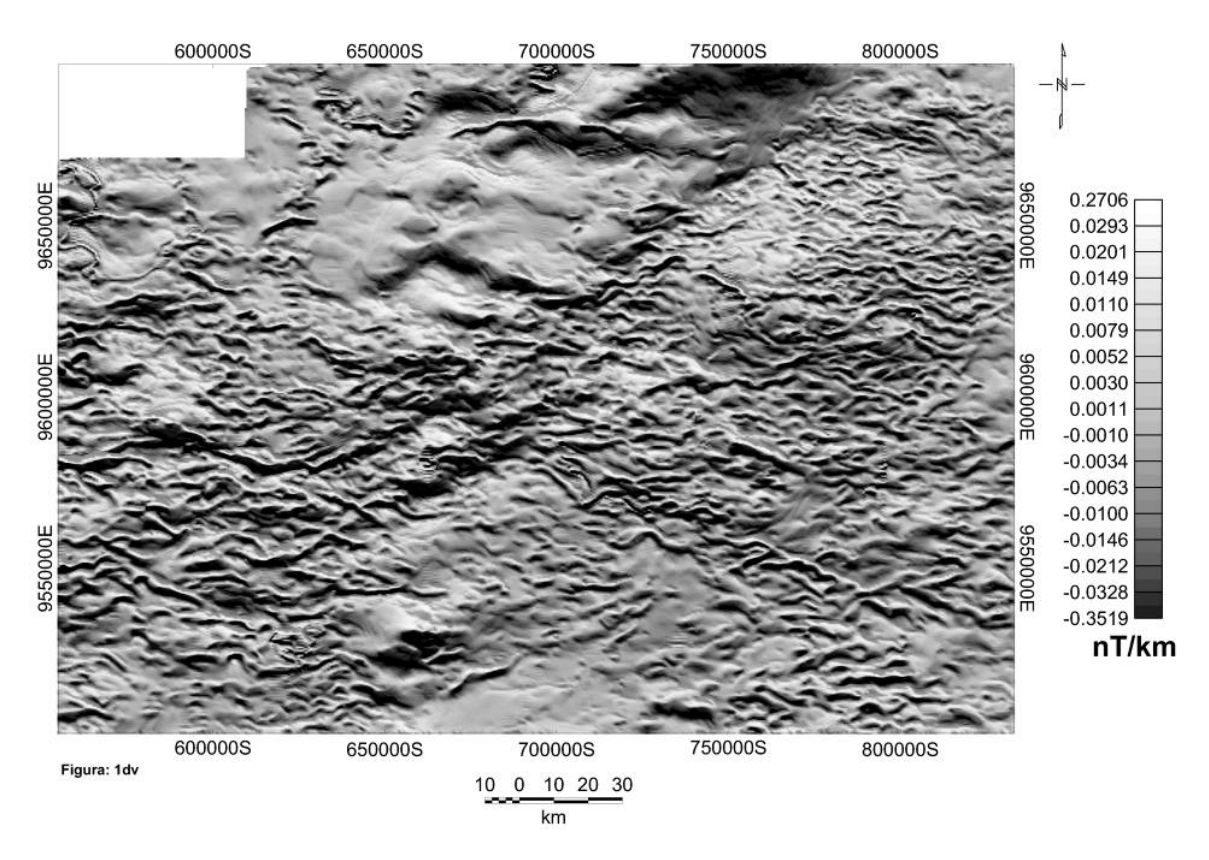

**Figura 23** – Imagem da Primeira Derivada Vertical da porção oeste – sudoeste do Estado do Amazonas.

A figura 23 apresenta valores de intensidade magnética que variam de –0,3519 a 0,2706 ηT para a primeira derivada. Os principais lineamentos magnéticos encontram - se dispostos nas faixas com a textura mais rugosa, ou melhor, nas porções onde os valores negativos se concentram, mensurados entre –0,3519 a 0,0079 ηT. A direção dos principais lineamentos obtidos, observados na figura 24, encontram-se preferencialmente nas direções NW-SE, NE-SW e E-W, secundariamente N-S.

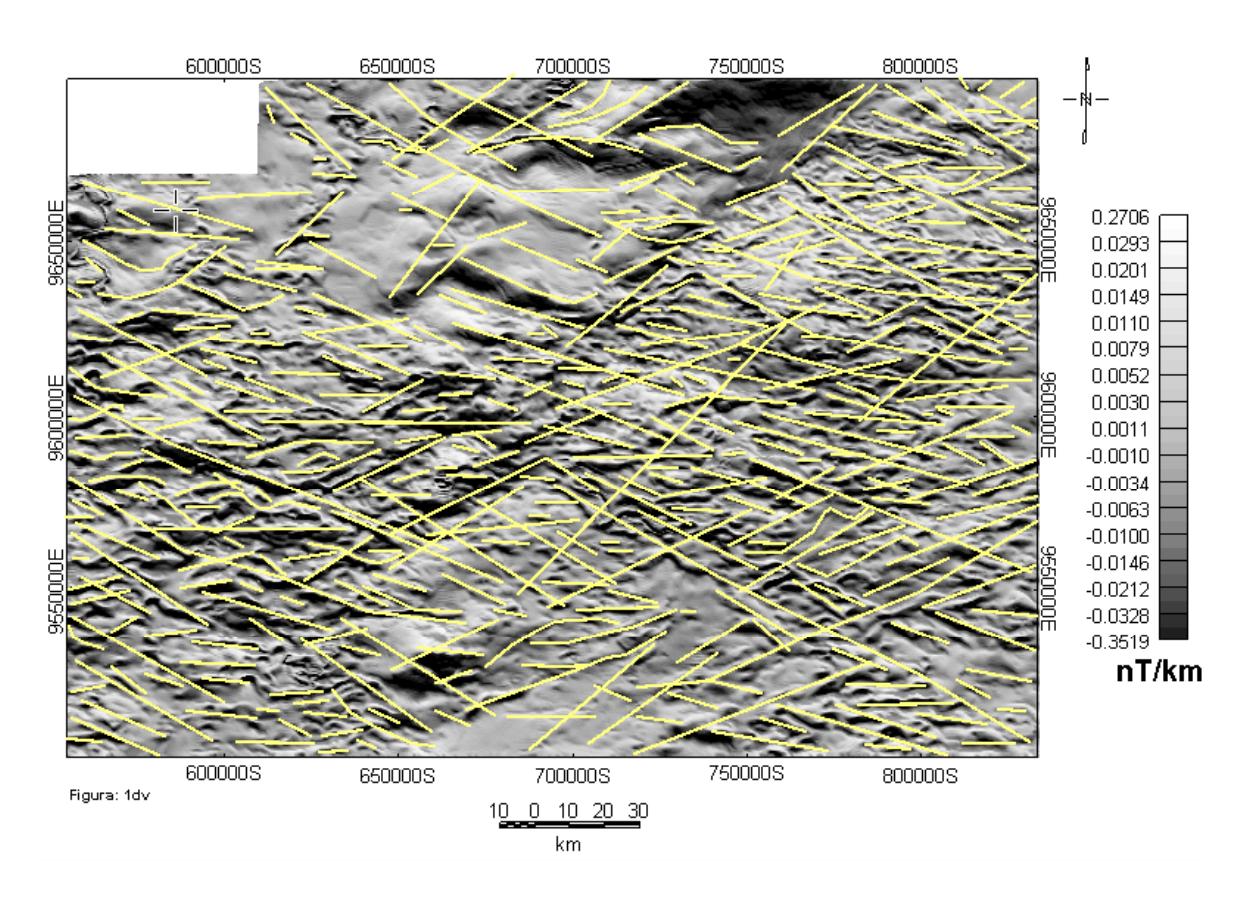

**Figura 24** – Principais lineamentos extraídos da imagem da Primeira Derivada Vertical da porção oeste – sudoeste do Estado do Amazonas.

#### 4.5 – SEGUNDA DERIVADA VERTICAL

A Segunda Derivada Vertical (Figura 25) é um filtro passa alta, oriundo dos dados de entrada provenientes do campo magnético anômalo (também aplicado na direção y), proporcionando uma avaliação mais precisa da influência das fontes mais rasas, eliminando o efeito das fontes intermediárias e profundas, facilitando assim a extração dos lineamentos mais superficiais encontrados na área.

Na figura 25 notamos uma amplitude de valores de intensidade magnética muito baixos, que variam entre – 0,0011087 a 0,0012680 ηT. Os principais lineamentos magnéticos (Figura 26) observados encontram-se nas porções com a textura mais rugosa que correspondem aos valores entre – 0,0011087 a 0,0000009 ηT, sendo as principais direções encontradas no sentido NW-SE, NE-SW e E-W; vale ressaltar que algumas feições no formato de lente também foram identificadas nas porções de relevo suave.

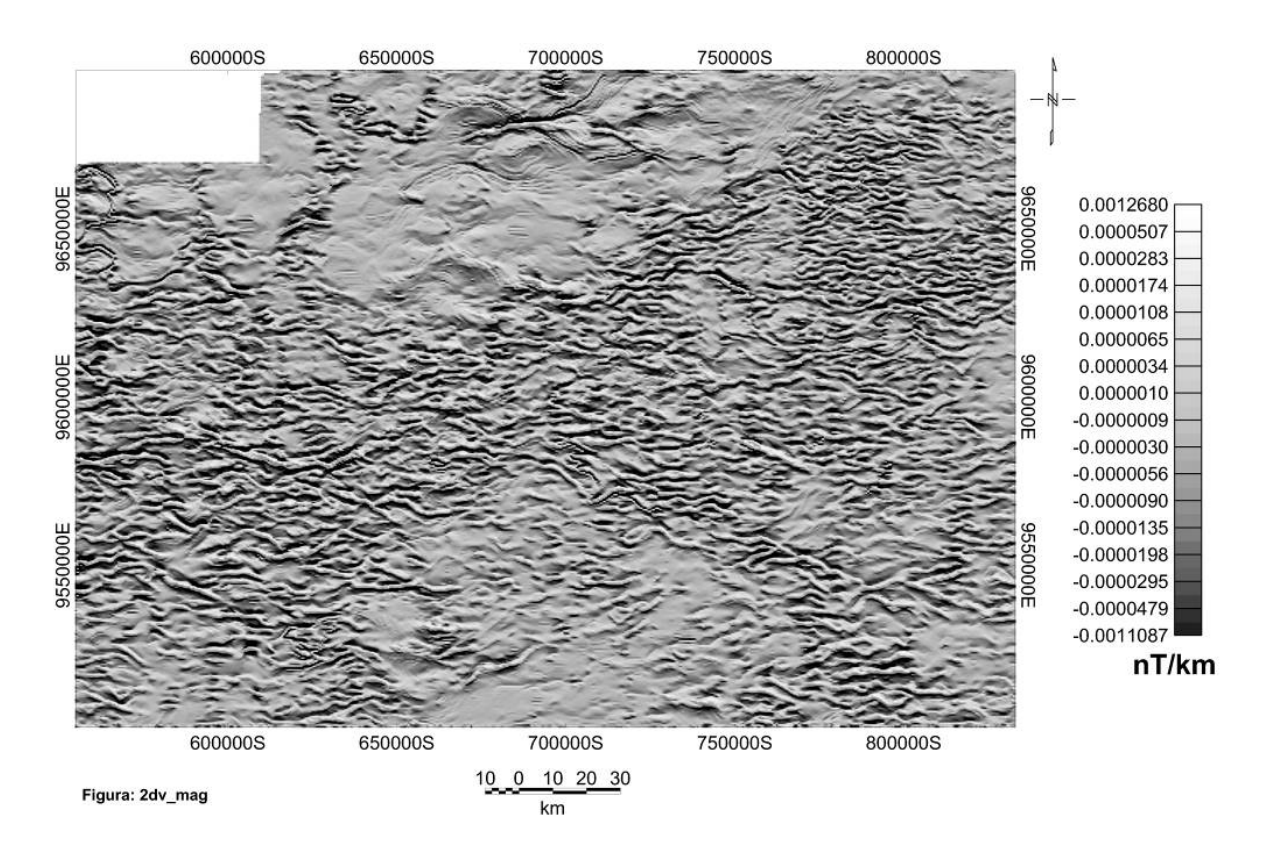

**Figura 25** – Imagem da Segunda Derivada Vertical da porção oeste – sudoeste do Estado do Amazonas.

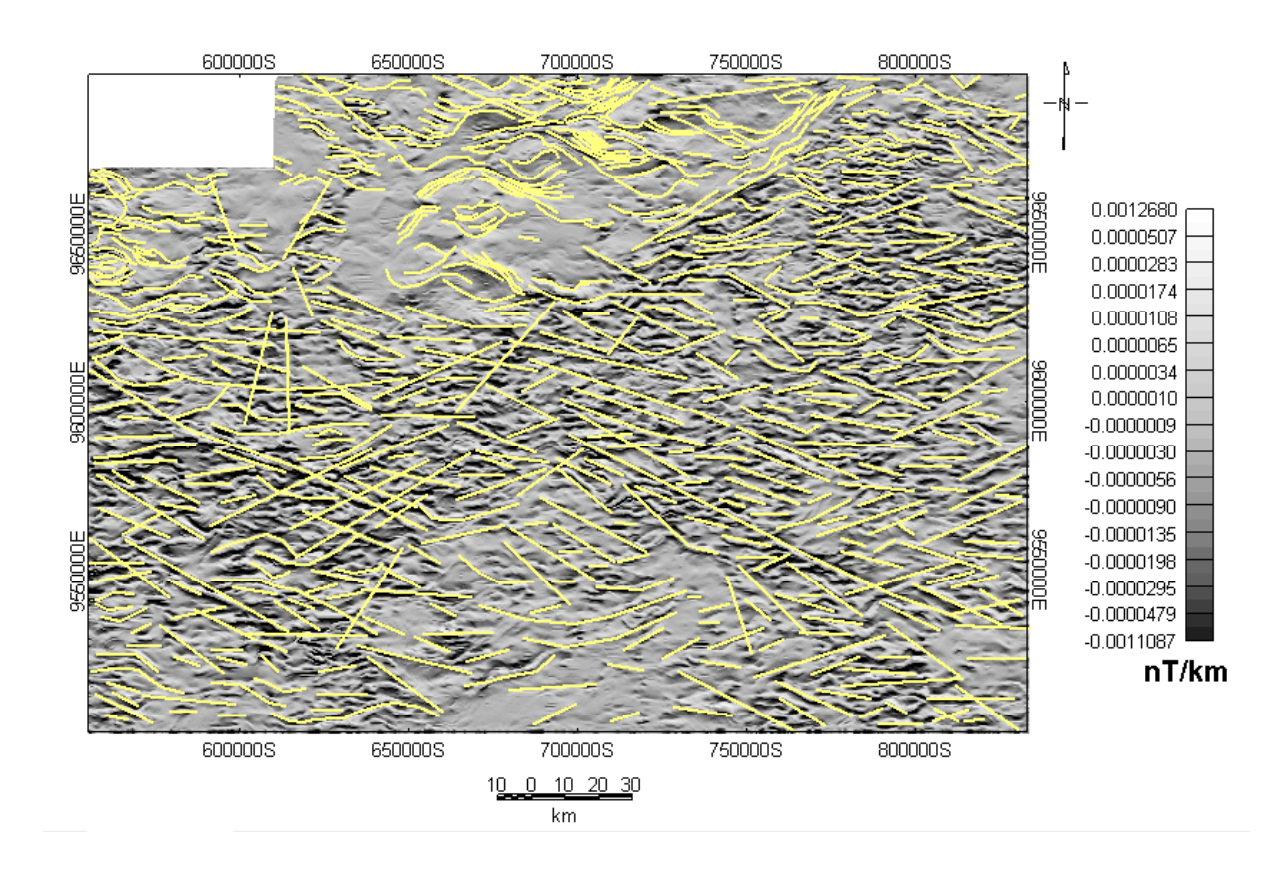

**Figura 26** – Principais lineamentos extraídos da imagem da Segunda Derivada Vertical da porção oeste – sudoeste do Estado do Amazonas.

## 4.6 – CÁLCULO DO ESPECTRO DA POTÊNCIA

O Cálculo do Espectro da Potência sobre o campo magnético anômalo permite a avaliação do comportamento da fonte magnética em diferentes níveis de profundidade até a freqüência de Nyquist. A distribuição das freqüências é registrada por segmentos de reta cujas inclinações estão relacionadas à profundidade dessas fontes, como foi visto no item 2.3.3.1, Figura 27.

Como pode ser observado na figura 27, foram identificados 3 intervalos representativos à profundidade: Infracrustal, entre 16,3 km até 10,0 km (0,01 até 0,06 rad/km); Intracrustal, entre 10,0 km a 2,4 km (0,06 até 0,15 rad/km) e Supracrustal, entre 2,4

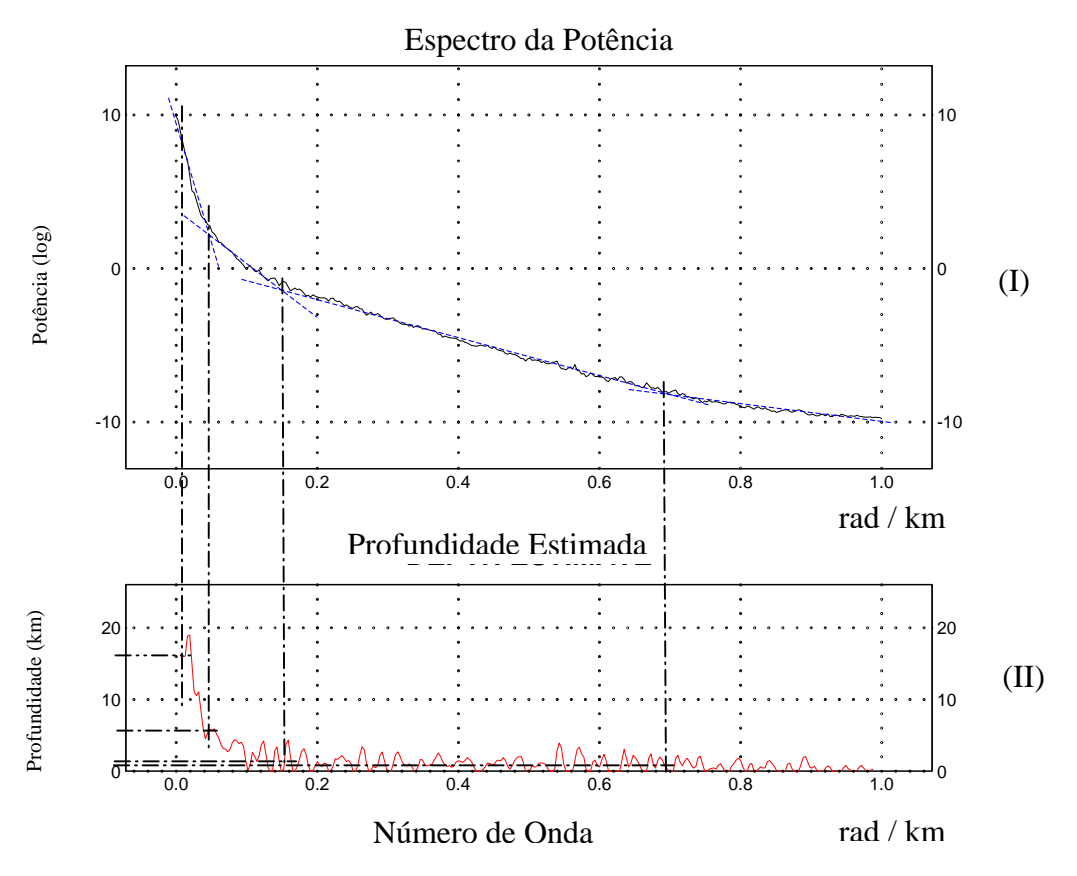

**Figura 27** –Espectro da Potência do campo magnético anômalo (I) demonstrando as projeções para as diferentes profundidades analisadas até a freqüência de Nyquist (II) encontrados na porção oeste – sudoeste do Estado do Amazonas.

km a 1,9 km (0,15 até 0,7 rad/km). A partir da freqüência de Nyquist os demais valores são descartados, pois representam ruídos. Com base no cálculo efetuado pode-se obter mais facilmente a segunda etapa do trabalho pertinente ao fatiamento magnético.

## 4.7 – CONTINUAÇÃO ASCENDENTE

Continuação Ascendente, Figura 28, é um filtro Passa Baixa, normalmente, aplicado após o cálculo do Espectro da Potência, dada a necessidade de conhecimento do Ponto de Curie para a investigação em profundidade.
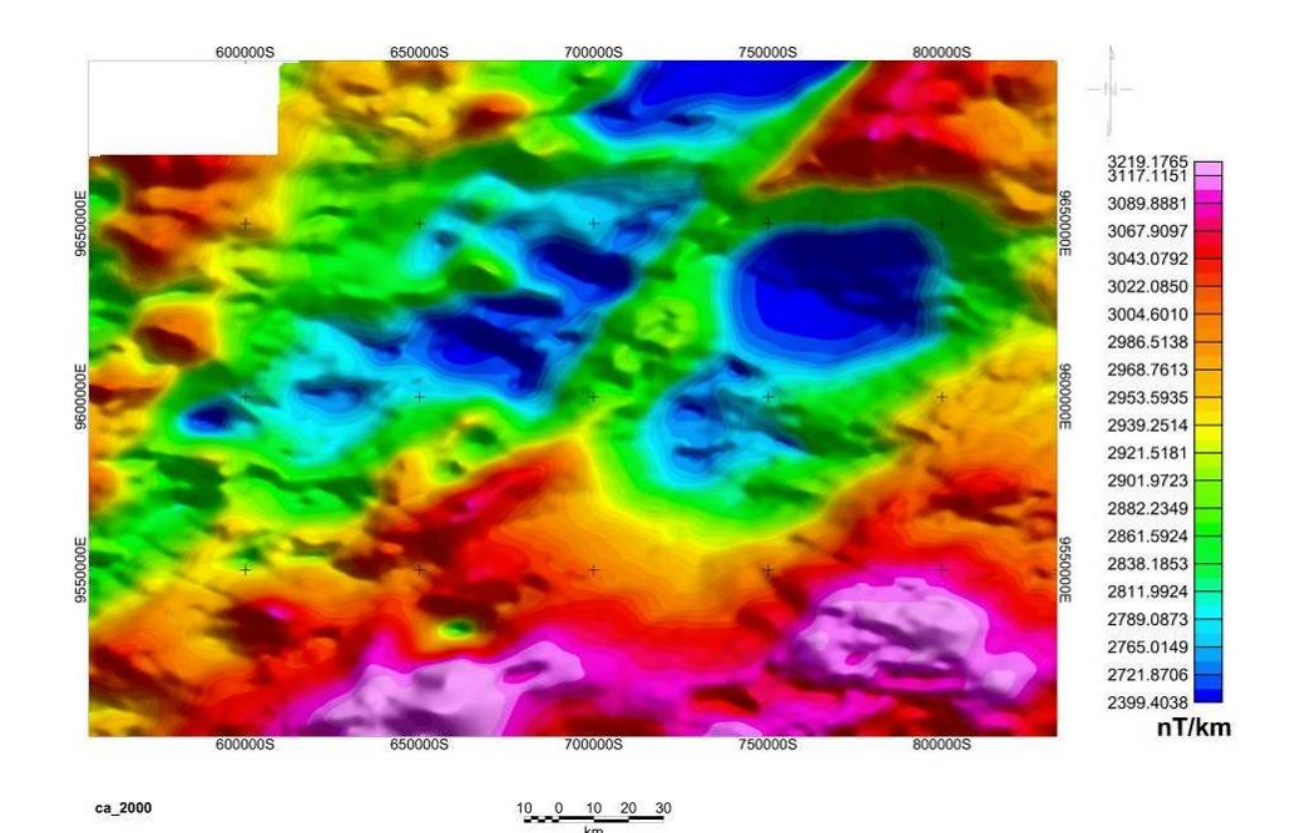

**Figura 28** – Imagem da aplicação do Filtro de Continuação Ascendente sobre o Campo magnético anômalo a 2 km de profundidade na porção oeste – sudoeste do Estado do Amazonas.

A partir deste filtro pode-se destacar e acompanhar feições das fontes em diferentes profundidades suavizando gradativamente a influência das fontes próximas a superfície.

O processamento digital desses dados tem como entrada os valores provenientes do campo magnético anômalo e como saída as informações provenientes do comportamento magnético em diferentes profundidades, no caso da superfície (0 m) até 16,3 km de profundidade.

Para tal foi utilizado o intervalo de 100 em 100 metros, visando a avaliação do comportamento progressivo dos corpos em profundidade com relação às suas respectivas assinaturas magnéticas. Tais informações são armazenadas no banco de dados e posteriormente serviram de apoio na etapa seguinte que consiste na escolha do melhor intervalo de apresentação dos dados magnéticos e como dados de entrada para a análise da técnica do Fatiamento Magnético.

A análise visual dos produtos provenientes da aplicação do filtro de continuação ascendente demonstra que estes são bem compatíveis com a resposta obtida no campo magnético anômalo, e que mesmo avaliando o comportamento magnético a uma profundidade de 2000 metros é possível notar que a amplitude dos valores está próxima.

# 4.8 – DELIMITAÇÃO DOS DOMÍNIOS MAGNÉTICOS

A delimitação dos domínios magnéticos teve como base a integração dos dados de amplitude do sinal analítico, primeira derivada vertical e continuação ascendente, visto na Figura 29.

Após comparar-se visualmente a resposta obtida em cada um dos filtros supracitados, foram delimitadas áreas ou porções afins, denominadas de domínios magnéticos, distribuídos na figura 29.

Pela analise visual separou-se a área de estudo em três domínios magnéticos além de três subdomínios vinculados ao terceiro domínio, desta forma:

#### **a) DM1 – Domínio Magnético Intermediário**

O DM1 (representado em verde escuro) circunda toda a área de estudo, cuja a variação dos valores de intensidade magnética entre 0,0223 a 0,0118 ηT/km. Esta porção territorial apresenta relevo suave e os lineamentos encontram-se preferencialmente orientados nas direções NW-SE, NE-SW e alguns E-W .

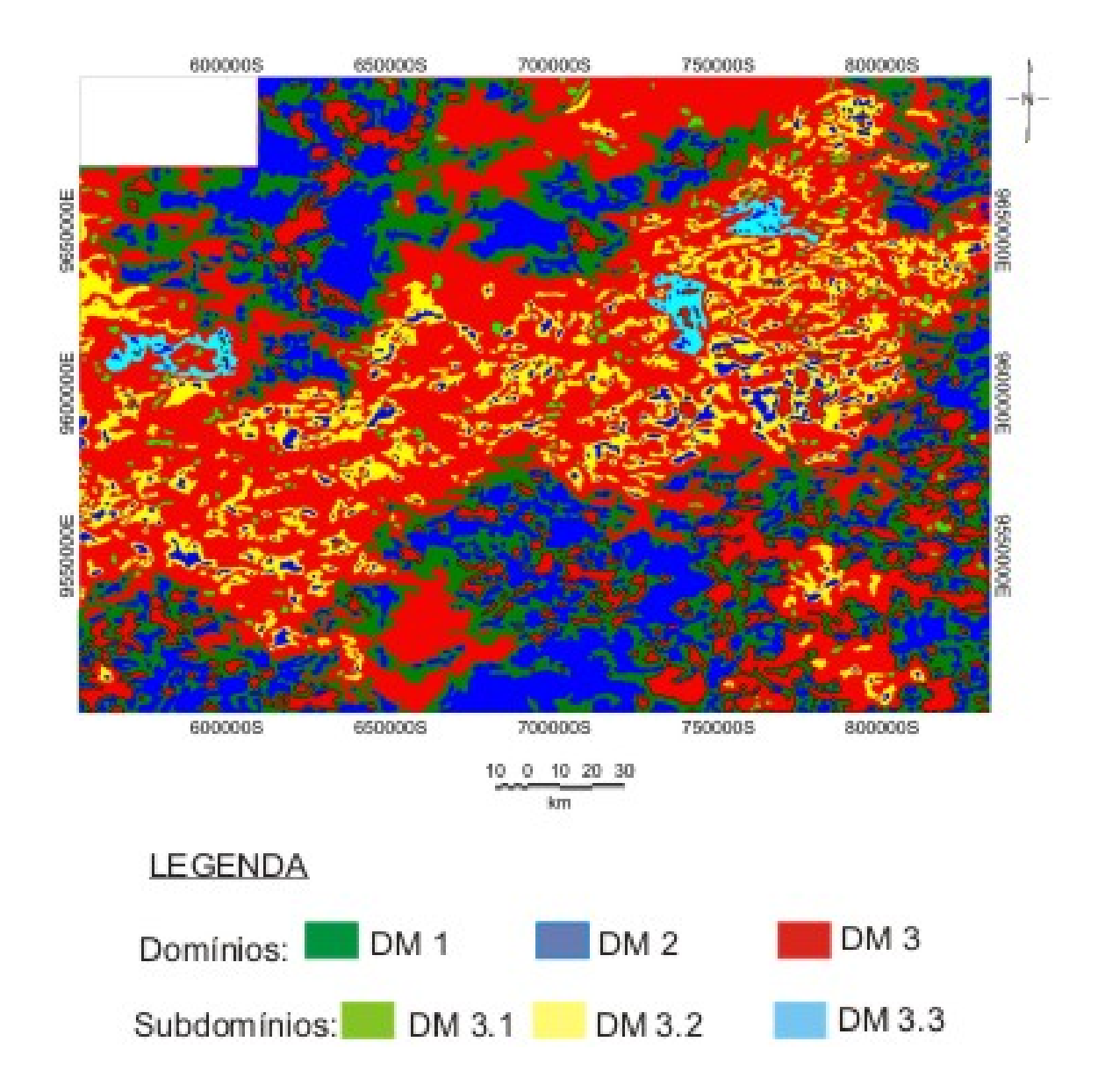

**Figura 29** – Imagem da delimitação dos principais domínios magnéticos encontrados na porção oeste – sudoeste do Estado do Amazonas.

Geologicamente, este domínio abrange porções territoriais de ambas as bacias, principalmente no que diz respeito à porção correspondente a Formação Içá, visto que a mesma ocupa a maior extensão em relação à superfície. Na bacia do Amazonas são encontradas: a Formação Içá (a noroeste e a sudeste), também sedimentos da Formação Alter do Chão (ao norte e a noroeste). Quanto à bacia do Solimões, observa-se que a Formação Içá localiza-se no setor oeste da área de trabalho, além de englobar parte de terraços fluviais no setor mais a sudoeste. Nesta porção da bacia do Solimões observa-se a nítida passagem da Formação Içá para os Depósitos Aluvionares ou para os Terraços Fluviais, sendo elas marcadas por altos ou baixos magnéticos.

### **b) DM2 – Domínio Magnético Baixo**

O DM2, representado em azul escuro, abrange porções que encontram-se imersas no DM1, dispostas nos setores norte, sul e leste da área. Nestes trechos observa-se uma variação de 0,0118 a 0,0002 ηT/km e relevo suave. Os lineamentos encontrados se orientam segundo as direções NW-SE, NE-SW e raros em E-W, ressaltando que alguns são provavelmente continuação dos lineamentos encontrados no DM1.

O DM2 abrange porções territoriais menores e mais restritas correspondentes às duas bacias. Na bacia do Amazonas a ocupação dos trechos prevalece mais sobre a Formação Içá do que na Formação Alter do Chão, até mesmo pela sua distribuição em superfície. Na bacia do Solimões estas porções abrangem parte da Formação Içá e dos Terraços Fluviais. Vale ressaltar que em ambas as bacias observa-se o aumento da intensidade magnética na transição, ou ainda, o contato da Formação Içá para os Depósitos Aluvionares, Terraços Fluviais, Arco do Purus e Áreas de Inundação.

## **c) DM3 – Domínio Magnético Alto**

O terceiro domínio magnético, DM3, é o que apresenta os maiores valores de intensidade magnética, é o mais complexo e está representado em vermelho. Sua distribuição espacial concentra-se principalmente no centro da área de trabalho, porém ainda foram encontradas algumas porções a oeste, norte e sul. A variação de intensidade magnética varia de 0,4825 a 0,0223 ηT/km e apresenta relevo rugoso. A orientação preferencial desta faixa apresenta lineamentos NW-SE, NE-SW, alguns E-W e raros N-S que até podem ser confundidos com algum ruído, por serem sutis.

O DM3 ocupa a maior parte da porção da área de estudo, tanto na bacia do Amazonas quanto na do Solimões.

Na bacia do Amazonas ocupa minoritariamente a porção referente à Formação Içá, passa a aumentar com relação à faixa da Formação Alter do Chão, porém, majoritariamente, encontram-se nas áreas de inundação e nos depósitos aluvionares. Na bacia do Solimões abrange todo o trecho, principalmente, junto às áreas da Formação Içá, áreas de inundação e depósitos aluvionares.

Salienta-se que neste domínio, também, encontra-se o Arco do Purus, porção que demarca um alto estrutural, onde se encontram as maiores assinaturas magnéticas.

Nesse domínio, encontram-se outras subáreas que foram classificadas em 3 subníveis: DM3.1 nível moderado, o DM3.2 nível moderado com baixo magnético e o DM3.3 nível moderado com baixo e alto magnético.

# **1) DM3.1 – Nível Moderado**

O subdomínio DM3.1, abrange basicamente corpos com moderada intensidade magnética, encontra-se representado em verde claro e dissemina-se bem por todo o domínio DM3. Pelo mapa geológico nota-se que esse abrange ambas as bacias envolvendo minoritariamente os sedimentos das formações Alter do Chão e Içá, porém, a maior parte engloba as porções onde se encontram os depósitos aluvionares e as áreas de inundação. A orientação preferencial dos corpos deste subdomínio ocorre no sentido E-W, N-S e NW-SE.

#### **2) DM3.2 – Nível Moderado com baixo magnético**

O subdomínio DM3.2 em cor amarelo, envolve corpos de intensidade magnética moderada com pequenas porções de níveis baixo inclusas, representado em azul escuro. Os corpos encontram-se bem distribuídos no domínio DM3 e engloba as duas bacias. A orientação preferencial é NW-SE e E-W, e secundariamente nas direções NE-SW e N-S. Distribuídos em pequenos corpos alojam-se nos trechos referentes aos depósitos quaternários mais recentes e minoritariamente junto as formações Alter do Chão e Içá.

## **3) DM3.3 – Nível Moderado com baixo e alto magnético**

O subdomínio DM3.3, em azul claro, envolve corpos com assinatura magnética moderada que englobam em seu interior outros corpos com intensidade magnética baixa (azul escuro) e alta (vermelho), restritos a três porções da área de trabalho nos setores oeste e nordeste. A orientação dos corpos ocorre basicamente nos sentidos E-W e N-S. É notório também que os pequenos corpos apresentam características que se diferenciam, os quais se localizam no setor oeste (próximo ao arco de Purus) e apresentam assinaturas magnéticas mais altas, que se orientam no sentido E-W e N-S, enquanto os de intensidade magnética mais baixa são orientados no sentido NW-SE E-W. Os dois corpos do setor nordeste de alta magnitude orientam–se no sentido N-S e E-W. Por sua vez, os de baixa magnitude orientamse segundo a direção N-S, NW-SE e NE-SW. Estes corpos na bacia do Amazonas encontramse no trecho correspondente a formação Alter do Chão numa pequena faixa que marca o contraste do contato entre corpos nas áreas de inundação com as margens dos rios Negro e Solimões, setor noroeste. E o último localizado no setor oeste encontra-se parte na bacia do Solimões e sobre o Arco do Purus.

# 4.9 – FATIAMENTO MAGNÉTICO

O Fatiamento Magnético, técnica desenvolvida por Costa (2005), envolve a análise e acompanhamento dos dados magnetométricos em profundidade, abrange os dados de superfície (0 m) até 16,3 km, como foi visto no cálculo do espectro da potência (item 4.6).

O fatiamento foi realizado de 400 em 400 metros, onde foram aplicados os filtros de continuação ascendente, amplitude do sinal analítico, fase do sinal analítico e primeira derivada. Após a aplicação desses filtros foram traçados 10 perfis sobre os dados de amplitude do sinal analítico, sendo seis na direção NW–SE e quatro NE–SW, perpendiculares aos principais alinhamentos encontrados na área.

Foram geradas 41 imagens para cada um dos filtros supracitados, em vista disso, o intervalo de apresentação visual foi reavaliado. Com o objetivo de facilitar a investigação adotou-se para a apresentação apenas o intervalo de 2.000 metros, pois assim, contribuiria para a análise do conjunto de imagens e representação visual dos perfis, visto que não foram notadas alterações significativas no comportamento dos corpos analisados num intervalo inferior a este valor.

#### **a) Continuação Ascendente**

No fatiamento magnético foi aplicado o filtro de continuação ascendente com o intuito de acompanhar as feições magnéticas em diferentes profundidades, figura 30. A partir desse procedimento se pode observar, em plano, a disposição dos corpos a serem analisados atentando à mudança do intervalo de investigação que passou a ser de 400 metros.

O contraste destas informações revela, em profundidade, a redução da variação magnética com o aumento da profundidade, favorecendo um comportamento mais

65

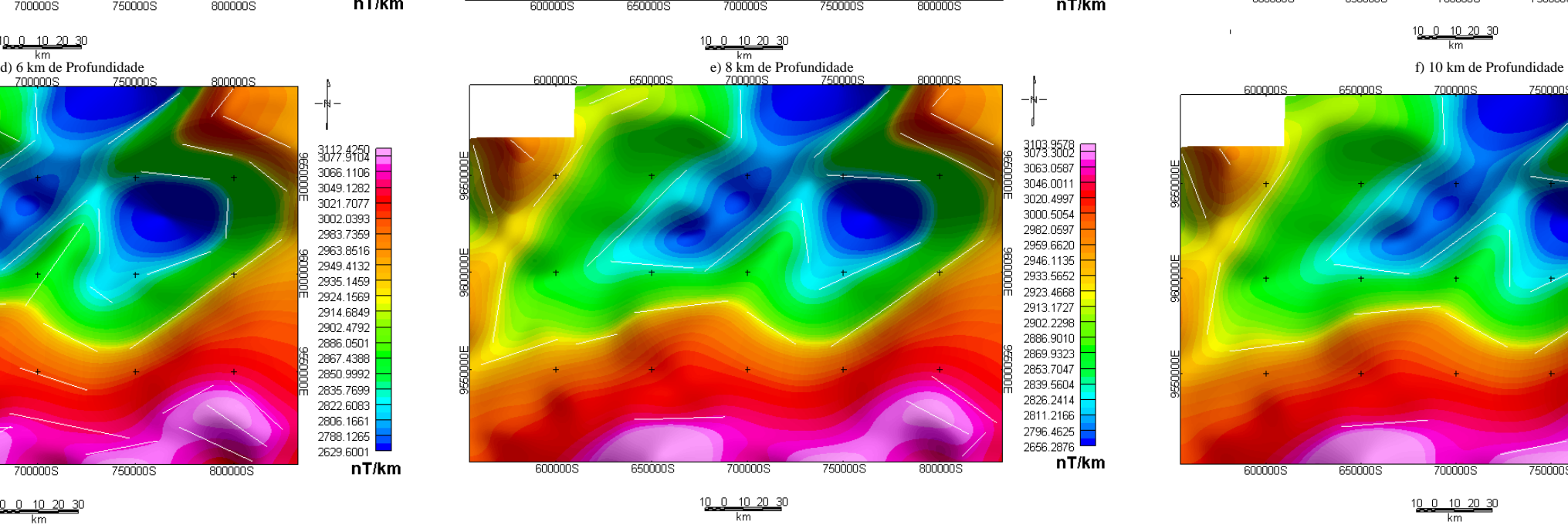

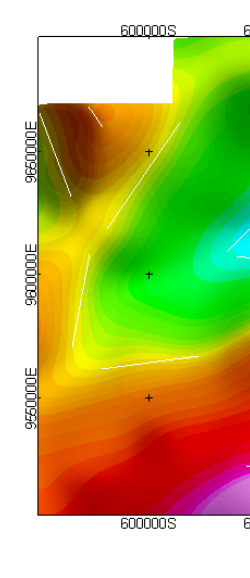

600000

6000003

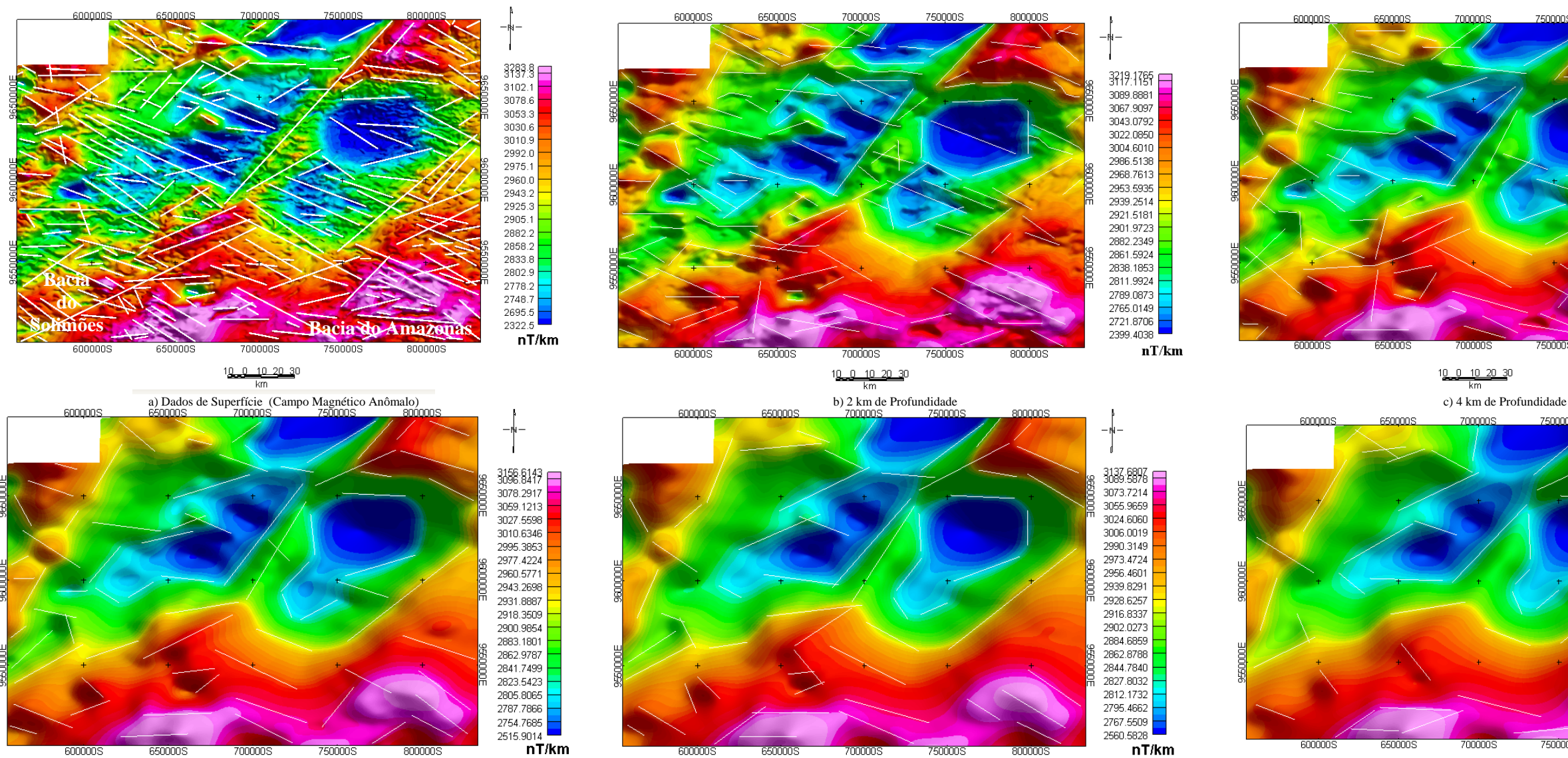

600000S 650000S 700000S

10 0 10 20 30

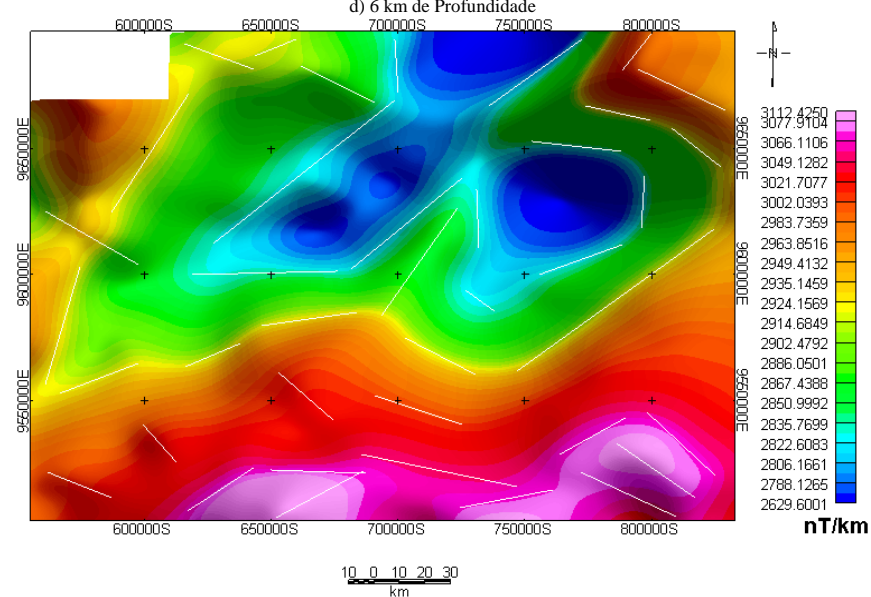

g) 12 km de Profundidade 1) 16 km de Profundidade 1) 16 km de Profundidade 1) 16 km de Profundidade 1 Figura 30 - Produtos obtidos com a aplicação do filtro de Continuação Ascendente em diferentes profundidades: a)Dados de Superfície, b) 2 km de Profundidade, c) 4 km de Profundidade, e) 8 km de Profundidade, f) 10 km de Pr Profundidade e i) 16 km de Profundidade.

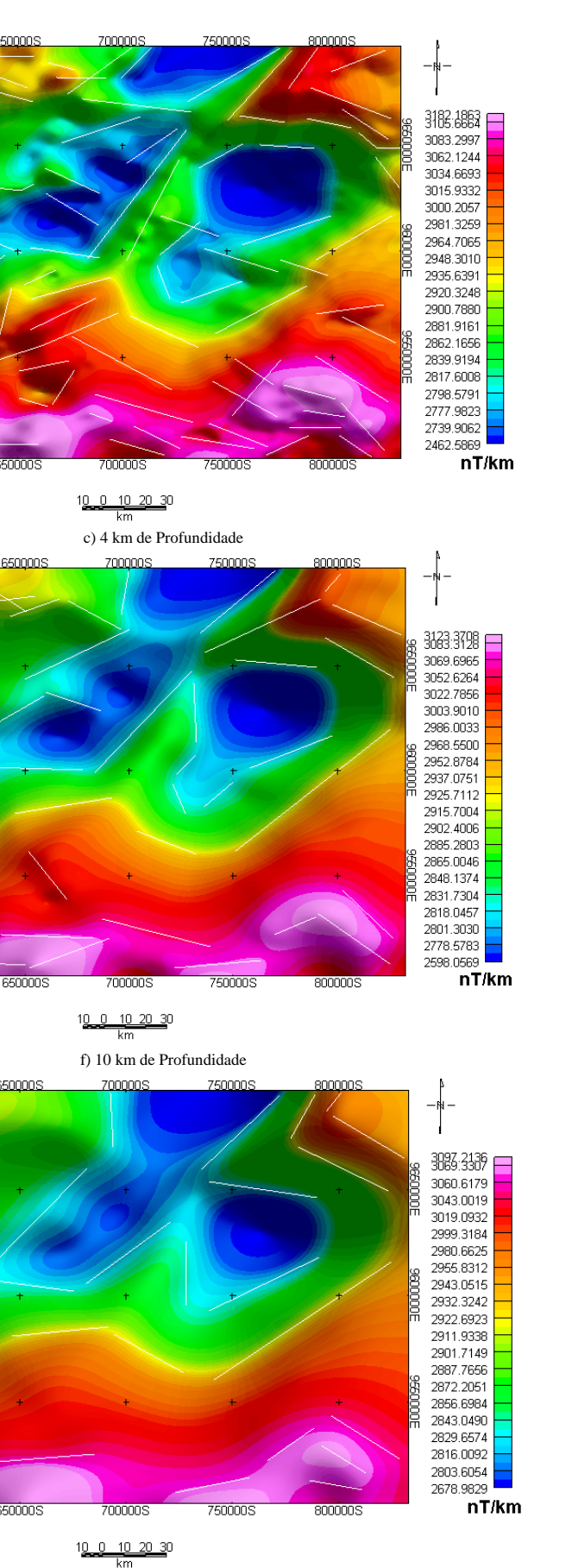

homogêneo em direção à calha da bacia, como pode ser observado na tabela de cores e valores de intensidade magnética em ηT/km.

No interior das bacias encontram-se valores de intensidade magnética intermediárias que variam de 2778,2 a 2960,0 ηT/ km. Enquanto os corpos de menor intensidade magnética (visualizados nos níveis em azul) encontram-se imersos nos valores intermediários e variam de 2322,5 a 2778,2 ηT/km. Porém com o aumento da profundidade, estas porções restringemse a porção mais central da Bacia do Amazonas, deixando de influenciar, a partir dos 8 km, na Bacia do Solimões.

Os valores mais elevados são da ordem de 2960,0 a 3283,8 ηT/km e encontram-se, principalmente nas extremidades da área de trabalho (referente aos setores Sul, Leste e Oeste). São correlatos aos corpos que recebem influência da borda da bacia e do Arco de Purus.

Quando se acompanha em subsuperfície a disposição dos lineamentos extraídos, faz-se possível notar que os mesmos acompanham a distribuição e arranjo dos corpos, sendo assim, com relação ao aumento da profundidade, estes estão apresentados em menor quantidade e em sentido de orientações.

#### **b) Amplitude do Sinal Analítico**

Na resposta encontrada com a aplicação do filtro de amplitude do sinal analítico foram identificados alguns corpos em subsuperfície para facilitar o acompanhamento destes em profundidade, dentro do intervalo de estudo.

As imagens representativas para a análise em subsuperfície, com relação aos corpos A, B, C, D, E, F, G, H, I, J, L, M e N, encontram-se na figura 31. Nela pode-se avaliar o comportamento magnético proveniente do campo magnético anômalo e os respectivos lineamentos delas extraídos até alcançar a profundidade de 16 km. As imagens mostram a

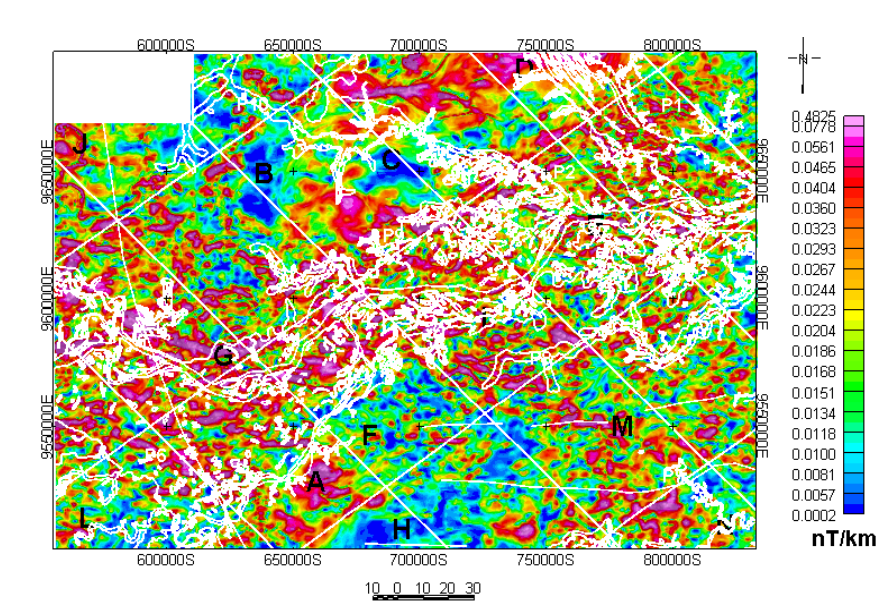

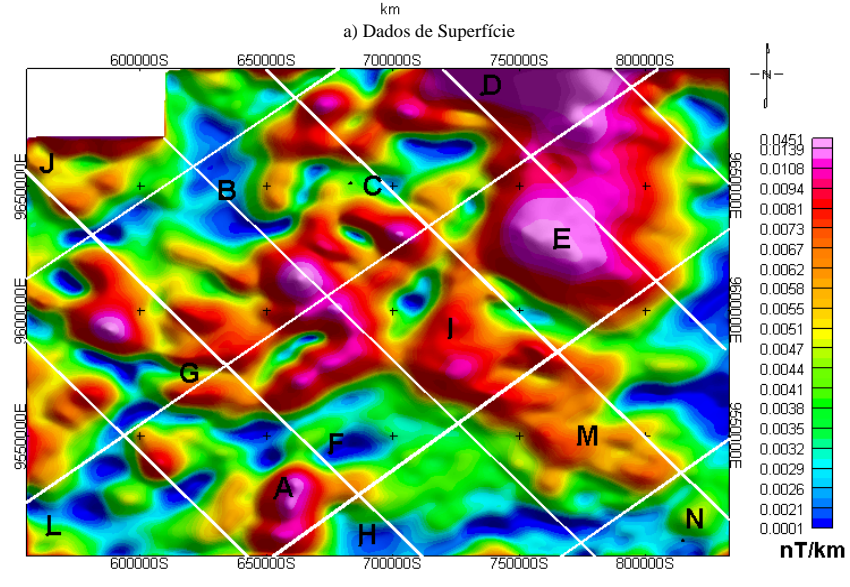

10 0 10 20 30

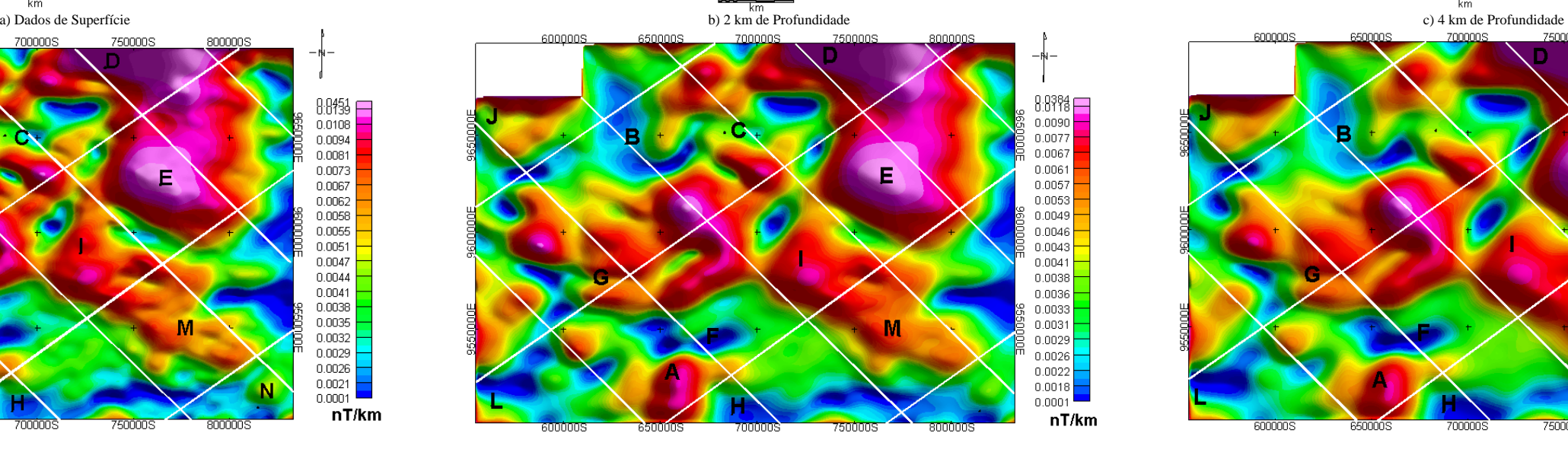

10 0 10 20 30

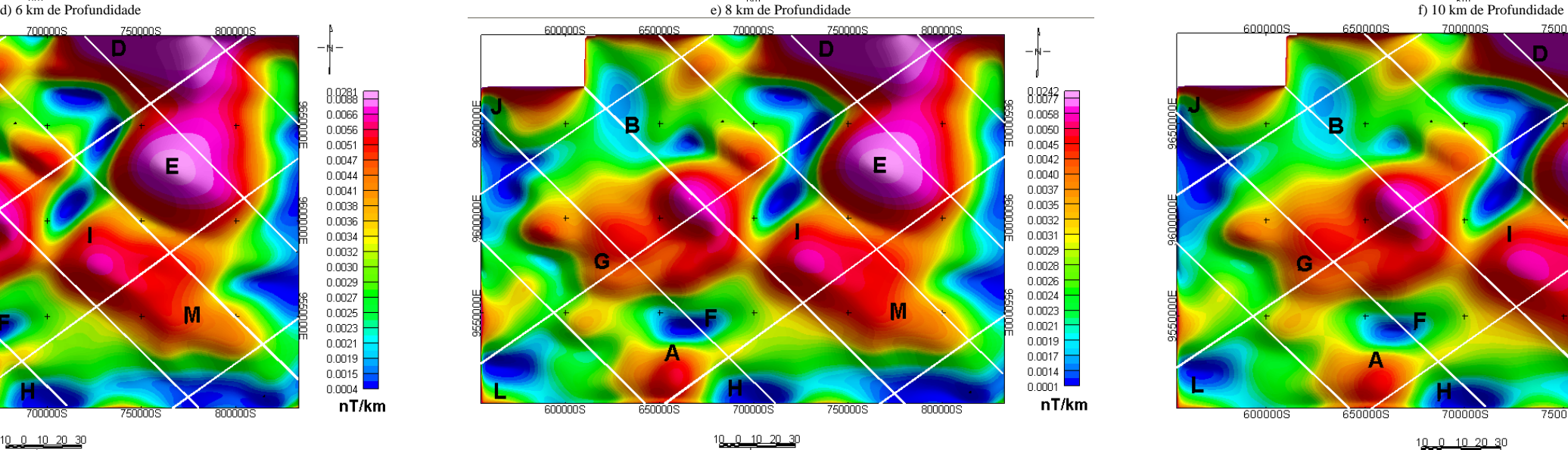

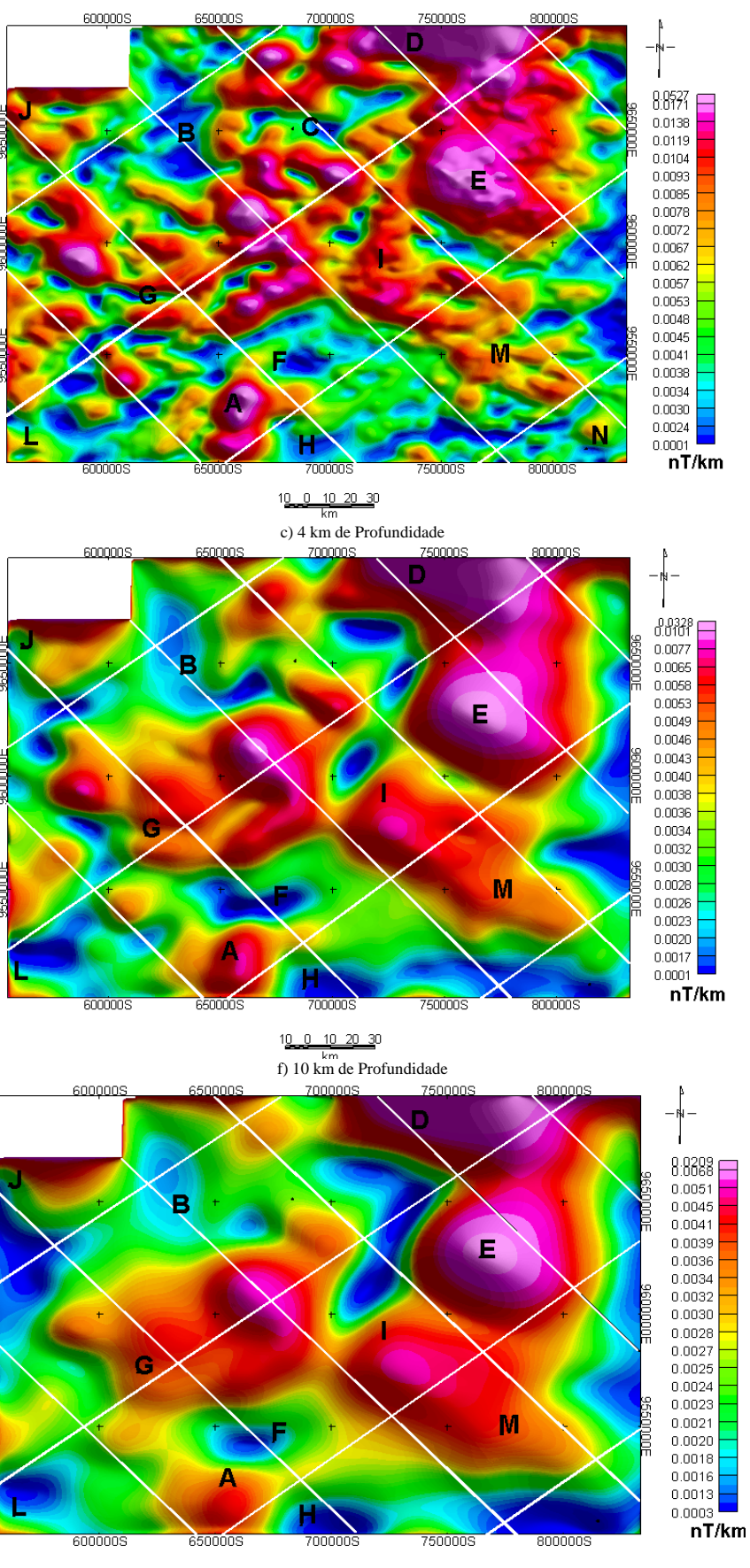

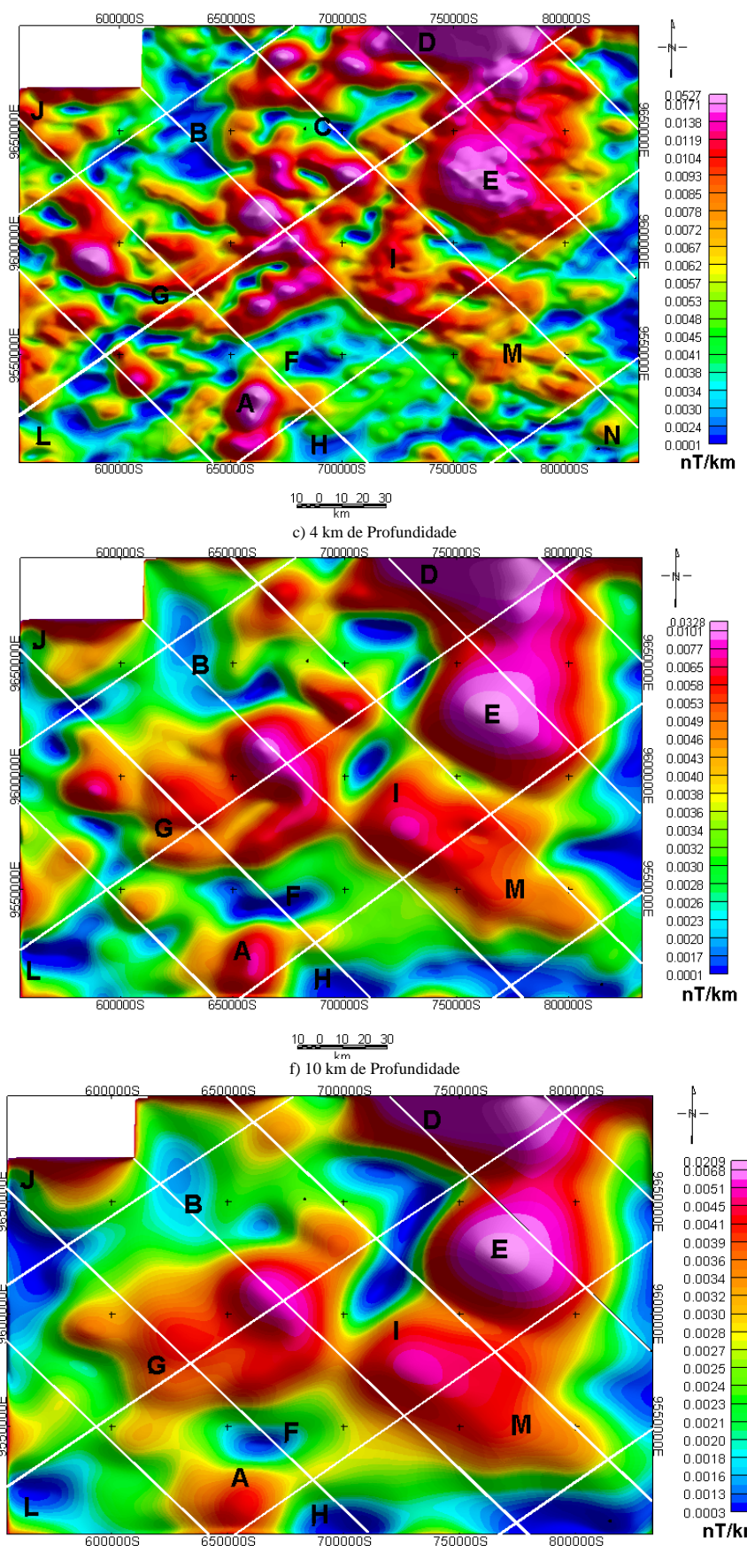

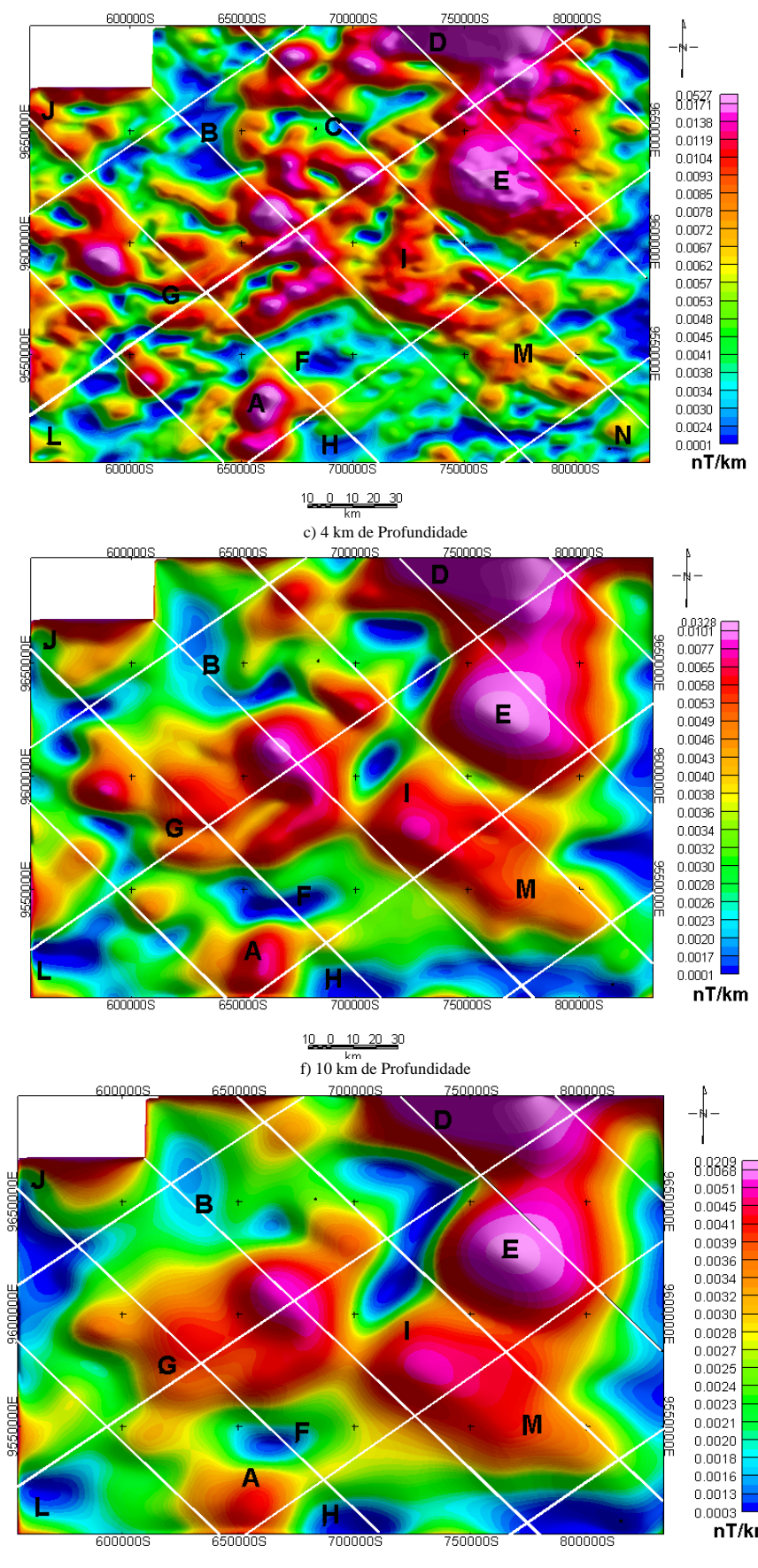

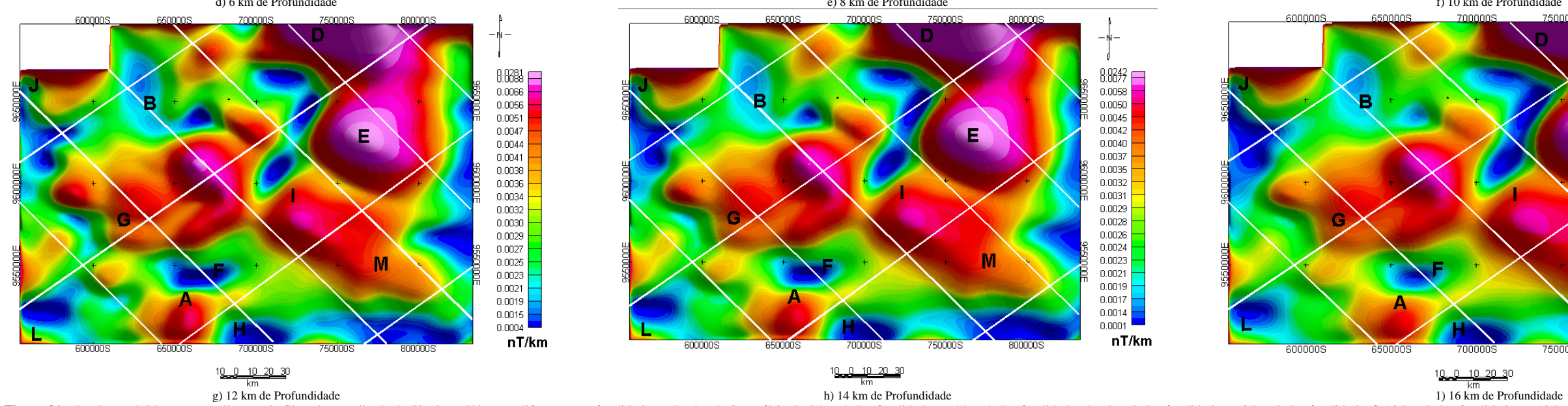

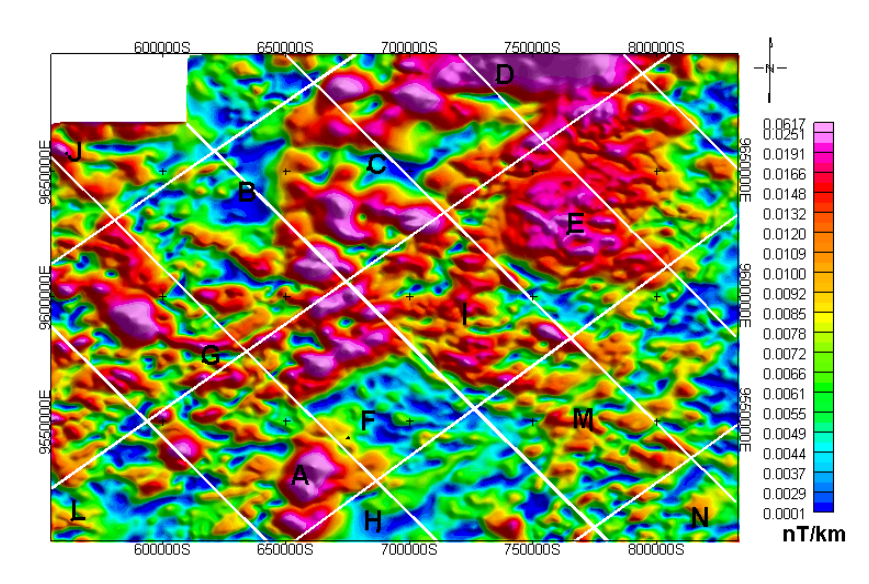

Figura 31 - Produtos obtidos com a aplicação do filtro de Amplitude do Sinal Analítico em diferentes profundidades: a)Dados de Superfície, b) 2 km de Profundidade, c) 4 km de Profundidade, e) 8 km de Profundidade, e) 8 km e i) 16 km de Profundidade.

transição dos dados ou informações mais superficiais até o nível mais profundo de investigação, demonstrando as diferenças na configuração dos corpos e na quantidade de lineamentos extraídos.

Os corpos foram observados, individualmente, com relação o aumento da profundidade. O corpo A apresenta em profundidade, praticamente, o mesmo contorno da superfície, prevalecendo o alto magnético nele encontrado até a profundidade de 16 km. O corpo B tem uma forma alongada N-S, disposta num baixo magnético, que em profundidade pode ser acompanhada até 16 km, tendo uma ligeira extensão para leste. O corpo C é um pequeno corpo localizado num baixo magnético nos produtos mais superficiais, passando a valores intermediários a partir de 8 km de profundidade, todavia o seu contorno já não se mostra tão bem definido a partir de 10 km. O corpo D apresenta uma forma alongada (E-W) acompanhada até o último intervalo de profundidade, aumentando seus valores de intensidade magnética. A partir de 2 km, esse corpo aumenta sua forma em contato com o corpo E até 16 km, fazendo parte de um grande corpo em profundidade. O corpo E mostra-se em uma forma circular, fragmentada em superfície, mas com ligeiro afunilamento até a profundidade de 16 km, cujo centro deste corpo apresenta as maiores concentrações de intensidade magnética. A partir de 2 km as bordas deste corpo tendem a diminuir a intensidade magnética e igualar-se ao mesmo nível do corpo D e I, com o corpo M isto ocorre a partir de 8 km de profundidade. O corpo F apresenta um formato esferoidal em todos os intervalos, diminuindo em tamanho e em intensidade magnética com relação à profundidade, passando de valores intermediários a baixo. O corpo G é alongado e voltado para NE. Em superfície esse corpo encontra-se deformado pela presença do Arco de Purus, o qual prevalece até a profundidade de 6 km. Em superfície este material é bem mais fragmentado. A partir de 8 km este comportamento é mais uniforme dentro do alto magnético, aumentando o foco de intensidade aproximadamente no contato com os corpos E e I, com os quais junta-se num mesmo nível de intensidade. O corpo H tem uma forma alongada (E-W) ao longo de todos os níveis de profundidade. Em superfície, esses valores variam de intermediários a baixos e prevalece o baixo magnético com o aumento da profundidade. O corpo I, em superfície, tende a ter a forma mais esferoidal. Com o aumento da profundidade (4 km), este tende a ser alongado para SE, com um alto magnético ao longo de todos os intervalos. Como mencionado anteriormente, a partir de 2 km este corpo perde um pouco de sua identidade magnética com relação às bordas e se junta com os corpos G, E e M, cujo foco de maior intensidade encontra-se nas proximidades com os corpos G e M. O corpo J tem formato esferoidal que perde um pouco o volume com relação à profundidade e prevalece o mesmo comportamento de alto magnético. O corpo L mostra-se com uma forma arredondada e demonstra em superfície valores de intensidade magnética intermediária a baixo e prevalece valores de intensidade mais baixos a partir de 6 km. O corpo M, até 2 km, tem uma forma mais arredondada e diminui com relação à profundidade e passando então a ter uma forma mais alongada voltada para NE. Da mesma forma que os demais corpos que apresentam as maiores amplitudes, este perdeu um pouco de sua intensidade magnética com relação às bordas e juntou-se com os corpos I e E, a partir de 2 e 8 km de profundidade, respectivamente. Neste prevalece o foco de maior intensidade nas proximidades do corpo I. O corpo N apresenta uma forma arredondada em superfície e bem fragmentada. Em profundidade seu comportamento tende a diminuir em volume e intensidade magnética, passando a desaparecer a partir de 6 km de profundidade.

## **c) Primeira Derivada**

Visando realçar o comportamento dos alinhamentos magnéticos em profundidade foi aplicado o filtro de primeira derivada sobre as informações obtidas com o filtro de

continuação ascendente, o qual proporcionou o estudo mais detalhado da estruturação destes corpos (Figura 32).

O comportamento dos lineamentos magnéticos tende a diminuir com o aumento da profundidade, até 16 km. As principais direções observadas encontram-se orientadas de NW-SE, NE-SW, e esporadicamente E-W e N-S.

O item "a" da figura 32 apresenta o maior volume de informações concernentes aos lineamentos magnéticos, onde foram encontrados alguns lineamentos rasos e outros profundos (alcance de 16 km profundidade) que coincidem com feições geoestruturais, a exemplo dos que envolvem as maiores drenagens superficiais, como os rios: Negro, Solimões, Purus e Castanho, salientando ainda o Arco de Purus.

Os domínios magnéticos descritos no item 4.8 apresentam-se orientados com relação aos principais alinhamentos supracitados e os subdomínios encontram-se orientados principalmente entre E-W e raríssimos em N-S, que encontram-se, principalmente, até a profundidade de 4 km.

Com o aumento da profundidade prevalecem os lineamentos magnéticos profundos orientados em NE - SW, NW-SE e esporadicamente E - W (até 16 km de profundidade) coincidindo com o limite dos corpos observados no item "b" (Amplitude do Sinal Analítico).

### **d) Fase do sinal Analítico**

A avaliação do comportamento magnético na aplicação do filtro de fase do sinal analítico (Figura 33) é de difícil visualização,principalmente no item "a" da figura, em vista dos dados de entrada (continuação ascendente) e da pequena composição de minerais ferromagnéticos dentro da área de estudo. A constituição mineralógica da bacia do Amazonas,

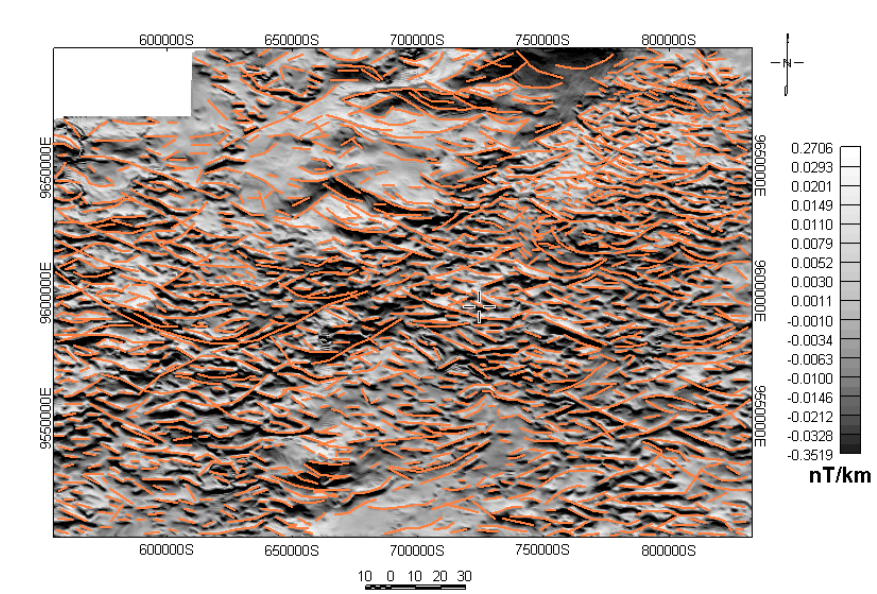

 $\frac{10}{10}$   $\frac{0}{10}$   $\frac{10}{20}$   $\frac{20}{30}$ 

600000

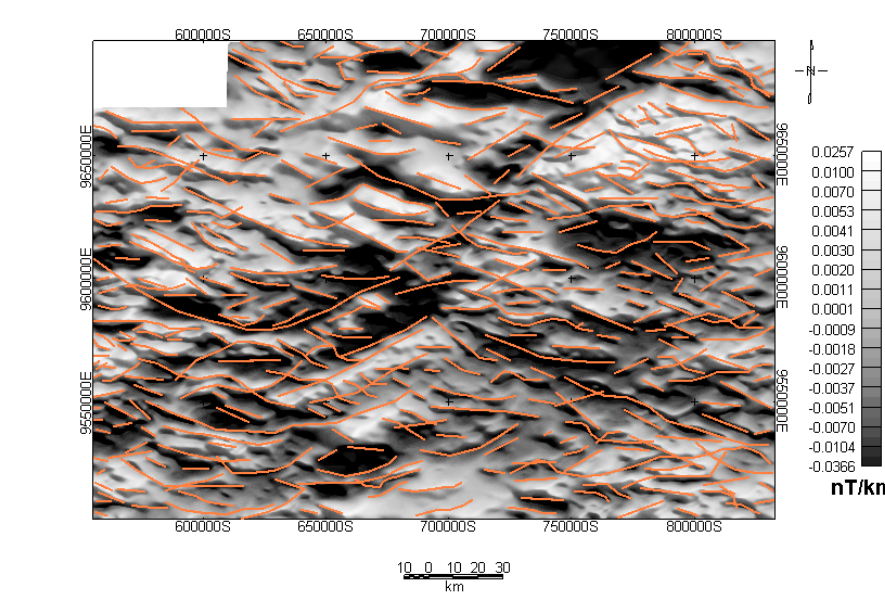

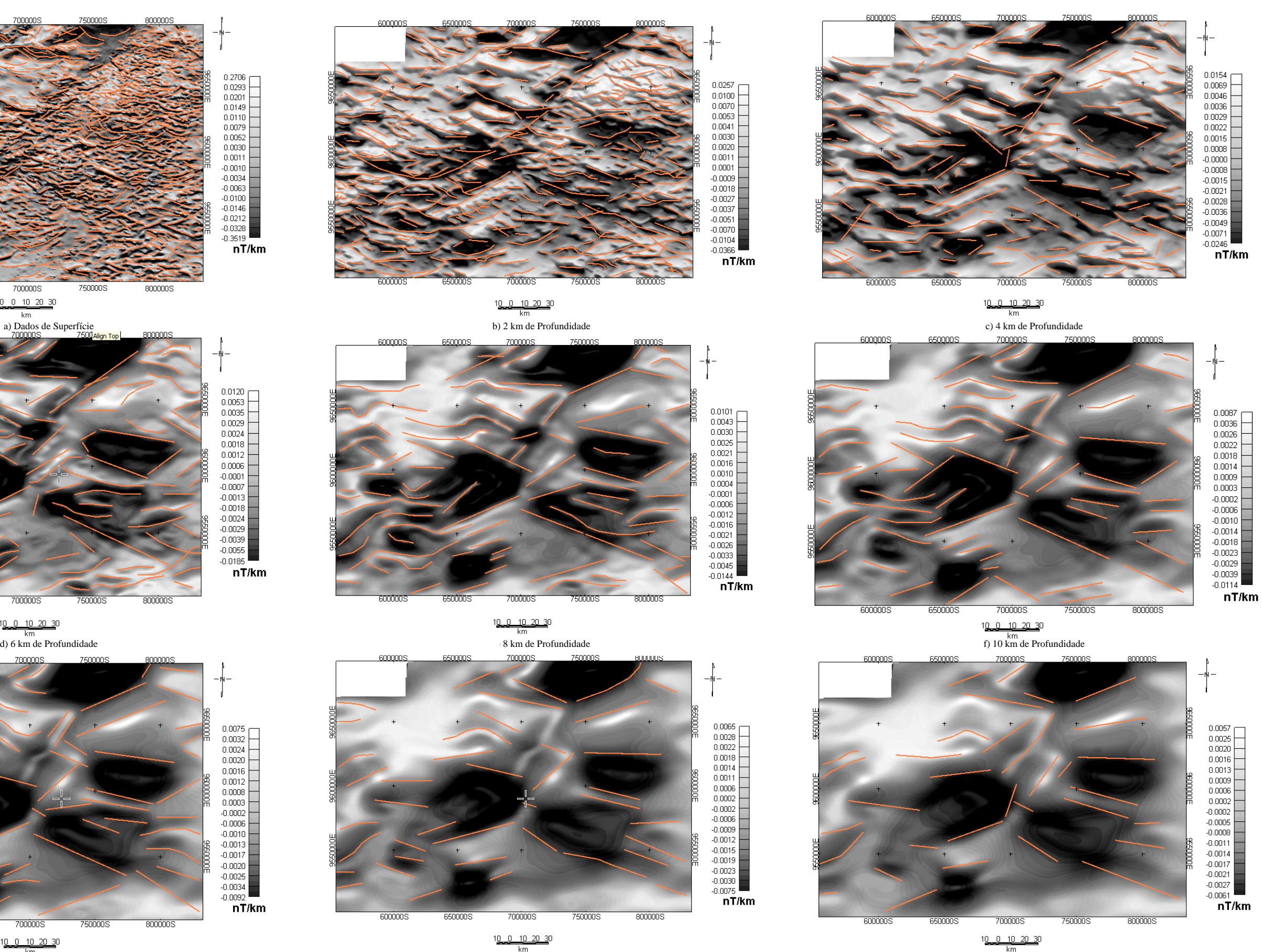

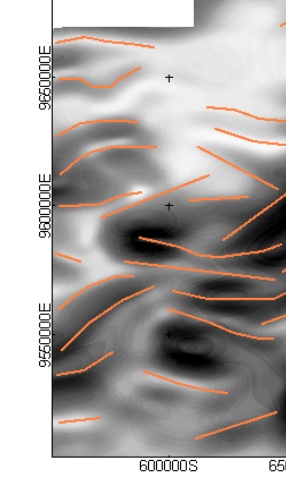

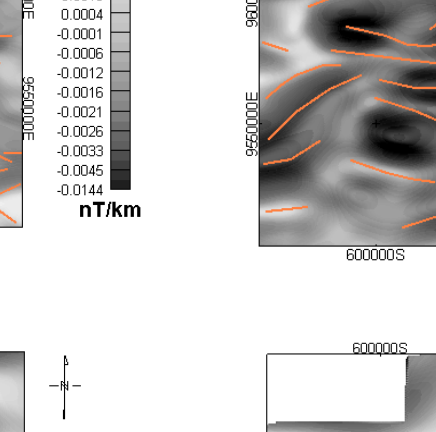

 $nT/km$ 

 $0.0101$  $\begin{array}{c|c} 0.0101 \\ 0.0043 \\ 0.0030 \\ 0.0025 \end{array}$ 

 $\begin{array}{c} 0.0023 \\ 0.0021 \\ 0.0016 \\ 0.0010 \end{array}$ 

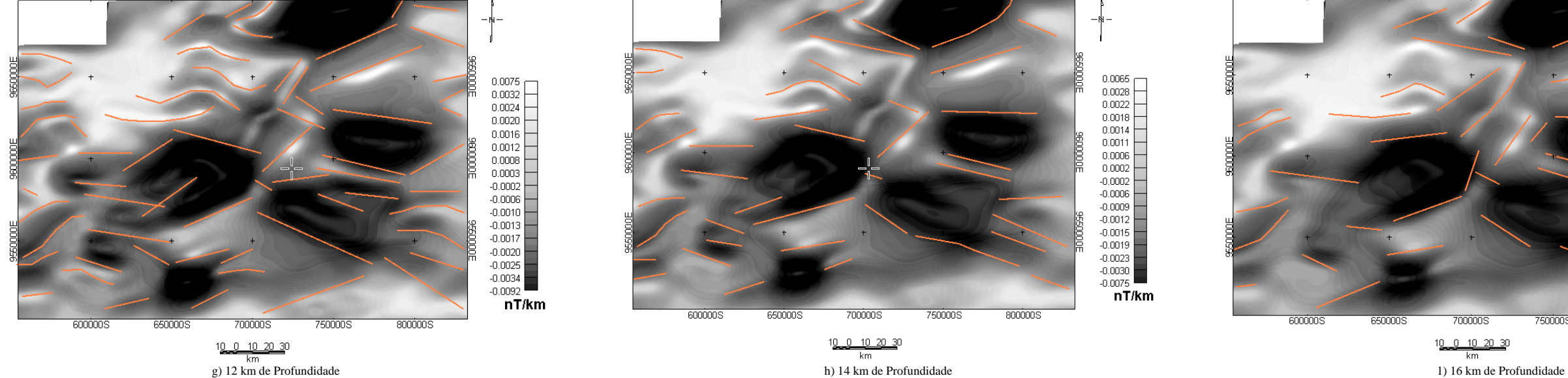

 $0.0120$ <br>0.0053  $0.0035$ <br>0.0029

 $0.0024$ 

 $\begin{array}{c} 0.0018 \\ 0.0012 \\ 0.0006 \\ 0.0006 \end{array}$ 

 $-0.0001$ 

 $-0.0007$ 

 $-0.0018$ 

 $-0.0024$ <br> $-0.0029$ <br> $-0.0039$ 

 $-0.0055$  $-0.0185$  $nT/km$ 

Figura 32 – Lineamentos extraídos com a aplicação do filtro de Primeira Derivada Vertical em diferentes profundidades: a)Dados de Superfície, b) 2 km de Profundidade, c) 4 km de Profundidade, e) 8 km de Profundidade, e) 8 Profundidade e i) 16 km de Profundidade.

 $10 - 10 - 20 - 30$ 

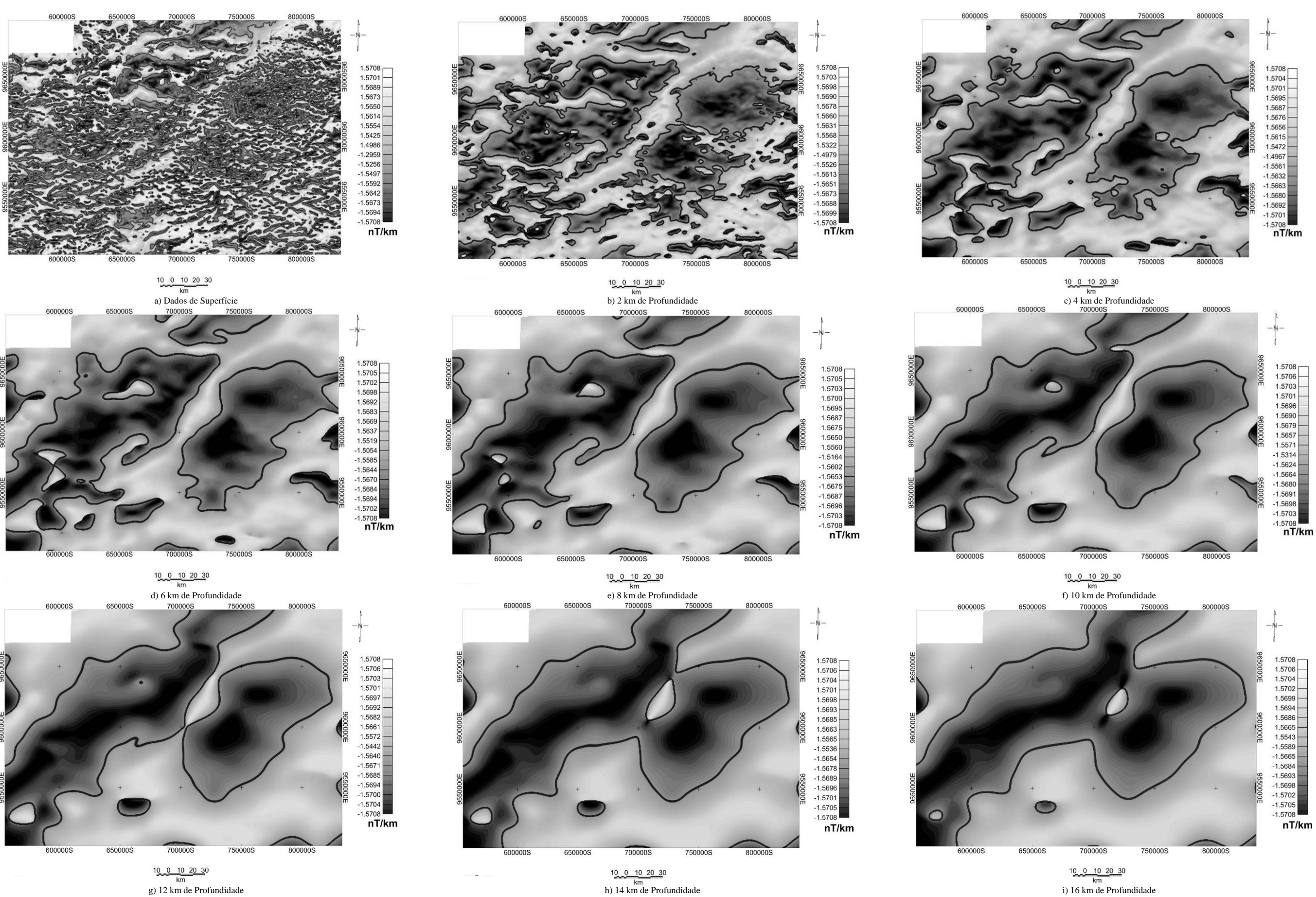

Figura 33 - Produtos obtidos com a aplicação do filtro de Fase do Sinal Analítico em diferentes profundidades: a)Dados de Superfície, b) 2 km de Profundidade, c) 4 km de Profundidade, e) 8 km de Profundidade, f) 10 km de P

Profundidade.

bem como as rochas geradoras, são bem semelhantes, dificultando assim a visualização do contraste dessas informações.

É uma ferramenta útil na análise da susceptibilidade magnética e declinação dos corpos em profundidade. As principais variações de susceptibilidade magnética, com relação ao fatiamento magnético, ocorrem principalmente até 4 km de profundidade, onde há maior concentração de elementos ferromagnéticos, restringindo posteriormente a fonte/ raiz destes corpos com relação ao aumento de profundidade.

O contraste de susceptibilidade magnética sugere pequenas variações mineralógicas observadas em valores positivos distribuídos ao longo de todo o fatiamento, ressaltando apenas os altos magnéticos correlacionados aos valores negativos ao longo do mesmo.

Tomando como base os corpos individualizados na amplitude do sinal analítico, observa-se que os corpos associados aos baixos magnéticos são: B (até 10 km), C e L, por outro lado os corpos associados aos altos magnéticos foram: A, D, E, G, I e M.

### **e) Perfis Magnéticos**

Com o intuito de acompanhar o comportamento geral da estruturação da área em apreço, foram realizados dez perfis magnéticos (figura 34, 6 orientados de NW-SE e 4 de NE-SW) em diferentes profundidades, os quais são representativos para as seções nos seguintes intervalos: superficial (com informações de até 400 m), 2 km, 4 km, 6 km, 8 km, 10 km, 12 km, 14 km e 16 km. O intuito foi de avaliar as variações da estruturação dos corpos nas bacias e no substrato, bem como comportamento do Arco de Purus e intrusões magmáticas.

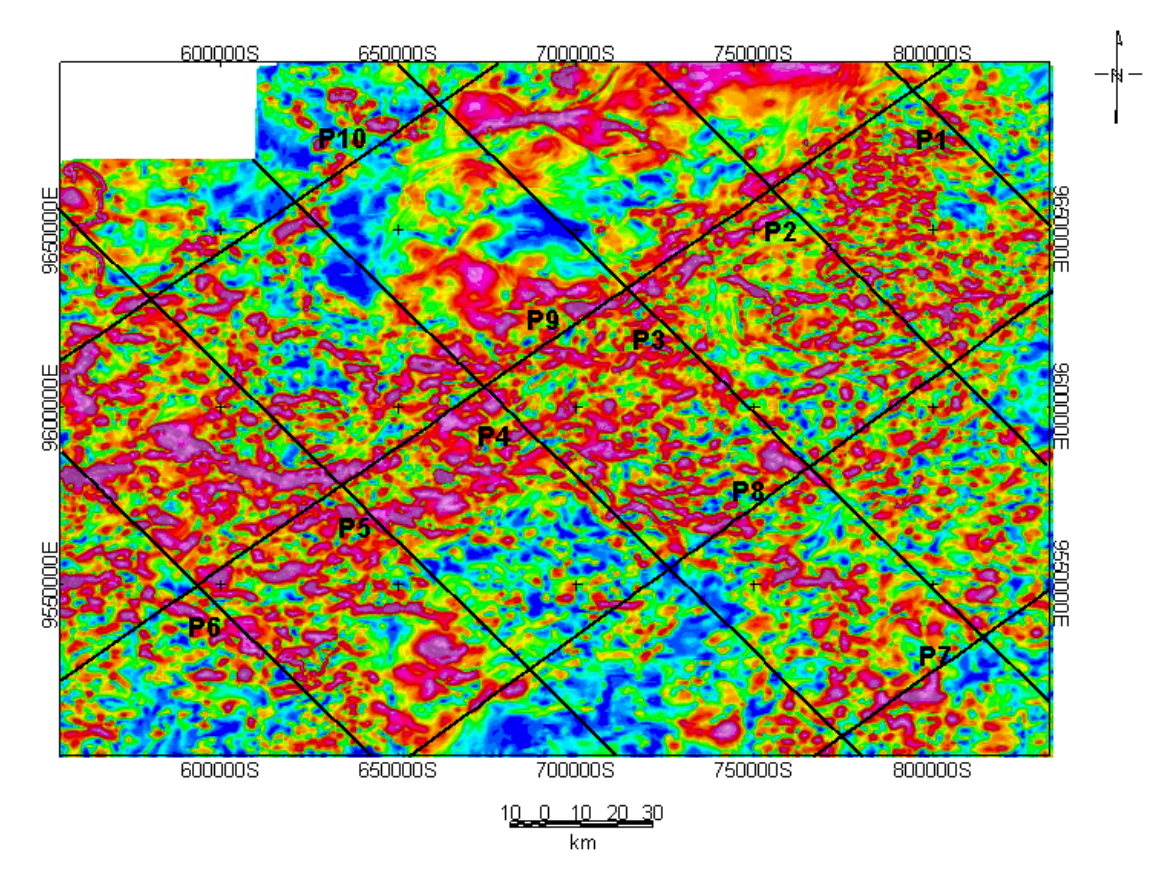

**Figura 34** – Disposição e localização dos Perfis Magnéticos da área de trabalho sobre a Amplitude do Sinal Analítico.

# **1) Perfil 1 – P1**

O primeiro perfil (P1), figura 35, localiza-se integralmente dentro da bacia do Amazonas, sua orientação é de NW para SE e abrange principalmente o setor NE da área de trabalho. Nele é adotado o intervalo supracitado que envolve os dados de intensidade magnética mais superficial até a profundidade de 16 km que foram traçados sobre os produtos oriundos do fatiamento magnético da amplitude do sinal analítico.

Neste perfil notou-se informações mais superficiais representadas pela curva P1\_asa\_mag (em vermelho) até o nível de 6 km, curva P1\_asa\_6000 (em rosa), que apresentam as maiores oscilações de intensidade magnética ao longo de todo o perfil, entre as fiduciais 0 e 133. À medida que a profundidade aumenta, a partir de 6 km, o comportamento

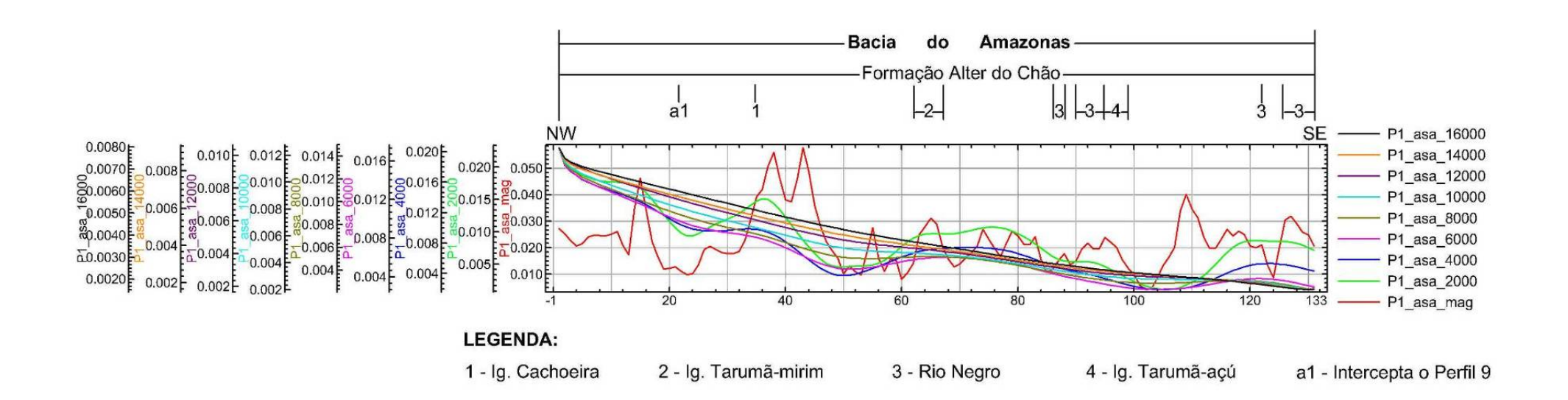

**Figura 35** – Perfil 1 realizado no setor nordeste da área de trabalho sobre os dados de Amplitude do Sinal Analítico.

geral das curvas tendem a se homogeneizar até a o último nível de investigação (16 km de profundidade).

Os maiores valores de intensidade e amplitude de intensidade magnética são observados nos dados de superfície, as maiores anomalias estão localizadas à esquerda do ponto que intercepta o perfil 9, a direita do Igarapé da Cachoeira, no trecho do Igarapé Tarumã–Mirim e nos trechos da margem esquerda do Rio Negro, onde encontram-se o Assentamento Tarumã–Mirim e a orla da cidade de Manaus. Em superfície nota-se a presença de alguns baixo magnéticos associados à calha das drenagens anteriormente citadas, as quais podem até alcançar a profundidade de 4 km. No intervalo da profundidade de 2 a 4 km, um corpo com magnetização intermediária a baixa (localizado alinhamentos magnéticos de até 4 km) é acompanhado por um comportamento bem similar, nas fiduciais de 30 a 40, 60 a 80 e de 110 a 133.

#### **2) Perfil 2 – P2**

O segundo perfil, figura 36, apresenta os valores de intensidade magnética sobre os dados de amplitude do sinal analítico, segundo a orientação NW – SE e engloba os setores: norte, nordeste e leste da área de estudo.

Nesta seção, os dados mais superficiais apresentam as maiores oscilações de intensidade magnética, podendo alcançar até a profundidade de 4 km. No intervalo de 4 a 8 km de profundidade nota-se uma inversão magnética distribuída, em ambos os casos de anomalias, sendo de alta ou baixa magnitude ao longo do perfil; de modo que onde havia uma anomalia positiva (com relação os dados mais superficiais em profundidade) obteve-se o inverso, mantendo principalmente os valores intermediários. No intervalo de 8 a 16 km de profundidade o comportamento das curvas, em geral, é bem gradativo, passando para um

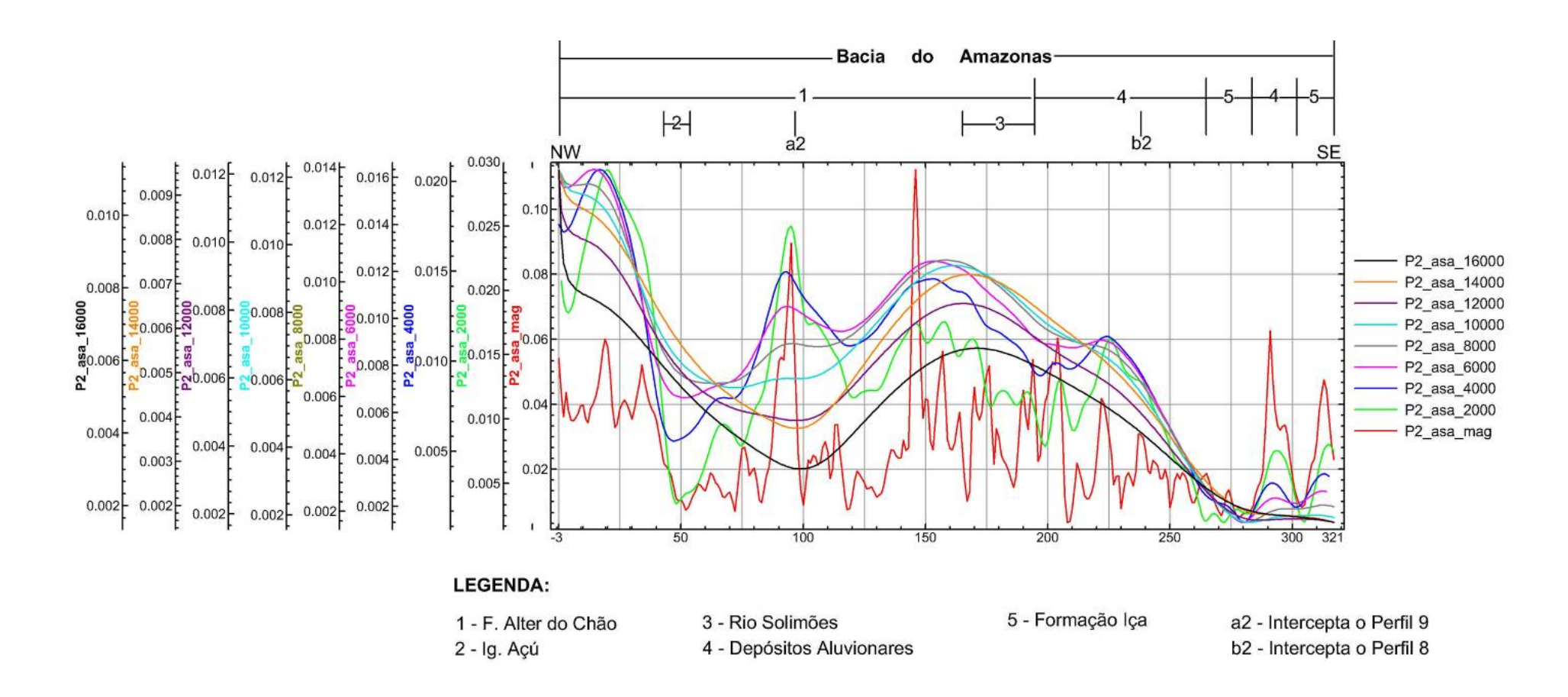

**Figura 36** – Perfil 2 abrange os setores norte, nordeste e leste da área de trabalho sobre os dados de Amplitude do Sinal Analítico.

nível intermediário a 16 km. No trecho referente às fiduciais 175 a 210 e de 260 a 265, ocorre ligeiro aumento de intensidade magnética voltando logo em seguida para o padrão anterior. Apenas no trecho das fiduciais entre 275 a 321, a partir de 6 km de profundidade, não ocorrem alterações significativas mantendo um baixo magnético.

O primeiro patamar abrange a trajetória até a fiducial 40, e é caracterizado por um alto magnético. Em seguida, encontraram-se baixos valores de intensidade magnética que definem o segundo patamar, que engloba as fiduciais de 40 a 70, o qual mantêm o mesmo comportamento até a profundidade de 8 km. O terceiro patamar é devido ao aumento de intensidade magnética com relação ao anterior e permanece gradual ao longo de quase todo o trecho, exceto nas fiduciais de 175 a 210 e de 260 a 265, justamente nos trechos próximos aos contatos de diferentes litologias, entre a Formação Alter do Chão, depósitos recentes e a Formação Içá. Por último, o quarto patamar (entre 275 a 321) apresenta variações intensidade magnética e amplitude de informações até 8 km de profundidade. A partir daí todas as curvas tendem para um mesmo nível.

#### **3) Perfil 3 – P3**

Este perfil abrange apenas o trecho referente à bacia do Amazonas, o qual esta orientado de NW para SE e engloba os setores norte, central e sudeste da área de trabalho (Figura 37).

O fatiamento realizado ao longo de todo o P3 apresenta oscilações significativas até a profundidade de 4 km, principalmente na curva mais superficial (P3\_asa\_mag) que indica o que ocorre nas faixas de investigação em profundidade (com relação aos altos e baixos magnéticos), exceto entre as fiduciais de 80 a 100. Nesse setor ocorre um decréscimo na variação de intensidade magnética nas curvas de 2 a 6 km. Já para as curvas de 8 a 16 km,

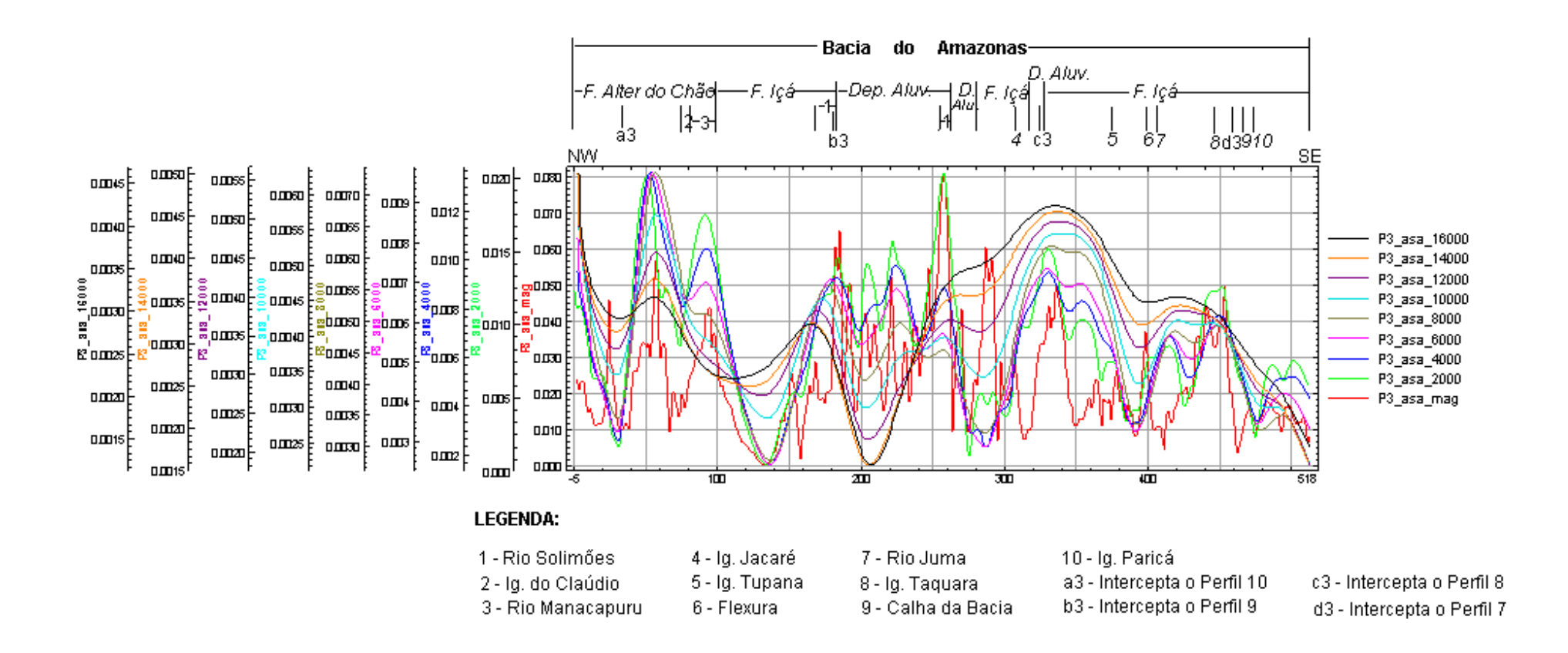

**Figura 37** – Perfil 3 abrange os setores norte, central e sudeste da área de trabalho sobre os dados de Amplitude do Sinal Analítico.

os valores tendem a se igualar ao nível da curva de 14 km.

No trecho entre 250 e 260 observam-se os níveis de variações de um alto magnético, onde em superfície se situa o rio Solimões. Entre as fiduciais de 270 a 300 se observa um baixo magnético entre as curvas de 2 a 8 km, a partir desse trecho há um aumento gradativo com relação à profundidade. Na faixa entre as fiduciais de 300 a 380 acompanha-se gradativamente o aumento de intensidade magnética com relação a profundidade de um corpo de raiz profunda. Ainda relacionado a esta porção, nota-se um subnível compreendido no intervalo de 320 a 340, correspondente a passagem dos Depósitos Aluvionares para a Formação Içá e a presença de drenagem em superfície representada por lineamentos magnéticos. O intervalo das fiduciais entre 380 e 400 é marcado pela presença das dosas (flexuras) com curvas em profundidade de comportamento suave e gradativo, que também podem ser confirmadas na configuração dos perfis 7 e 8. Os valores de intensidade magnética do intervalo entre as fiduciais de 400 a 490 são considerados praticamente como intermediários, tendo localmente no trecho de 430 a 460 um pequeno aumento nos valores de intensidade magnética e entre 450 a 470 a configuração geral para a calha da bacia. Entre 490 e 518 ocorre a transição de um nível intermediário para um baixo no final do perfil, que pode ser acompanhado com o aumento da profundidade.

#### **4) Perfil 4 – P4**

O quarto perfil, observado na figura 38, também, localiza-se no interior da bacia do Amazonas, apresenta os valores de intensidade magnética sobre os dados de amplitude do sinal analítico, segundo a orientação NW – SE e abrange os setores: noroeste, central e sudeste da área de estudo.

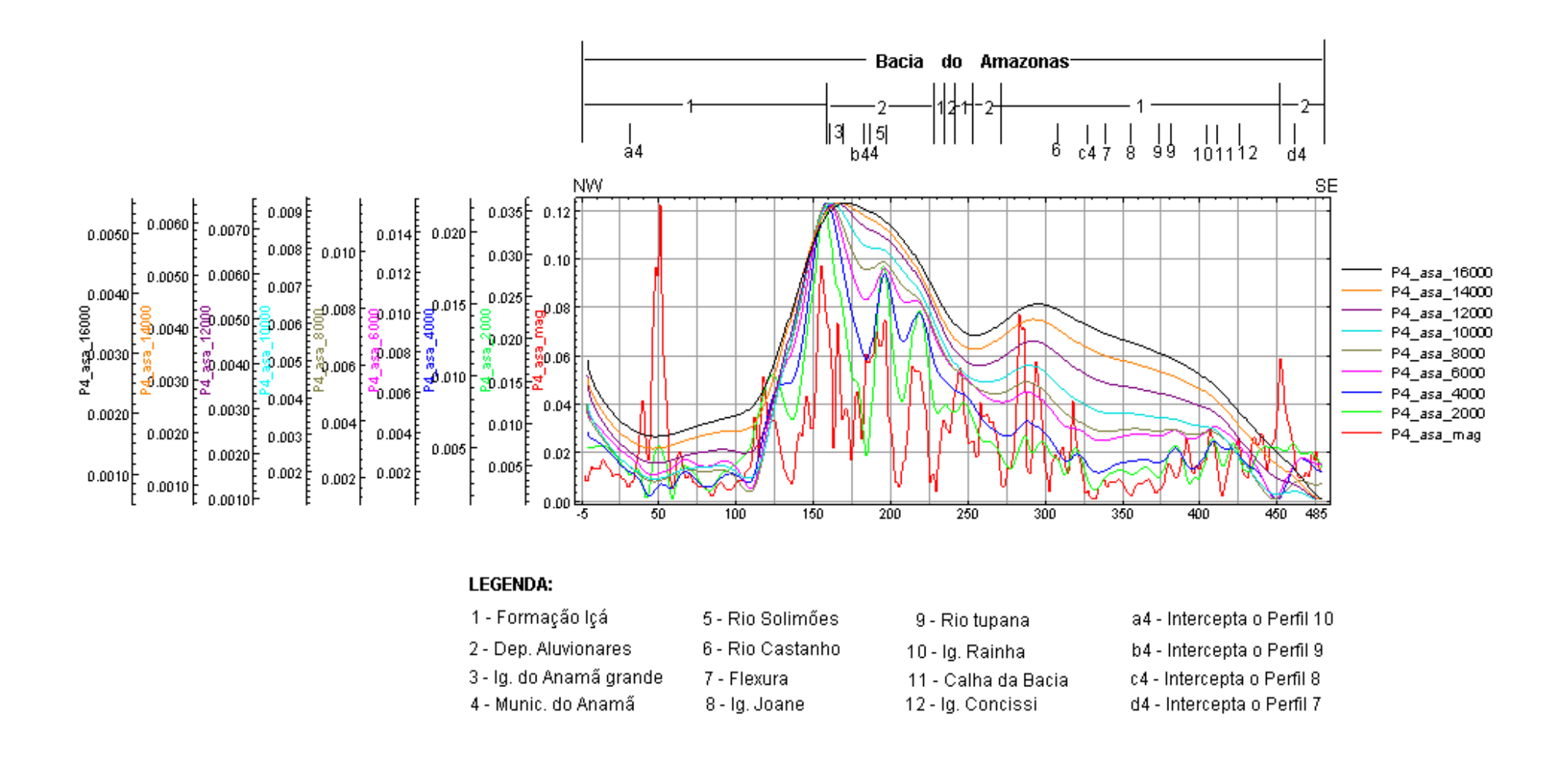

**Figura 38** – Perfil 4 abrange os setores noroeste, central e sudeste da área de trabalho sobre os dados de Amplitude do Sinal Analítico.

No P4 as maiores oscilações de intensidade magnética ocorrem na curva dos dados superficiais até a profundidade de 4 km. Nos demais intervalos notam-se aumento gradativo de intensidade magnética com relação a profundidade, nos dois patamares.

O primeiro patamar compreende as fiduciais de – 5 a 100. Nele encontra-se uma anomalia positiva nos dados mais superficiais que alcança até a profundidade de 2 km, entre as fiduciais de 40 a 60. O segundo (125 a 485) patamar é marcado pelo aumento da intensidade magnética com relação a todos os níveis de profundidade, decorrente do alinhamento magnético profundo que separa nitidamente esses dois blocos, observados no intervalo de 100 a 125. Entre 120 e 125 há o contato da Formação Içá com os Depósitos Aluvionares em superfície, marcado por um alinhamento magnético na faixa de anomalia magnética positiva que alcança até os 16 km de profundidade. No trecho de 190 a 200 observa-se um alinhamento magnético que alcança a profundidade de 10 km e marca em superfície o rio Solimões, inserido num alto magnético. Entre 240 e 270, na porção mais superficial, ocorre um alinhamento magnético raso que delimita em superfície o contato entre a Formação Içá e os Depósitos Aluvionares. De 250 a 270, trecho que antecede a dosa (flexura). Apresenta assinatura magnética distinta, marcada provavelmente por uma dobra ou por uma seqüência de falhas até a profundidade de 16 km. A linha flexural ocorre principalmente do ponto 320 das fiduciais e estende-se até 420 (no limiar da calha da bacia do Amazonas), a partir de 4 km de profundidade. De 440 a 460 os valores de intensidade magnética decaem, ocorrendo uma inversão em 450 no intervalo de 4 a 10 km de profundidade; em 455 observa-se uma anomalia magnética superficial que marca o contato da Formação Içá com os depósitos aluvionares.

#### **5) Perfil 5 – P5**

O quinto perfil abrange as duas bacias, um pequeno trecho na bacia do Solimões a maior parte na bacia do Amazonas, orientado de NW para SE e engloba os setores: noroeste, oeste e sul da área de trabalho, figura 39.

O P5 apresenta um patamar dentro da bacia do Solimões separado em profundidade por uma anomalia positiva em superfície e um baixo magnético em profundidade (8 a 16 km). Na bacia do Amazonas pode-se subdividir o trecho em 3 patamares, um entre as fiduciais de 80 a 320, outro entre 335 e 400 e o de 415 a 444.

Com relação ao primeiro patamar do P5 (a NW), nota-se no intervalo de 10 a 20 uma anomalia positiva que alcança os 6 km de profundidade, onde em superfície encontra-se o Igarapé Taboca. Entre 35 e 45 há em superfície uma pequena anomalia positiva, onde se encontra o Igarapé Araçatuba. No intervalo de 2 a 4 km profundidade houve um brusco aumento nos valores de intensidade magnética, estabilizando em torno de valores de intensidade magnética intermediários.

Na faixa de 70 a 80 encontra-se a passagem da bacia do Solimões para a bacia do Amazonas. Nesta faixa ocorre uma anomalia positiva, mas com o aumento da profundidade há uma inversão brusca de valores, no intervalo de 6 a 16 km de profundidade. Nota-se, nas curvas mais superficiais o alto magnético existente, esse trecho está relacionado ao arco do Purus, marcando a passagem de uma bacia para outra.

O segundo patamar encontrado, situado na bacia do Amazonas, apresenta as maiores oscilações de intensidade magnética, desde os dados mais superficiais até a profundidade de 16 km. Dentro desta faixa se concentram alinhamentos magnéticos que chegam à profundidade de 8km, principalmente no trecho entre as fiduciais 150 a 240. Na fiducial 240 encontra-se em superfície o contato da Formação Içá com depósitos aluvionares, marcado por

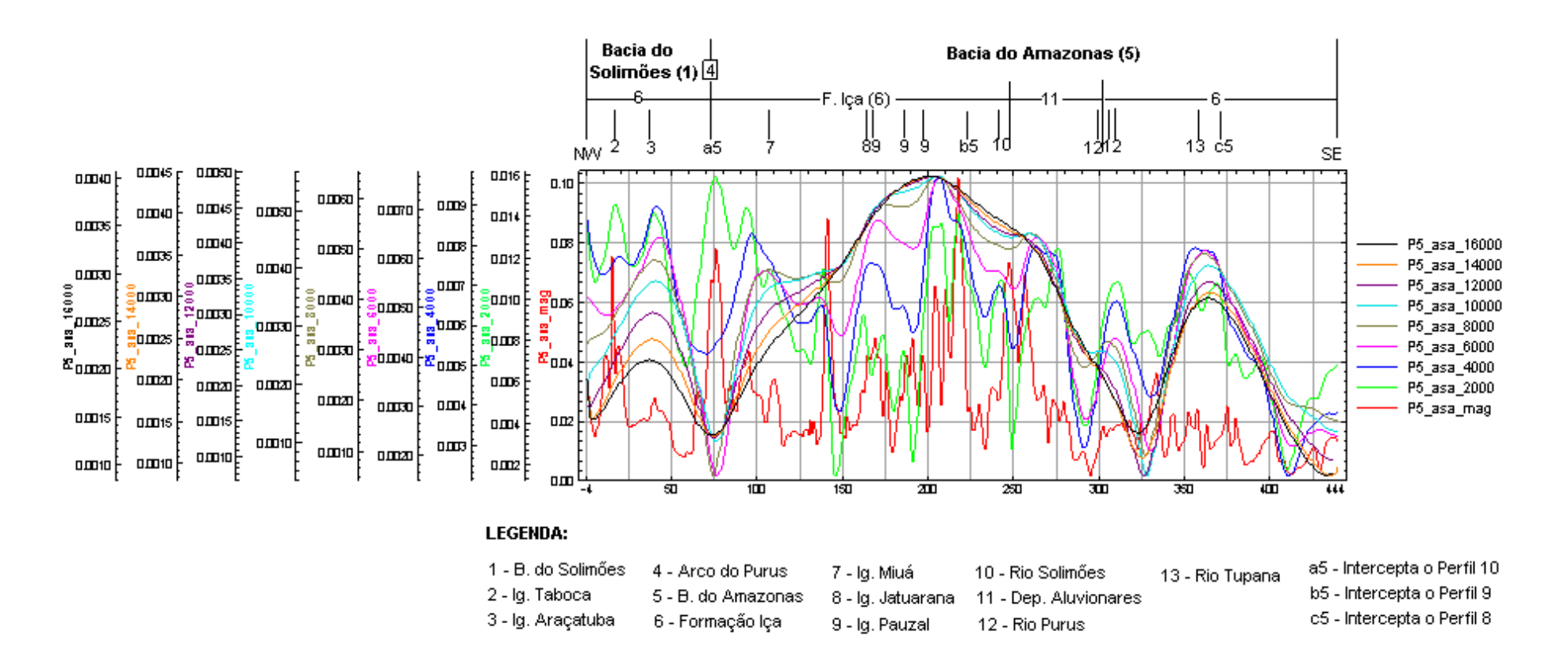

**Figura 39** – Perfil 5 abrange os setores noroeste, oeste e sul da área de trabalho sobre os dados de Amplitude do Sinal Analítico.

um aumento superficial e uma inversão (a partir de 2 km de profundidade), voltando a aumentar a partir de 6 km de profundidade. Em 300 encontramos novamente o contato entre os depósitos aluvionares e a Formação Içá marcado por um baixo magnético até a profundidade de 6 km. A partir dessa profundidade há um aumento gradativo e prevalecem valores de intensidade moderada.

A passagem para o terceiro patamar está delimitada em superfície pelo rio Purus que se associa a um alinhamento magnético, cujo alcance chega à profundidade de 8 km. A partir dessa profundidade ocorre uma inversão, que forma um baixo magnético. A configuração geral do terceiro patamar é de um alto magnético, principalmente no intervalo de 2 a 16 km. Nos dados mais superficiais encontram-se baixos valores de intensidade magnética e alinhamentos magnéticos rasos, a exemplo do rio Tupana.

O quarto patamar é marcado por níveis de intensidade magnética intermediário a baixo, próximos à calha da bacia, onde os maiores valores concentram-se no intervalo de 2 a 6 km.

#### **6) Perfil 6 – P6**

O sexto perfil abrange os setores oeste e sudoeste da área de trabalho, orientado de NW para SE e engloba as duas bacias(Figura 40). O perfil é marcado por três patamares, com dois na bacia do Solimões e um na bacia do Amazonas, separados cada qual por um baixo magnético.

O primeiro patamar compreende as fiduciais de –2 a 95, onde se encontra um alto magnético referente ao comportamento das curvas desde a superfície até 10 km. Neste intervalo, o acompanhamento das curvas dos dados mais superficiais (informações até 400 m)

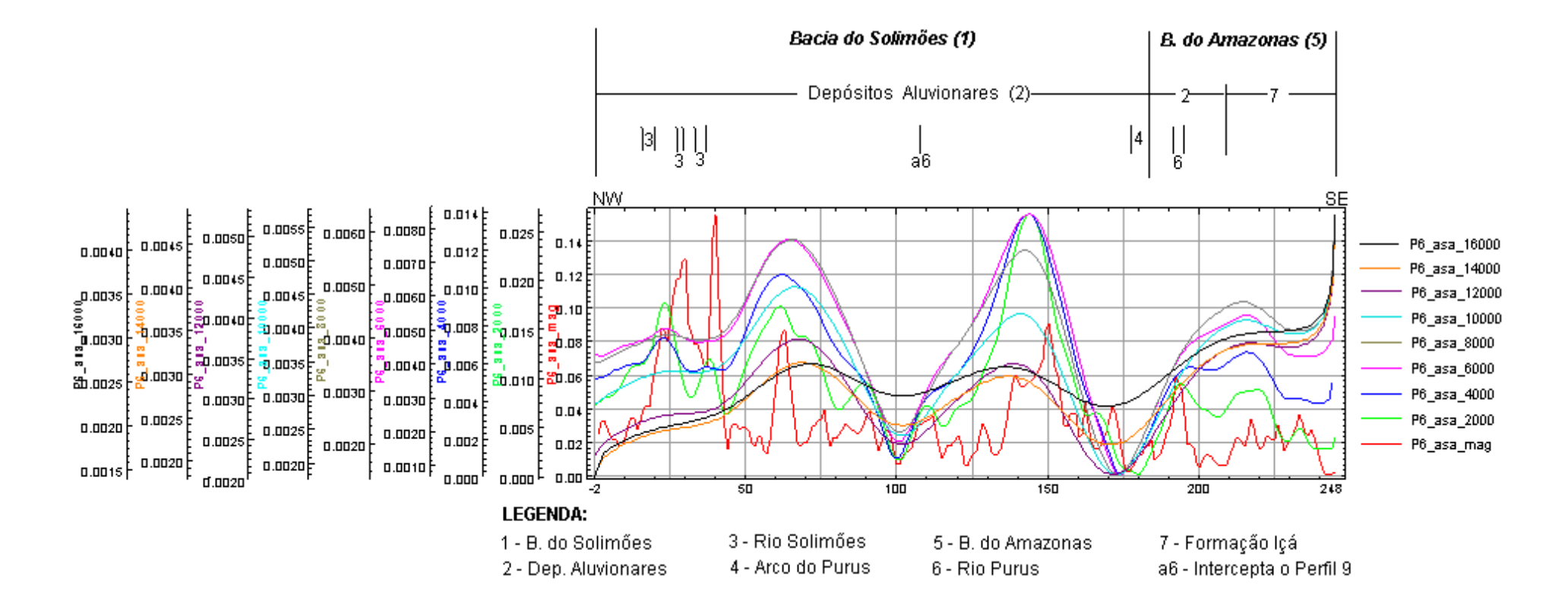

**Figura 40** – Perfil 6 abrange os setores oeste e sudoeste da área de trabalho sobre os dados de Amplitude do Sinal Analítico.

mostra que as drenagens, dispostas nos baixos magnéticos, estão correlacionadas aos alinhamentos magnéticos rasos.

A passagem para o segundo patamar é marcada por um baixo associado a um alinhamento magnético profundo entre as fiduciais de 95 a 105. Neste patamar encontra-se novamente um alto magnético de 105 a 165, cujas drenagens estão presentes nos baixos magnéticos mais superficais.

De 165 a 185 há novamente um baixo que separa o segundo do terceiro patamar, bem como as bacias, onde o arco do Purus também está inserido. Nele os intervalos se mantêm baixos até a profundidade de 12 km, passando a ter um ligeiro aumento de 12 a 16 km. O terceiro patamar apresenta níveis de intensidade moderada a alto, tendo uma ligeira inversão entre 10 e 14 km de profundidade, evidenciando níveis diferenciados de um alto magnético. Na fiducial 210 encontra-se em superfície o contato dos Depósitos Aluvionares com a Formação Içá, marcada por alinhamentos magnéticos que alcançam a profundidade de 4 km.

## **7) Perfil 7 – P7**

O sétimo perfil abrange apenas o setor sudeste e orienta-se de NE para SW, dentro da bacia do Amazonas (Figura 41).

O P7 apresenta as maiores amplitudes do intervalo superficial até em torno de 4 km, onde se acompanhou (principalmente) o comportamento da calha da bacia. No intervalo da fiducial –2 a 40, as maiores oscilações concentram-se nas curvas mais superficiais, progredindo a partir de 6 km para um baixo que se prolonga até 16 km. Na fiducial 28 encontrou-se o contato entre a Formação Içá e depósitos recentes, marcada por alinhamentos magnéticos que alcançam a profundidade de 6 km. Entre 30 e 60 há um alto magnético no

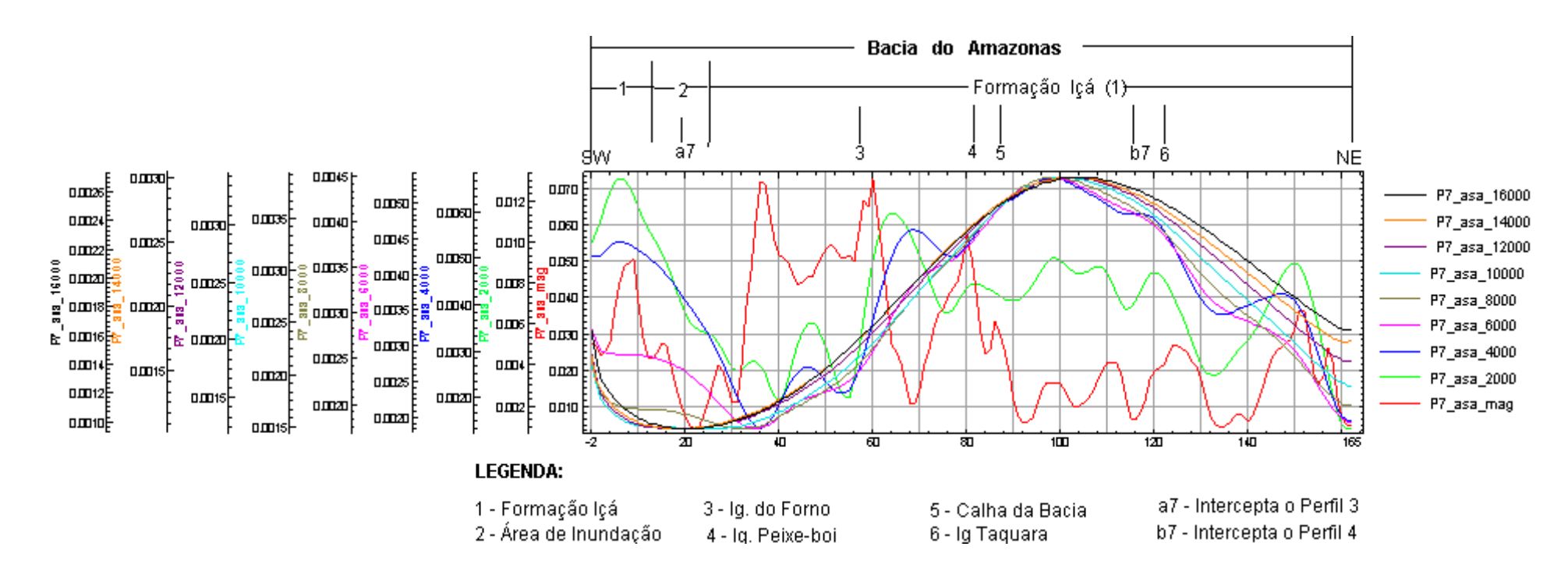

**Figura 41** – Perfil 7 abrange o setor sudeste da área de trabalho sobre os dados de Amplitude do Sinal Analítico.

trecho mais superficial, onde o acompanhamento lateral do corpo é maior nas primeiras profundidades, afunilando a partir de 4 km.

 De 70 a 105 ocorre o comportamento geral da calha da bacia, até a profundidade de 2 km. Observaram-se níveis de intensidade baixa moderada, a partir de então ocorre um aumento brusco de intensidade nos intervalos posteriores.

### **8) Perfil 8 – P8**

O oitavo perfil, observado na figura 42, abrange os setores leste, central e sul, orientado de NE para SW e integralmente na bacia do Amazonas. Pode-se subdividir o perfil em dois patamares, onde as maiores amplitudes são observadas até a profundidade de 6 km.

O primeiro patamar, entre as fiduciais de 0 a 50, apresenta na porção mais superficial valores moderados, onde também se concentram alinhamentos magnéticos rasos correlacionados às drenagens que ocorrem em superfície, a partir de 2 km aumentam bruscamente. De 50 a 70 há uma inversão magnética na configuração de todos os intervalos, concentrando-se em níveis moderados a baixo, de modo que os menores valores vão de 2 a 6 km, caracterizando a passagem para o segundo patamar.

De 60 a 150, os dados mais superficiais, apresentam alguns alinhamentos magnéticos, uns com até 2 km de profundidade, sugerindo uma grande oscilação de intensidade nas camadas subseqüentes, sendo assim um indicativo para a zona de flexura próxima à calha da bacia. Na fiducial de 170 ocorre uma amplitude maior até 2 km, passando a ser gradativa nas demais profundidades. Entre 230 e 250 observa-se o alinhamento magnético profundo (até 14 km), que em superfície associa-se ao rio Castanho e repete-se nos trechos 285 a 295 e 310, em pequenas anomalias negativas, enquanto, no contato entre os depósitos aluvionares e a

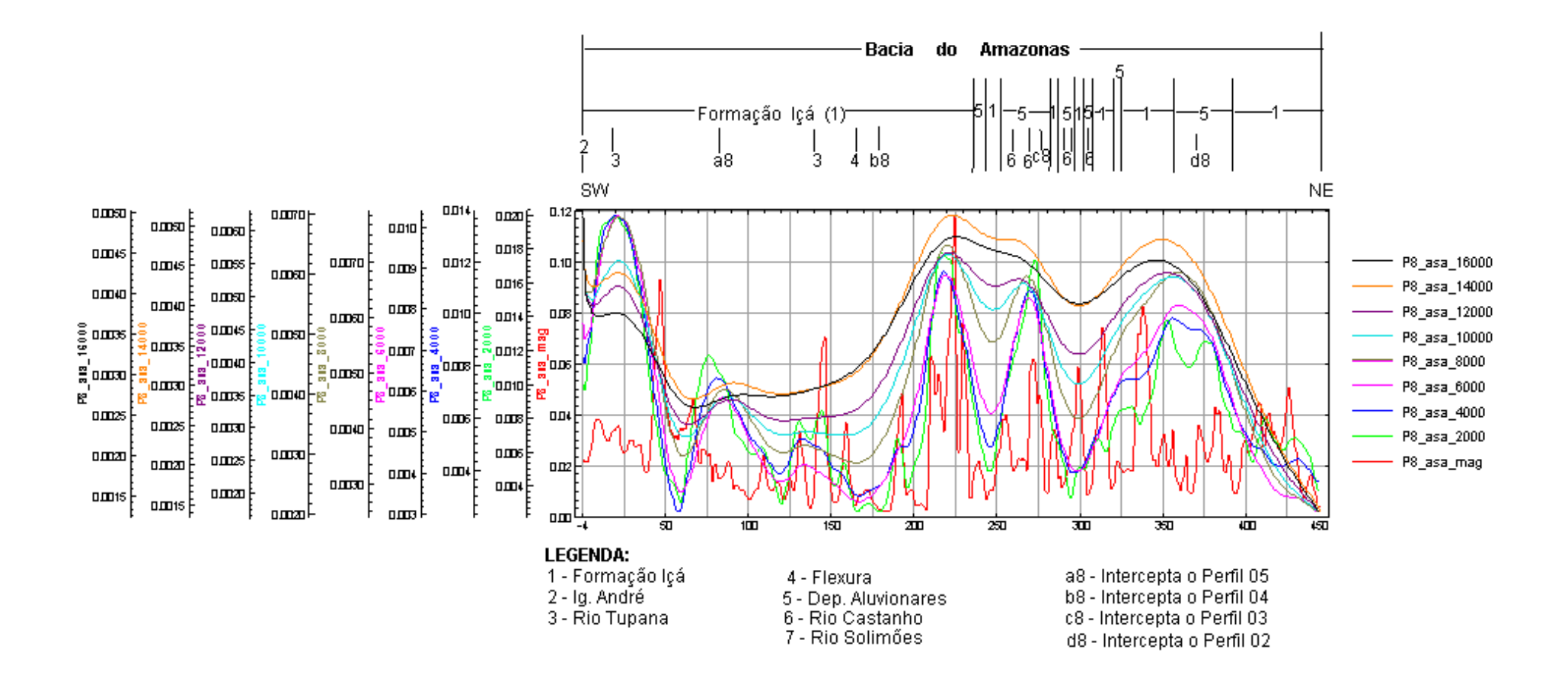

**Figura 42** – Perfil 8 abrange os setores leste, central e sul da área de trabalho sobre os dados de Amplitude do Sinal Analítico.

Formação Içá ocorre o inverso. De 380 a 450, nas proximidades do Paraná do Mira, os valores de intensidade magnética tendem a diminuir rumo ao centro da bacia.

### **9) Perfil 9 – P9**

O nono perfil (figura 43) abrange os setores nordeste, central e sudoeste, orientado de NE para SW, fazendo parte das duas bacias (Solimões e Amazonas); pode ser subdividido em três patamares, onde ocorrem grandes oscilações até a profundidade de 4 km.

O primeiro patamar compreende as fiduciais de –6 a 115, abrange parte da bacia do Solimões, tendo como seu marco divisor o arco do Purus. Nele encontramos valores de intensidade moderada com a presença de duas anomalias positivas, uma entre 60 e 80 e outra de 95 a 105. Na curva mais superficial encontra-se as maiores oscilações associadas a alinhamentos magnéticos, e alguns chegam a 4 km. Entre 105 a 120 ocorre uma anomalia negativa para valores mais superficiais e uma positiva para valores acima de 10 km no arco de Purus, passando para o segundo patamar.

No contexto da bacia do Amazonas, registrou-se valores de intensidade e amplitudes magnéticas maiores que no patamar anterior, principalmente nas maiores profundidades, exceto no trecho entre 360 e 390, onde há uma anomalia positiva próxima a Caapiranga. Este trecho demonstra uma inversão a partir de 8 km, também confirmada no ponto "d9", que intercepta o P3. Entre 150 e 170 ocorre uma anomalia positiva até 4 km de profundidade, passando a níveis moderados no intervalo de 4 a 16 km, correspondendo em superfície ao rio Solimões. Nas fiduciais 240 e 390 ocorre uma anomalia positiva na curva mais superficial associada ao contato dos depósitos aluvionares com a Formação Içá.

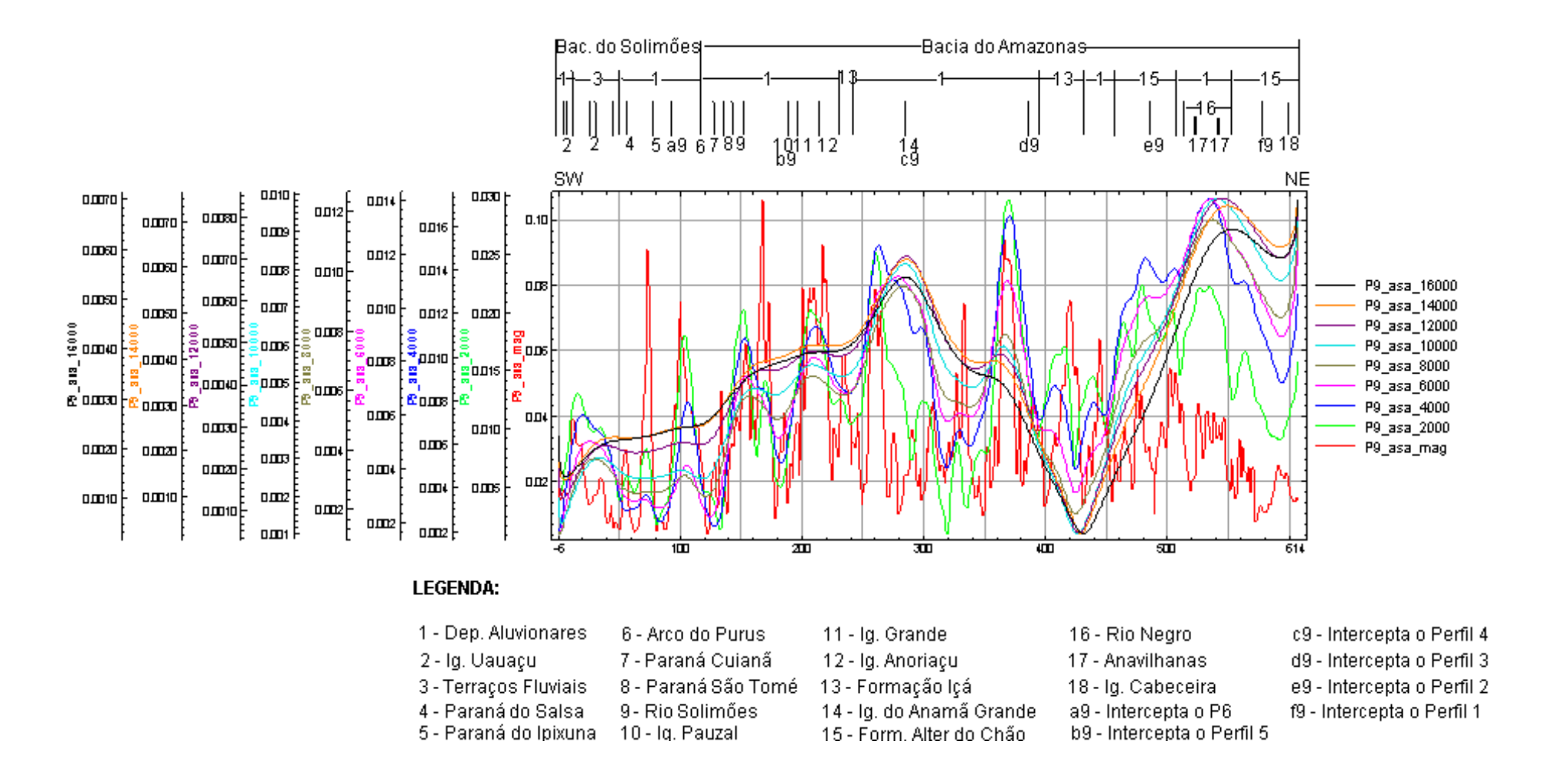

**Figura 43** – Perfil 9 abrange os setores nordeste, central e sudoeste da área de trabalho sobre os dados de Amplitude do Sinal Analítico.

A passagem para o terceiro patamar dá-se do trecho entre 400 e 450, onde se encontra um baixo magnético em profundidade de 6 a 16 km. Acima disto estão valores intermediários e o alto magnético associado à anomalia encontrada na curva mais superficial.

Nas fiduciais 510 e 550 ocorrem os contatos litológicos na curva mais superficial entre as formações Içá e Alter do Chão. Justamente no intervalo destas fiduciais encontra-se o rio Negro, sobre um grande alinhamento magnético que chega até 16 km de profundidade. O Arquipélago de Anavilhanas também se situa neste trecho, acompanhado das anomalias negativas da curva mais superficial; da mesma forma o igarapé Cabeceira. Neste patamar nota-se, a partir de 2 km, um prolongamento dos alinhamentos que passam a ser mais gradativos a partir 8 km.

### **10) Perfil 10 – P10**

O décimo perfil, figura 44, abrange os setores norte e noroeste, orientado de NE para SW e apresenta a transição do pacote sedimentar da bacia do Solimões e do Amazonas.

 O primeiro patamar compreende as fiduciais entre –3 e 70 e está incluso no interior da bacia do Solimões. Demonstra valores de alta intensidade magnética do nível mais superficial até 4 km. Daí em diante ocorre uma inversão brusca tornando um baixo magnético nas profundidades posteriores. Na curva mais superficial, onde ocorrem as maiores amplitudes, nas anomalias negativas encontradas encontram-se normalmente as drenagens implantadas; a exemplo dos igarapés Inambu e Araçatuba.

Entre as fidúcias de 50 a 70 encontramos o Arco de Purus que, além de marcar a passagem para o segundo patamar, é um divisor natural que separa as bacias. Esse trecho marca uma configuração desordenada com anomalias positivas até a profundidade de 4 km e outra negativa a níveis mais profundos do que esse.
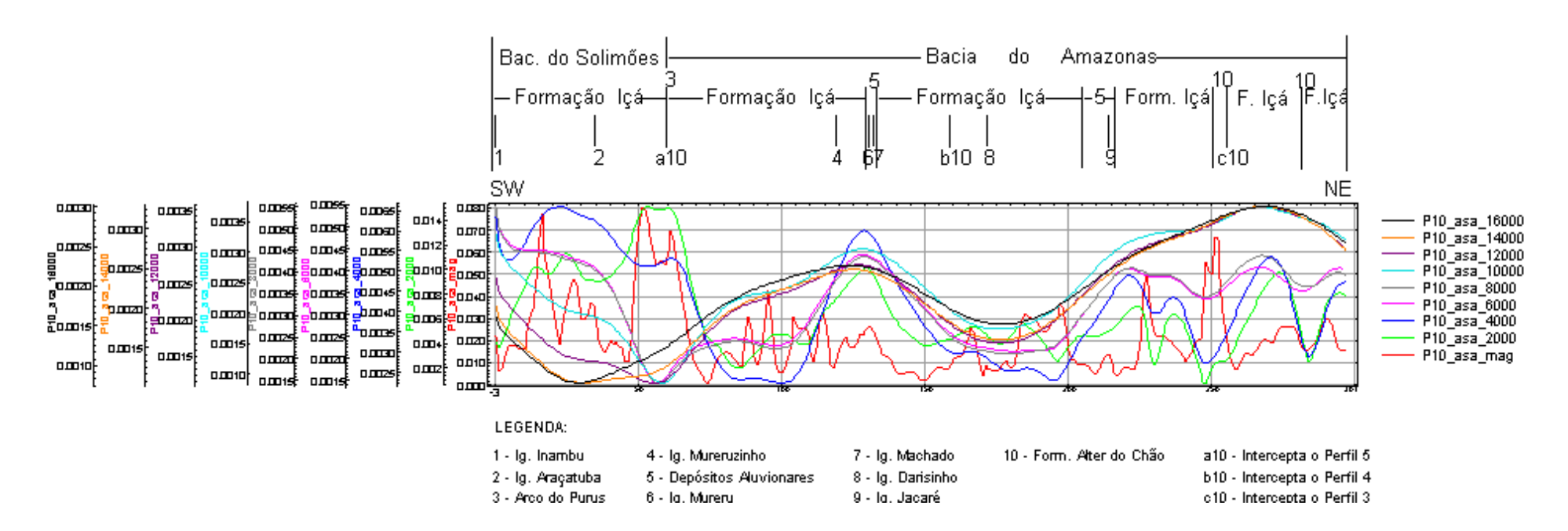

**Figura 44** – Perfil 10 abrange os setores norte e noroeste da área de trabalho sobre os dados de Amplitude do Sinal Analítico.

No interior da bacia do Amazonas o segundo patamar é o que apresenta as menores oscilações, mantendo, principalmente, os níveis de intensidade magnética intermediários para as profundidades maiores que 4 km. Neste trecho as maiores amplitudes foram registradas na curva mais superficial, onde os baixos magnéticos encontrados, provavelmente, são decorrentes dos alinhamentos mais rasos, que podem estar associados à drenagem encontrada em superfície. Por outro lado, as anomalias positivas, provavelmente, devem estar associadas ao contato litológico entre a Formação Içá e os depósitos recentes.

A passagem para o terceiro patamar é marcada por um novo contato entre a Formação Içá e os depósitos aluvionares, esta transição, provavelmente, é oriunda de um alinhamento magnético que vai da superfície até 16 km de profundidade, num baixo.

O terceiro patamar apresenta nos dados mais superficiais as maiores oscilações dentro de um nível alto intermediário de intensidade magnética, entre as fiduciais 200 a 301. Tal amplitude é bem caracterizada a partir de 8 km. A anomalia magnética encontrada na curva mais superficial (250) representa o contato entre as formações Içá e Alter do chão.

## **CAP. 5: CONCLUSÕES**

## **CAP. 5: CONCLUSÕES**

A aplicação dos filtros de processamento digital são de grande valia para o estudo e realce de informações nos trabalhos geocientíficos.A técnica do fatiamento magnético contribuiu e auxiliou bastante no estudo e interpretação do comportamento magnético da porção oeste-sudoeste do Estado do Amazonas, que envolve o projeto app-012. Através da aplicação desta técnica foi possível avaliar indiretamente o contraste de intensidade magnética existente dentro das porções referentes às bacias do Solimões e Amazonas, além do substrato.

A análise das anomalias encontradas, sejam de baixa ou alta intensidade magnética, foram obtidas pela técnica do fatiamento até a profundidade de 16 km, cujos resultados foram ratificadas pela elaboração dos perfis magnéticos sobre os dados de amplitude do sinal analítico.

A configuração magnética para ambas as bacias é similar até o último nível de investigação em profundidade, ou seja, prevalecem os níveis de intensidade magnética moderados a baixos; o que está de acordo com o esperado para uma bacia sedimentar. Todavia, encontraram-se anomalias positivas e espalhadas por toda a área, de forma arredondada ou alongada, rasas ou com raízes profundas (que alcançam o máximo investigado), provavelmente, associadas ao magmatismo Penatecaua, que propiciou as intrusões dos diques e as soleiras de diabásio presentes nas bacias.

Ao comparar as informações dos trabalhos anteriores que serviram como subsídio para o realce das informações mais recentes, observa-se, a exemplo, do trabalho de Andrade e Cunha (1971) as informações neles contidas são ratificadas na análise concomitantes dos produtos gerados, principalmente, quanto à disposição dos diques, o fato novo deve-se ao acompanhamento dessas informações a profundidades maiores. O exemplo dado demonstra que as informações obtidas extraídas conferem com o produto obtido com as imagens de

amplitude do sinal analítico, onde os diques outrora relatados coincidem com os corpos denominados E e I, deste trabalho, confirmando a anomalia positiva em profundidade (até 16 km). Com base nesta informação sugerimos que os demais corpos de raízes profundas associados a um alto magnético por analogia, provavelmente, estão associados a presença de diques.

Consideramos que as inversões magnéticas positivas encontradas na área devem provavelmente estar associadas à presença dos diques ou soleiras de diabásio. Os corpos que apresentam continuidade lateral e um afunilamento do volume do material em relação ao aumento da profundidade foram associados às soleiras, material este que, normalmente, encontrava-se dispersos em níveis de intensidade magnética intermediários ou baixos. Outros corpos que também podem estar associados a essas soleiras compõem a maior parte dos fragmentos que foram individualizados nos subitens descritos no terceiro domínio, posto que suas orientações são de E-W ou N-S.

Em contrapartida, também, foram identificados alguns corpos menores e esporádicos, normalmente, encontrados a profundidade de 2 a 4 km, com ausência de minerais ferromagnéticos, evidenciando um baixo magnético dentro de uma faixa que apresenta valores de intensidade magnética moderada, para a explicação de tal comportamento sugerimos um detalhamento maior.

Algumas anomalias negativas estão associadas a grabens, que normalmente se encontram na porção mais superficial, onde se associam às principais drenagens ocorridas em superfície como também fora demonstrado no trabalho de Silva (2005). Por outro lado, algumas estão em alinhamentos profundos, provavelmente, decorrentes da reativação de falhas antigas.

Os lineamentos magnéticos encontrados após a aplicação de todos os filtros para as informações de superfície (até 400 m), seguem preferencialmente as orientações: NE-SW, NW-SE, e esporadicamente E-W e N-S.

A aplicação do fatiamento magnético para a primeira derivada demonstra a existência de dois lineamentos profundos, os quais cortam praticamente toda a área, sendo orientados de NW-SE e NE-SW. Estes controlam basicamente os demais lineamentos, individualizando a área em três compartimentações descritas nos domínios magnéticos.

O arco do Purus é um alto que coincide com um alto magnético até 4 km de profundidade, a partir daí ocorre uma inversão de intensidade magnética o que nos leva a pensar que este pode estar deslocado da posição geográfica esperada, talvez, estendendo-se para leste ou oeste, como pode ser observado nos perfis 5, 6, 9 e 10, além de indícios vistos no perfil 8.

Os contatos litológicos normalmente se associam às pequenas anomalias (positivas ou negativas) na curva de superfície, que podem ou não se prolongar em profundidade, marcando os lineamentos magnéticos (como descrito nos perfis).

**CAP. 6: REFERÊNCIAS** 

## **REFERÊNCIAS**

ALMEIDA, F. F. M; HASUI, Y.; NEVES, B. B. B. & FUCK, R. A. - 1967 - Origem e evolução da Plataforma Brasileira. Bol. Div. Geol. Mineral., DNPM, Rio de Janeiro (RJ), 241:1-36.

ANDRADE, C. A. C. & CUNHA, F. M.1971. *Revisão geológica da Bacia Paleozóica do Amazonas*. In: Congresso Brasileiro de Geologia, 25, v.3, p. 93-112.

BAHIA, R. B. & OLIVEIRA, M. A. 2004. Folha SB. 20 – Purus. In: Schobenhaus, C.; Gonçalves, S. H.; Santos, S. O. S.; Abram, M. B.; Leão Neto, R.; Matos, G. M. M.; Vidotti, R. M.; Ramos, M. A. B.; Jesus, J. D. A. (eds). Carta Geológica do Brasil ao Milionésimo, Sistema de Informações Geográficas. Programa Geologia do Brasil. CPRM, Brasília. CD-ROM.

BARROS, D. S. 2000. Reconhecimento Preliminar dos Sedimentos Quaternários na Região de Manaus-AM. "Análise Sedimentológica e Estratigráfica dos Sedimentos Quaternários Aflorantes na parte Norte do Paraná do Ariaú, entre os Municípios de Manacapuru e Iranduba – AM". Relatório Final. PIBIC 99-00. FUA – Manaus (AM).

BHATTACHARYYA, B. K. 1966. Continuos spectrum of the total magneitc field anomaly due to rectangular prismatic body. Geophysics, **31**: 97-121.

BEZERRA, P. E. L.; LIMA, M. I.C. & COELHO, F. A. J. F. 1999. *Estruturação neotectônica da Folha SA. 20 – Manaus*. In: Simpósio de Geologia da Amazônia, 6, Manaus: SBG/NO, v.1, p. 288-291.

BIZZI, Luiz A., SCHOBBENHAUS, Carlos; VIDOTTI, Roberta M. & GONÇALVES, João H. 2002. Geologia, Tectônica e Recursos Minerais do Brasil: Textos, Mapas & SIG. Editora da Universidade de Brasília. Brasília, DVD – CPRM.

BIZZI, L. A., SCHOBBENHAUS, C.; GONÇALVES, J. H; BAARS, F. J; SANTOS, J. O. S; ABRAM, M; LEÃO NETO, R.; MATOS, G.M.M. 2001. Geologia, Tectônica e Recursos Minerais do Brasil: Sistema de Informação Geográfica e mapas na escala 1:2.500.000. Brasília, 4 cd.

BLUM, M. L. B. 1999. *Processamento e interpretação de dados de geofísica aérea no Brasil Central e sua aplicação à geologia regional e à prospecção mineral*. Doutorado em Geologia. Universidade de Brasília, UNB, Brasília, *cd-rom*.

CAROZZI, Albert V.; ALVES, Ronaldo J. & CASTRO, Joel C. de. 1972. Controle Tectônico Sinsedimentar dos Carbonatos Permo-Carboníferos das Formações Itaituba e Nova Olinda da Bacia do Amazonas, Brasil. In: XXVI Congresso Brasileiro de Geologia, Belém (PA), Anais.... Belém (PA): SBG/NO, 1972, v.3, p. 47-64.

CAPUTO, Mário Vicente. RODRIGES, R. & VASCONCELOS, D.N.N. 1971. Litoestratigrafia da Bacia do Amazonas. PETROBRÁS/RENOR. Relatório Interno (641–A). 92 p.

CAPUTO, Mário Vicente; RODRIGES, R. & VASCONCELOS, D.N.N. 1972. Nomenclatura estratigráfica da Bacia do Amazonas – histórico e atualização. Anais 26º Congresso Brasileiro de Geologia, SBG, Belém (PA), v. 3, p. 36-46.

CAPUTO, Mario Vicente. 1984. Stratigraphy, Tectonics, Paleoclimatology and Paleogeography of Northem Basin of Brasil. University of Califórnia, Santa Bárbara, USA. Tese de Doutorado, 586 p.

CAPUTO, Mário Vicente. 1985. *Origem do alinhamento estrutural do Juruá e do Arco de Iquitos*. In: Simpósio de Geologia da Amazônia, 2, Belém, Anais. Belém (PA), SBG/NO, v.1, p. 242-251.

CPRM. 2005. Catálogo de Projetos Aerogeofísicos: Projeto Médio Amazonas (Manaus - Oeste). http://www.cprm.gov.br/aero/4000/CG400400.HTML 09/09/2005.

COM CIÊNCIA. 2005. Bacia sedimentar do Amazonas é a terceira em produção de petróleo. Reportagem. http://www.comciencia.br/reportagem/petróleo.

CORDANI, U. G.; TASSINARI, C. G. G.; TEIXEIRA, W.; BASEI, M. A. S. & KAWASHITA, K. - 1979 - Evolução tectônica da Amazônia com base em dados geocronológicos. Actas 2o Congr. Geol. Chileno, Arica, V.4, p.137-148.

CORDANI, U. G.; MILANI, E. J.; THOMAS FILHO, A.; CAMPOS, D. A. Tectonic Evolution of South America. 2000. In: 31 st International Geological Congress. Rio de Janeiro – Brasil. p. 389 – 449.

COSTA, J. B. S.; BORGES, M. S.; IGREJA, H. L. S.; HASUI, Y. 1990a. Considerações sobre a evolução tectônica da Bacia do Parnaíba. Rio Claro. In: Simpósio Nacional de Estudos Tectônicos, 3, Boletim. p. 96-97.

COSTA, J. B. S.*et al*. 1990b. *Tectônica mesozóico-cenozóica da região norte do Brasil*. In: Simpósio Nacional de Estudos Tectônicos, Rio Claro, UNESP & SBG, 3, Boletim, p. 108 – 110.

COSTA, J. B. S.*et al*. 1990c. *O quadro tectônicoregional do Mesozóico na região norte do Brasil*. In: Simpósio de Geologia da Amazônia, 3, Belém, SBG, v. 1, p. 166 – 178.

COSTA, M.L. 1991. Aspectos geológicos dos lateritos da Amazônia. Revista Brasileira de Geociências, v. 21, n. 2, p. 146-60,

COSTA, João Batista Sena & HASUI, Yociteru. 1991. O Quadro Geral da Evolução Tectônica da Amazônia. Anais do III Simpósio Nacional de Estudos Tectônicos. UNESP/SBG, Rio Claro (SP), p. 142 – 143.

COSTA, João Batista Sena & HASUI, Yociteru. 1997. Evolução Geológica da Amazônia. In: Costa M. L. & Angélica, R. S. (ed.). 1997. Contribuições a Geologia da Amazônia. Belém, FINEP/SBG – Núcleo Norte. p.15-90.

COSTA, J. B. S.; IGREJA, H. L. S.; BORGES, M. S. & HASUI, Y. - 1991. Tectônica Mesozóica - Cenozóica do Norte do Brasil. Anais do III Simpósio Nacional de Estudos Tectônicos, SBG, Rio Claro (SP), p. 108 - 109.

COSTA, S. S. 2005. Delimitação do arcabouço tectônico do Cinturão Guiana Central, estado de Roraima, com base na analise integrada dos dados geofísicos, geológicos, isotópicos e imagens de satélite. Instituto de Geociências, Universidade estadual de Campinas, Campinas, Tese de Doutorado, 198 pp.

CUNHA, P.R.C.; GONZAGA, F. G.; COUTINHO, L.F.D. & FEIJO, F.J. 1994. *Bacia do Amazonas*. Boletim de Geociências, PETROBRÁS, Rio de Janeiro (RJ), 8 (1): 47-55

CUNHA, Francisco M. Bezerra da. 1991. *Morfologia e Neotectonismo do rio Amazonas*. PETROBRÁS/CENPES. p. 193-210.

DAEMON, R. F. 1975. Contribuição à Datação da Formação Alter do Chão, Bacia do Amazonas. Revista Brasileira de Geociências, SBG, Rio de Janeiro (RJ), 5 (2): 78 - 84.

DAEMON R. F; CONTREIRAS, C. J. A. 1971. *Zoneamento Palinológico da Bacia do Amazonas*. PETROBRAS, Rel. Interno, Belém (PA), In: Eiras et al. – 1994 – Bacia do Solimões. Bol. Geoc., PETROBRAS, Rio de Janeiro (RJ), 8 (1): 17 – 45.

DAMIÃO, R. N; SOUZA, M. M; MEDEIROS, M. F. 1972. Projeto Argila Manaus. Relatório Final. DNPM/CPRM, Manaus (AM), V.1.

DOBRIN, M. B. & SAVIT, C. H. 1988. *Geophysical prospecting*. New York, McGraw Hill. 867p.

EIRAS, Jaime F; BECKER, Carlos R; SOUZA, Edson M; GONZAGA, Flávio G; SILVA, José G. F. da; DANIEL, Luísa M. F; MATSUDA, Nilo S & FEIJÓ, Flávio, J. 1994. Bacia do Solimões. Boletim Geoci. PETROBRÁS, Rio de Janeiro, 8 (1): 17-45, jan./mar. 1994.

FARIAS, M.S.G., Bahia,R., Almeida, M.E., Oliveira, M.A., 2004. Folha SA.20-Manaus. In: Schobbenhaus, C., Gonçalves, J.H., Santos, J.O.S., Abram, M.B., Leão Neto, R., Matos, G.M.M., Vidotti, R.M., Ramos, M.A.B., Jesus, J.D.A. de (eds.). *Carta Geológica do Brasil ao Milionésimo, Sistema de Informações Geográficas. Programa Geologia do Brasil*. CPRM, Brasília. CD-ROM

FERNANDES, C. E. M. 1984. Fundamentos de Prospecção Geofísica. Interciência, Rio de Janeiro (RJ), 190 pp.

FERNANDES, Gerson José Faria & GÓES, Adison Marinho de Oliveira. 2003. Perspectivas de utilização do gás natural das províncias petrolíferas do rio Urucu e Japurá para o desenvolvimento da Amazônia. 2003. In: V simpósio de Geologia da Amazônia, SBG/NO, Anais Belém (PA). p. 39-42.

FERNANDES FILHO, L. A; COSTA, M. L; COSTA, J. B. S. 1997. Registros Neotectônicos de Manaus – Amazonas. Boletim de Geociências, IG/USP, São Paulo (SP), 16 (1): 9 – 33.

FRANZINELLI, E. & PIUCCI, J. 1988. Evidências de Neotectonismo na Bacia Amazonica. Anais do VII Congresso Latino-Americano de Geologia, SBG, Belém (PA), p. 80-90.

GABAGLIA, Guilherme Pederneira Raja & MILANI, Edison José. 1990. *Origem e Evolução de Bacias Sedimentares*. Ed. Gávea: PETROBRÁS, Rio de Janeiro (RJ). P. 169-193.

GATTO, L.C.S. 1991. Relevo. In: Geografia do Brasil-Região Norte. IBGE (Fundação Instituto Brasileiro de Geografia e Estatística). Rio de Janeiro: IBGE, 1991. p. 47-60.

GUPTA, V. K. & RAMANI, N. 1982. Optimum second vertical derivative in geologic mapping and mineral exploration. Geophysics, **47**: 1706-1715.

HASUI, Yociteru. 1990. *Neotectônica e Aspectos Fundamentais da Tectônica Ressurgente no Brasil*. Workshop sobre Neotectônica e Sedimentação Cenozóica Continental no Sudeste Brasileiro.SBG, Belo Horizonte (MG), V. 1, p. 1-31.

HASUI, Yociteru. 1996. *Evolução Geológica da Amazônia*. In: V Simpósio de Geologia da Amazônia, SBG/NO, Belém (PA), p. 31-34.

HORBE, A. M. C.; NOGUEIRA, A. C. R.; SOARES, E. A. A.; SOUZA, V. S. 1999. A Lateritização na Evolução Morfológica da região de presidente Figueiredo – Estado do Amazonas. In: Simp. Geol. Amaz., 6.SBG. Manaus. p.399 – 402.

IGREJA, H. L. S. & FRANZINELLI, E. 1990. Estudos Neotectônicos na Região do Baixo Rio Negro, Centro–Nordeste do Estado do Amazonas. Anais do 36<sup>º</sup> Congresso Brasileiro de Geologia, SBG, Natal (RN), V. 5, p. 2099-2109.

LOURENÇO, R. S; MONTALVÃO, R. M. G; PINHEIRO, S. S; FERNANDES, P. E. C. A; PEREIRA, E. R; FERNANDES, C. A. C; TEIXEIRA, W. 1978. Geologia da Folha SA. 20 – Manaus. In: Levantamento de Recursos Naturais, Projeto RADAMBRASIL, DNPM, Rio de Janeiro (RJ), V. 18, p. 19 – 164.

LUIZ, José Gouvêa & COSTA e SILVA, Lucia Maria da. 1995. Geofísica de Prospecção, v.1. UFPA/CEJUP, Belém (PA), 311 p.

MAIA, R.G.N., GODOY, H.O., YAMAGUTI, H.S., MOURA, P.A., COSTA, F.S.F., HOLANDA, M.A., COSTA, J.A. 1977. *Projeto carvão no alto Solimões*. Relatório Final, Manaus, CPRM/DNPM, v.1, 142p.

MILLIGAN, P. R. & GUNN, P. J. 1997. *Enhancement and presentation of airbone geophysical data*. In: AGSO Journal of Australian Geology & Geophysics, 17 (2), p. 63-75.

MIRANDA, Fernando Pellon; BENTZ, Cristina Maria; FONSECA, Luciano Emídio Neves; LIMA, Cláudio Coelho de; COSTA, Antônio Roberto A.; NUNES, Kátia C.; FELGUEIRAS, Carlos A.; ALMEIDA FILHO, Raimundo. 1994. Integração de Dados de Sensoriamento Remoto, Aeromagnetometria e Topografia da região do Uatumã (Bacia do Amazonas). PETROBRÁS/CENPES. Superintendência de Exploração e Produção (SUPEP), Divisão de Exploração (DIVEX)/ Setor de Tectônica (SETEC), 62 p.

MOTTA, Marcelo B.; HORBE, Adriana M. C. & NOGUEIRA, Afonso C. R. 2006. Mineralogia dos depósitos da Formação Solimões e Içá – Amazonas. In: IX Simpósio de Geologia da Amazônia, 7ª Seção Temática. CD-ROM. SBG/NO, Belém (PA).

NABIGHIAN, M. N. 1972. The analytic signal of two-dimencional magnetic bodies with polygonal cross-section: Its properties and use for automatéd anomaly interpretation. Geophysics, **37**: 507-517

NASCIMENTO, D.A.; MAURO, C.A.; GARCIA, M.G.L. 1976. Geomorfologia da Folha SA.21-Santarém. In: BRASIL. Departamento Nacional da Produção Mineral. Projeto Radambrasil. Folha SA.22-Santarém. Geologia, geomorfologia, pedologia, vegetação e uso potencial da terra. Levantamento de Recursos Naturais. Rio de Janeiro: MME/DNPM, 1976. v. 10, cap. 2, p. 131-98.

OLIVEIRA, M. J. R; FRAGA, L. M; LEAL, P. C; NAVA, D. B. 1995. Feições Estruturais Meso-Cenozóicas em um perfil na região do Tarumã, Manaus (AM). Anais V. Simpósio Nacional de Estudos Tectônicos (SNET), SBG, Gramados (RS), p. 435 – 437.

PARASNIS, D.S. 1976. *Geofísica Mineira*. Paraninfo, Madri, 376 pp.

RAO, D. A; BABU, H. V. & NARAYAN, P. V. 1981. Interpretation of magnetics anomalies due to dikes: the complex gradient method. Geophysics, **46**: 1572-1578.

REID, A. B.; ALLSOP, J. M.; GRANSER, H.; MILLETT, A. J. & SOMERTON, I. W. 1990. Maagnetic interpretation in three dimensions using Euler Deconvolution : Geophysics, v. 55, p. 80-91.

REIS, Nelson J.; D'ANTONA, Raimundo de J. G.; OLIVEIRA, Marco A. 2006. Evidências de sedimentação Pleistocênica no flanco oriental do Arco Purus, Estado do Amazonas – Formação Içá? In: IX Simpósio de Geologia do Amazonas, 7ª Seção Temática. Belém do Pará. CD-ROM.

REZENDE, W. M. 1971. O mecanismo de intrusões de diabásio nas bacias paleozóicas do Amazonas e do Maranhão. In: Congresso Brasileiro de Geologia, 25, São Paulo: SBG, v. 3, p. 123-137.

ROEST, W.R., VERHOEF, J. & PILKINGTON, M. 1992. *Magnetic interpretation using the 3-D analitic signal*. In: Geophysics, vol. 57, no. 1. p. 116-125.

SANTOS, J. O. S. 1974. Considerações sobre a Bacia Cenozóica do Solimões. In: Congresso Brasileiro de Geologia, 28, Porto Alegre, Sociedade de Geologia, Anais, **3**: 3-11.

SANTOS, J. O. S; SOUZA, M. M; PRAZERES, W. V; MOREIRA, A. S. 1974. Projeto Norte da Amazônia: Domínio Baixo rio Negro. Relatório Final Integrado. DNPM/CPRM, Manaus (AM), V. 4. 309 pp.

SCHOBBENHAUS, Carlos. 1984. Geologia do Brasil. Brasília. 501 p.

SCHOBBENHAUS, Carlos; GONÇALVES, João Henrique; SANTOS, João Orestes Schneider; ABRAM, Maisa Bastos; LEÃO NETO, Reginaldo; MATOS, Gerson Manoel Muniz; VIDOTTI, Roberta Mary; RAMOS, Maria Angélica Barreto; JESUS, José Domingos Alves. 2004. Carta Geológica do Brasil ao Milionésimo. Sistema de Informações Geográficas – GIS do Brasil. CPRM. CD–ROM.

SHARMA, P. V. 1978. *Geophysical Methods in Geology*. Second edition. Ed. Elsevier. New York. Oxford. 409 pp.

SILVA, C. L. da. 2005. *Análise da Tectônica Cenozóica da Região de Manaus e Adjacências*. Tese de Doutorado em Geociências. Rio Claro – SP. 282 pp.

SILVA, Luciano Leite. 1999. *Um grave problema Estratigráfico na região do Alto Solimões.* In: VI Simpósio de Geologia da Amazônia, SBG / NO, Manaus – AM, p. 431 434.

SILVA, C. L; COSTA, S. S; CARVALHO, J. S. 1995. *Um estudo Preliminar Neotectônicona Cidade de Manaus/AM*. Anais do V Simpósio Nacional de Estudos Tectônicos (SNET), SBG/CPGQ/UFRGS, Gramado (RS), P. 438 – 439.

SILVA, C. L; CROSTA, A.P; MORALES, N.; BORGES, M.S; COSTA, S.S; HORBE, A.M.C; RUEDA, J.R.J; HORBE, M.A. 2003a. *Análise Morfotectônica da Região Sudeste de Manaus por meio de Modelo Tridimensional de Terreno*. In: Simpósio de Geologia da Amazônia, 8, Manaus (AM), *cd-rom*.

SILVA, C. L; HORBE, M.A; HORBE, A.M.C; MORALES, N.; COSTA, S.S; JIMÉNEZ– RUEDA, J.R; MOTTA, M.; SILVA JUNIOR, J.B.C.; ARAGÃO, A. & ALMEIDA, A.A. 2003b. Bacias Quatérnárias ao longo do Rio Solimões – Amazonas. In: Simpósio de Geologia da Amazônia, 8, Manaus (AM), *cd-rom*.

SILVA, J. B. C. & LOURENÇO, J. S. 1982. *Desenvolvimento de Técnicas de Filtragem e sua Aplicação a Dados Aeromagnéticos da Bacia Amazônica*. In: Revista Brasileira de Geofísica, v.1, p. 23-26.

SILVA, Luciano Leite da. 1999. *Um grave problema estratigráfico na região do alto Solimões*. In: VI Simpósio de Geologia da Amazônia, Manaus, SBG/NO, p. 431-434.

SPECTOR, A. & GRANT, F. S. 1970. Statistical models for interpreting aeromagnetic data. Geophysics, **35** (2): 293-302.

STERNBERG, H. O'R. 1950. Vales Tectônicos na Planície Amazônica? Revista Brasileira de Geografia, Rio de Janeiro (RJ), 12 (4): 3-26.

TELFORD, W.M. 1990. Applied Geophysics. 2 ed. New York: Cambridge University Press, 770 pp.

THOMPSON, D. T. 1982. EULDPH: New technique for making computer-assisted depth estimatés from magnetic data: Geophysics, v.47, p. 31-37.

THURSTON, J. B. & SMITH, R.S. 1997. Automatic conversion of magnetic data to depth, dip, and susceptitibility contrast using the SPI (TM) method. Geophysics, **62**: 807-813.

VENTURA, L.M., D'AVILA, L.M., BARBOSA, G.V. 1975. *Geomorfologia da Folha SB.21-Tapajós*. In: BRASIL.Departamento Nacional da Produção Mineral. Projeto Radambrasil. Folha SA.21-Tapajós. Geomorfologia. Levantamento de Recursos Naturais. Rio de Janeiro: MME/DNPM, v. 7, p. 119-49.

WANDERLEY FILHO. 1991. Evolução Estrutural da Bacia do Amazonas e sua Relação como Embasamento. Dissertação de Mestrado apresentada ao curso de Pós-graduação em Geociência. Universidade do Pará. Belém – Pará. 125 pp.

## **Livros Grátis**

( <http://www.livrosgratis.com.br> )

Milhares de Livros para Download:

[Baixar](http://www.livrosgratis.com.br/cat_1/administracao/1) [livros](http://www.livrosgratis.com.br/cat_1/administracao/1) [de](http://www.livrosgratis.com.br/cat_1/administracao/1) [Administração](http://www.livrosgratis.com.br/cat_1/administracao/1) [Baixar](http://www.livrosgratis.com.br/cat_2/agronomia/1) [livros](http://www.livrosgratis.com.br/cat_2/agronomia/1) [de](http://www.livrosgratis.com.br/cat_2/agronomia/1) [Agronomia](http://www.livrosgratis.com.br/cat_2/agronomia/1) [Baixar](http://www.livrosgratis.com.br/cat_3/arquitetura/1) [livros](http://www.livrosgratis.com.br/cat_3/arquitetura/1) [de](http://www.livrosgratis.com.br/cat_3/arquitetura/1) [Arquitetura](http://www.livrosgratis.com.br/cat_3/arquitetura/1) [Baixar](http://www.livrosgratis.com.br/cat_4/artes/1) [livros](http://www.livrosgratis.com.br/cat_4/artes/1) [de](http://www.livrosgratis.com.br/cat_4/artes/1) [Artes](http://www.livrosgratis.com.br/cat_4/artes/1) [Baixar](http://www.livrosgratis.com.br/cat_5/astronomia/1) [livros](http://www.livrosgratis.com.br/cat_5/astronomia/1) [de](http://www.livrosgratis.com.br/cat_5/astronomia/1) [Astronomia](http://www.livrosgratis.com.br/cat_5/astronomia/1) [Baixar](http://www.livrosgratis.com.br/cat_6/biologia_geral/1) [livros](http://www.livrosgratis.com.br/cat_6/biologia_geral/1) [de](http://www.livrosgratis.com.br/cat_6/biologia_geral/1) [Biologia](http://www.livrosgratis.com.br/cat_6/biologia_geral/1) [Geral](http://www.livrosgratis.com.br/cat_6/biologia_geral/1) [Baixar](http://www.livrosgratis.com.br/cat_8/ciencia_da_computacao/1) [livros](http://www.livrosgratis.com.br/cat_8/ciencia_da_computacao/1) [de](http://www.livrosgratis.com.br/cat_8/ciencia_da_computacao/1) [Ciência](http://www.livrosgratis.com.br/cat_8/ciencia_da_computacao/1) [da](http://www.livrosgratis.com.br/cat_8/ciencia_da_computacao/1) [Computação](http://www.livrosgratis.com.br/cat_8/ciencia_da_computacao/1) [Baixar](http://www.livrosgratis.com.br/cat_9/ciencia_da_informacao/1) [livros](http://www.livrosgratis.com.br/cat_9/ciencia_da_informacao/1) [de](http://www.livrosgratis.com.br/cat_9/ciencia_da_informacao/1) [Ciência](http://www.livrosgratis.com.br/cat_9/ciencia_da_informacao/1) [da](http://www.livrosgratis.com.br/cat_9/ciencia_da_informacao/1) [Informação](http://www.livrosgratis.com.br/cat_9/ciencia_da_informacao/1) [Baixar](http://www.livrosgratis.com.br/cat_7/ciencia_politica/1) [livros](http://www.livrosgratis.com.br/cat_7/ciencia_politica/1) [de](http://www.livrosgratis.com.br/cat_7/ciencia_politica/1) [Ciência](http://www.livrosgratis.com.br/cat_7/ciencia_politica/1) [Política](http://www.livrosgratis.com.br/cat_7/ciencia_politica/1) [Baixar](http://www.livrosgratis.com.br/cat_10/ciencias_da_saude/1) [livros](http://www.livrosgratis.com.br/cat_10/ciencias_da_saude/1) [de](http://www.livrosgratis.com.br/cat_10/ciencias_da_saude/1) [Ciências](http://www.livrosgratis.com.br/cat_10/ciencias_da_saude/1) [da](http://www.livrosgratis.com.br/cat_10/ciencias_da_saude/1) [Saúde](http://www.livrosgratis.com.br/cat_10/ciencias_da_saude/1) [Baixar](http://www.livrosgratis.com.br/cat_11/comunicacao/1) [livros](http://www.livrosgratis.com.br/cat_11/comunicacao/1) [de](http://www.livrosgratis.com.br/cat_11/comunicacao/1) [Comunicação](http://www.livrosgratis.com.br/cat_11/comunicacao/1) [Baixar](http://www.livrosgratis.com.br/cat_12/conselho_nacional_de_educacao_-_cne/1) [livros](http://www.livrosgratis.com.br/cat_12/conselho_nacional_de_educacao_-_cne/1) [do](http://www.livrosgratis.com.br/cat_12/conselho_nacional_de_educacao_-_cne/1) [Conselho](http://www.livrosgratis.com.br/cat_12/conselho_nacional_de_educacao_-_cne/1) [Nacional](http://www.livrosgratis.com.br/cat_12/conselho_nacional_de_educacao_-_cne/1) [de](http://www.livrosgratis.com.br/cat_12/conselho_nacional_de_educacao_-_cne/1) [Educação - CNE](http://www.livrosgratis.com.br/cat_12/conselho_nacional_de_educacao_-_cne/1) [Baixar](http://www.livrosgratis.com.br/cat_13/defesa_civil/1) [livros](http://www.livrosgratis.com.br/cat_13/defesa_civil/1) [de](http://www.livrosgratis.com.br/cat_13/defesa_civil/1) [Defesa](http://www.livrosgratis.com.br/cat_13/defesa_civil/1) [civil](http://www.livrosgratis.com.br/cat_13/defesa_civil/1) [Baixar](http://www.livrosgratis.com.br/cat_14/direito/1) [livros](http://www.livrosgratis.com.br/cat_14/direito/1) [de](http://www.livrosgratis.com.br/cat_14/direito/1) [Direito](http://www.livrosgratis.com.br/cat_14/direito/1) [Baixar](http://www.livrosgratis.com.br/cat_15/direitos_humanos/1) [livros](http://www.livrosgratis.com.br/cat_15/direitos_humanos/1) [de](http://www.livrosgratis.com.br/cat_15/direitos_humanos/1) [Direitos](http://www.livrosgratis.com.br/cat_15/direitos_humanos/1) [humanos](http://www.livrosgratis.com.br/cat_15/direitos_humanos/1) [Baixar](http://www.livrosgratis.com.br/cat_16/economia/1) [livros](http://www.livrosgratis.com.br/cat_16/economia/1) [de](http://www.livrosgratis.com.br/cat_16/economia/1) [Economia](http://www.livrosgratis.com.br/cat_16/economia/1) [Baixar](http://www.livrosgratis.com.br/cat_17/economia_domestica/1) [livros](http://www.livrosgratis.com.br/cat_17/economia_domestica/1) [de](http://www.livrosgratis.com.br/cat_17/economia_domestica/1) [Economia](http://www.livrosgratis.com.br/cat_17/economia_domestica/1) [Doméstica](http://www.livrosgratis.com.br/cat_17/economia_domestica/1) [Baixar](http://www.livrosgratis.com.br/cat_18/educacao/1) [livros](http://www.livrosgratis.com.br/cat_18/educacao/1) [de](http://www.livrosgratis.com.br/cat_18/educacao/1) [Educação](http://www.livrosgratis.com.br/cat_18/educacao/1) [Baixar](http://www.livrosgratis.com.br/cat_19/educacao_-_transito/1) [livros](http://www.livrosgratis.com.br/cat_19/educacao_-_transito/1) [de](http://www.livrosgratis.com.br/cat_19/educacao_-_transito/1) [Educação - Trânsito](http://www.livrosgratis.com.br/cat_19/educacao_-_transito/1) [Baixar](http://www.livrosgratis.com.br/cat_20/educacao_fisica/1) [livros](http://www.livrosgratis.com.br/cat_20/educacao_fisica/1) [de](http://www.livrosgratis.com.br/cat_20/educacao_fisica/1) [Educação](http://www.livrosgratis.com.br/cat_20/educacao_fisica/1) [Física](http://www.livrosgratis.com.br/cat_20/educacao_fisica/1) [Baixar](http://www.livrosgratis.com.br/cat_21/engenharia_aeroespacial/1) [livros](http://www.livrosgratis.com.br/cat_21/engenharia_aeroespacial/1) [de](http://www.livrosgratis.com.br/cat_21/engenharia_aeroespacial/1) [Engenharia](http://www.livrosgratis.com.br/cat_21/engenharia_aeroespacial/1) [Aeroespacial](http://www.livrosgratis.com.br/cat_21/engenharia_aeroespacial/1) [Baixar](http://www.livrosgratis.com.br/cat_22/farmacia/1) [livros](http://www.livrosgratis.com.br/cat_22/farmacia/1) [de](http://www.livrosgratis.com.br/cat_22/farmacia/1) [Farmácia](http://www.livrosgratis.com.br/cat_22/farmacia/1) [Baixar](http://www.livrosgratis.com.br/cat_23/filosofia/1) [livros](http://www.livrosgratis.com.br/cat_23/filosofia/1) [de](http://www.livrosgratis.com.br/cat_23/filosofia/1) [Filosofia](http://www.livrosgratis.com.br/cat_23/filosofia/1) [Baixar](http://www.livrosgratis.com.br/cat_24/fisica/1) [livros](http://www.livrosgratis.com.br/cat_24/fisica/1) [de](http://www.livrosgratis.com.br/cat_24/fisica/1) [Física](http://www.livrosgratis.com.br/cat_24/fisica/1) [Baixar](http://www.livrosgratis.com.br/cat_25/geociencias/1) [livros](http://www.livrosgratis.com.br/cat_25/geociencias/1) [de](http://www.livrosgratis.com.br/cat_25/geociencias/1) [Geociências](http://www.livrosgratis.com.br/cat_25/geociencias/1) [Baixar](http://www.livrosgratis.com.br/cat_26/geografia/1) [livros](http://www.livrosgratis.com.br/cat_26/geografia/1) [de](http://www.livrosgratis.com.br/cat_26/geografia/1) [Geografia](http://www.livrosgratis.com.br/cat_26/geografia/1) [Baixar](http://www.livrosgratis.com.br/cat_27/historia/1) [livros](http://www.livrosgratis.com.br/cat_27/historia/1) [de](http://www.livrosgratis.com.br/cat_27/historia/1) [História](http://www.livrosgratis.com.br/cat_27/historia/1) [Baixar](http://www.livrosgratis.com.br/cat_31/linguas/1) [livros](http://www.livrosgratis.com.br/cat_31/linguas/1) [de](http://www.livrosgratis.com.br/cat_31/linguas/1) [Línguas](http://www.livrosgratis.com.br/cat_31/linguas/1)

[Baixar](http://www.livrosgratis.com.br/cat_28/literatura/1) [livros](http://www.livrosgratis.com.br/cat_28/literatura/1) [de](http://www.livrosgratis.com.br/cat_28/literatura/1) [Literatura](http://www.livrosgratis.com.br/cat_28/literatura/1) [Baixar](http://www.livrosgratis.com.br/cat_30/literatura_de_cordel/1) [livros](http://www.livrosgratis.com.br/cat_30/literatura_de_cordel/1) [de](http://www.livrosgratis.com.br/cat_30/literatura_de_cordel/1) [Literatura](http://www.livrosgratis.com.br/cat_30/literatura_de_cordel/1) [de](http://www.livrosgratis.com.br/cat_30/literatura_de_cordel/1) [Cordel](http://www.livrosgratis.com.br/cat_30/literatura_de_cordel/1) [Baixar](http://www.livrosgratis.com.br/cat_29/literatura_infantil/1) [livros](http://www.livrosgratis.com.br/cat_29/literatura_infantil/1) [de](http://www.livrosgratis.com.br/cat_29/literatura_infantil/1) [Literatura](http://www.livrosgratis.com.br/cat_29/literatura_infantil/1) [Infantil](http://www.livrosgratis.com.br/cat_29/literatura_infantil/1) [Baixar](http://www.livrosgratis.com.br/cat_32/matematica/1) [livros](http://www.livrosgratis.com.br/cat_32/matematica/1) [de](http://www.livrosgratis.com.br/cat_32/matematica/1) [Matemática](http://www.livrosgratis.com.br/cat_32/matematica/1) [Baixar](http://www.livrosgratis.com.br/cat_33/medicina/1) [livros](http://www.livrosgratis.com.br/cat_33/medicina/1) [de](http://www.livrosgratis.com.br/cat_33/medicina/1) [Medicina](http://www.livrosgratis.com.br/cat_33/medicina/1) [Baixar](http://www.livrosgratis.com.br/cat_34/medicina_veterinaria/1) [livros](http://www.livrosgratis.com.br/cat_34/medicina_veterinaria/1) [de](http://www.livrosgratis.com.br/cat_34/medicina_veterinaria/1) [Medicina](http://www.livrosgratis.com.br/cat_34/medicina_veterinaria/1) [Veterinária](http://www.livrosgratis.com.br/cat_34/medicina_veterinaria/1) [Baixar](http://www.livrosgratis.com.br/cat_35/meio_ambiente/1) [livros](http://www.livrosgratis.com.br/cat_35/meio_ambiente/1) [de](http://www.livrosgratis.com.br/cat_35/meio_ambiente/1) [Meio](http://www.livrosgratis.com.br/cat_35/meio_ambiente/1) [Ambiente](http://www.livrosgratis.com.br/cat_35/meio_ambiente/1) [Baixar](http://www.livrosgratis.com.br/cat_36/meteorologia/1) [livros](http://www.livrosgratis.com.br/cat_36/meteorologia/1) [de](http://www.livrosgratis.com.br/cat_36/meteorologia/1) [Meteorologia](http://www.livrosgratis.com.br/cat_36/meteorologia/1) [Baixar](http://www.livrosgratis.com.br/cat_45/monografias_e_tcc/1) [Monografias](http://www.livrosgratis.com.br/cat_45/monografias_e_tcc/1) [e](http://www.livrosgratis.com.br/cat_45/monografias_e_tcc/1) [TCC](http://www.livrosgratis.com.br/cat_45/monografias_e_tcc/1) [Baixar](http://www.livrosgratis.com.br/cat_37/multidisciplinar/1) [livros](http://www.livrosgratis.com.br/cat_37/multidisciplinar/1) [Multidisciplinar](http://www.livrosgratis.com.br/cat_37/multidisciplinar/1) [Baixar](http://www.livrosgratis.com.br/cat_38/musica/1) [livros](http://www.livrosgratis.com.br/cat_38/musica/1) [de](http://www.livrosgratis.com.br/cat_38/musica/1) [Música](http://www.livrosgratis.com.br/cat_38/musica/1) [Baixar](http://www.livrosgratis.com.br/cat_39/psicologia/1) [livros](http://www.livrosgratis.com.br/cat_39/psicologia/1) [de](http://www.livrosgratis.com.br/cat_39/psicologia/1) [Psicologia](http://www.livrosgratis.com.br/cat_39/psicologia/1) [Baixar](http://www.livrosgratis.com.br/cat_40/quimica/1) [livros](http://www.livrosgratis.com.br/cat_40/quimica/1) [de](http://www.livrosgratis.com.br/cat_40/quimica/1) [Química](http://www.livrosgratis.com.br/cat_40/quimica/1) [Baixar](http://www.livrosgratis.com.br/cat_41/saude_coletiva/1) [livros](http://www.livrosgratis.com.br/cat_41/saude_coletiva/1) [de](http://www.livrosgratis.com.br/cat_41/saude_coletiva/1) [Saúde](http://www.livrosgratis.com.br/cat_41/saude_coletiva/1) [Coletiva](http://www.livrosgratis.com.br/cat_41/saude_coletiva/1) [Baixar](http://www.livrosgratis.com.br/cat_42/servico_social/1) [livros](http://www.livrosgratis.com.br/cat_42/servico_social/1) [de](http://www.livrosgratis.com.br/cat_42/servico_social/1) [Serviço](http://www.livrosgratis.com.br/cat_42/servico_social/1) [Social](http://www.livrosgratis.com.br/cat_42/servico_social/1) [Baixar](http://www.livrosgratis.com.br/cat_43/sociologia/1) [livros](http://www.livrosgratis.com.br/cat_43/sociologia/1) [de](http://www.livrosgratis.com.br/cat_43/sociologia/1) [Sociologia](http://www.livrosgratis.com.br/cat_43/sociologia/1) [Baixar](http://www.livrosgratis.com.br/cat_44/teologia/1) [livros](http://www.livrosgratis.com.br/cat_44/teologia/1) [de](http://www.livrosgratis.com.br/cat_44/teologia/1) [Teologia](http://www.livrosgratis.com.br/cat_44/teologia/1) [Baixar](http://www.livrosgratis.com.br/cat_46/trabalho/1) [livros](http://www.livrosgratis.com.br/cat_46/trabalho/1) [de](http://www.livrosgratis.com.br/cat_46/trabalho/1) [Trabalho](http://www.livrosgratis.com.br/cat_46/trabalho/1) [Baixar](http://www.livrosgratis.com.br/cat_47/turismo/1) [livros](http://www.livrosgratis.com.br/cat_47/turismo/1) [de](http://www.livrosgratis.com.br/cat_47/turismo/1) [Turismo](http://www.livrosgratis.com.br/cat_47/turismo/1)